# UNIVERSIDAD AUTONOMA CHAPINGO

# POSGRADO EN PROTECCION VEGETAL

HONGOS CAUSANTES DE ENFERMEDADES FOLIARES EN EL CULTIVO DE AVENA (Avena sativa L.) EN LOS **VALLES ALTOS DE MÉXICO.** 

# **TESIS**

#### QUE COMO REQUISITO PARCIAL PARA OBTENER EL GRADO DE:

## **MAESTRO EN CIENCIAS EN PROTECCION VEGETAL**

# PRESENTA:

# ELIZABETH GARCÍA LEÓN

TRESCON GENERAL ACADEMICA DEPTO. DE SERVICIOS ESCOLARES **OFICIAL DE EXAMBIES PROFESIONALI** 

**NOTU** 

Chapingo, Estado de México, a Septiembre de 2011

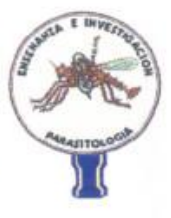

#### "HONGOS CAUSANTES DE ENFERMEDADES FOLIARES EN EL CULTIVO DE AVENA (Avena sativa L.) EN LOS VALLES ALTOS DE MÉXICO"

Tesis realizada por la Ing. Elizabeth García León bajo la dirección del Comité Asesor indicado, aprobado por el mismo y aceptada como requisito parcial para obtener el grado de:

MAESTRO EN CIENCIAS EN PROTECCIÓN VEGETAL

Dr. Santos Gerardo Leyva Mir

Dr. Héctor Eduardo Villaseñor Mir

M.C. Maria Florencia Rodriguez Garcia

ASESOR:

ASESOR:

DIRECTOR:

Septiembre 21 de 2011, Chapingo, Estado de México.

#### **A G R A D E C I M I E N T O S**

A la Universidad Autónoma Chapingo, y especialmente al Departamento de Parasitología Agrícola que mediante la Maestría en Protección Vegetal, me dieron la oportunidad de cursar mis estudios de Posgrado.

Al Consejo Nacional de Ciencia y Tecnología (CONACYT) por el financiamiento otorgado para realizar mis estudios de Postgrado.

Al Dr. Santos Gerardo Leyva Mir por la dedicación, amistad, paciencia y confianza brindada, sin el cual no hubiera sido posible la culminación de este trabajo.

Al Dr. Héctor Eduardo Villaseñor Mir por la confianza, aportaciones y las facilidades otorgadas para la realización de la presente investigación.

A la M.C. María Florencia Rodríguez García quien oportunamente realizó observaciones y comentarios que direccionaron este estudio.

Al M.C. Camilo Juárez, la M.C. Bertha Tlapal Bolaños y el M.C. Luis Emilio Castillo Márquez por apoyarme en la culminación de una parte muy importante de mí experimento.

Al Dr. Nahúm Marbàn por apoyarme incondicionalmente en cualquier actividad que me emprendí a realizar.

Al señor Juanito y a Marianita por el apoyo brindado en el laboratorio de Micología del Departamento de Parasitología Agrícola.

Al Instituto Nacional de Investigaciones Forestales Agrícolas y Pecuarias (INIFAP) Campo Experimental Valle de México.

A los trabajadores del programa de avena y trigo del CEVAMEX por el apoyo brindado en el desarrollo de este trabajo, especialmente a don Carlitos Márquez †.

Al Proyecto Fiscal de avena del INIFAP No. PRECI: 2096030ª

**A todos, Gracias** 

Esta meta tan importante como lo es la culminación de mis estudios de maestría se la dedico a las personas más importantes en mi vida: Mis padres: Sr. Virgilio García Gayosso y Sra. Rosa León Longoria y mis hermanos Diana Leticia García León, Alfonso de Jesús García León por apoyarme de manera incondicional a alcanzar este reto más en mi vida, gracias por confiar en mí.

De igual forma a mis abuelos, tíos y primos por apoyarme siempre que los necesité y de los cuales recibí palabras alentadoras durante toda mi carrera.

A la familia Villarreal Pena por abrirme las puertas de su casa y brindarme su cariño incondicional, pero especialmente a Jesús Villarreal por seguir apoyándome en todo momento, por darme tu cariño, todo con la única meta de compartir en todo momento nuestros logros personales y profesionales.

A mis amigos y compañeros de la maestría: Marco Antonio Cervantes, Gerardo Ramírez, Elí Fernández, Enedino Fernández, Heriberto Flores, Emita Sandoval, Marina Gaytan, René Cano, Deyxi Peláez, Jorge Adrian Monrroy, Francisco Javier Jiménez y Leopoldo Sánchez con los cuales compartí tantos momentos de tristeza y alegría, gracias de corazón por soportarme, apoyarme y aceptarme tal como soy.

Y a todos mis compañeros del posgrado y las demás personas que siempre estuvieron cerca de mí para apoyarme.

**Elizabeth García León**

#### **DATOS BIOGRÁFICOS**

#### **ELIZABETH GARCÍA LEÒN**

Nació en Nuevo Morelos, Municipio de Jesús Carranza, Veracruz el 30 de Junio de 1985. Realizo sus estudios de nivel medio superior en la Preparatoria agrícola de la Universidad Autónoma Chapingo del periodo 2000-2003.En el año 2003 ingreso al Departamento de Parasitología Agrícola culminando sus estudios en el año 2007. Trabajó en el periodo 2007-2008 como asesor técnico en FIRCO y en 2008-2009 como asesor técnico en la empresa Promotora de Agronegocios México, S.C. ambos en la ciudad de Pachuca, Hidalgo.

En el 2009 inicia sus estudios en el Programa de Maestría en Ciencias en Protección Vegetal de la Universidad Autónoma Chapingo, los que finaliza en julio del 2011.

#### **INDICE GENERAL**

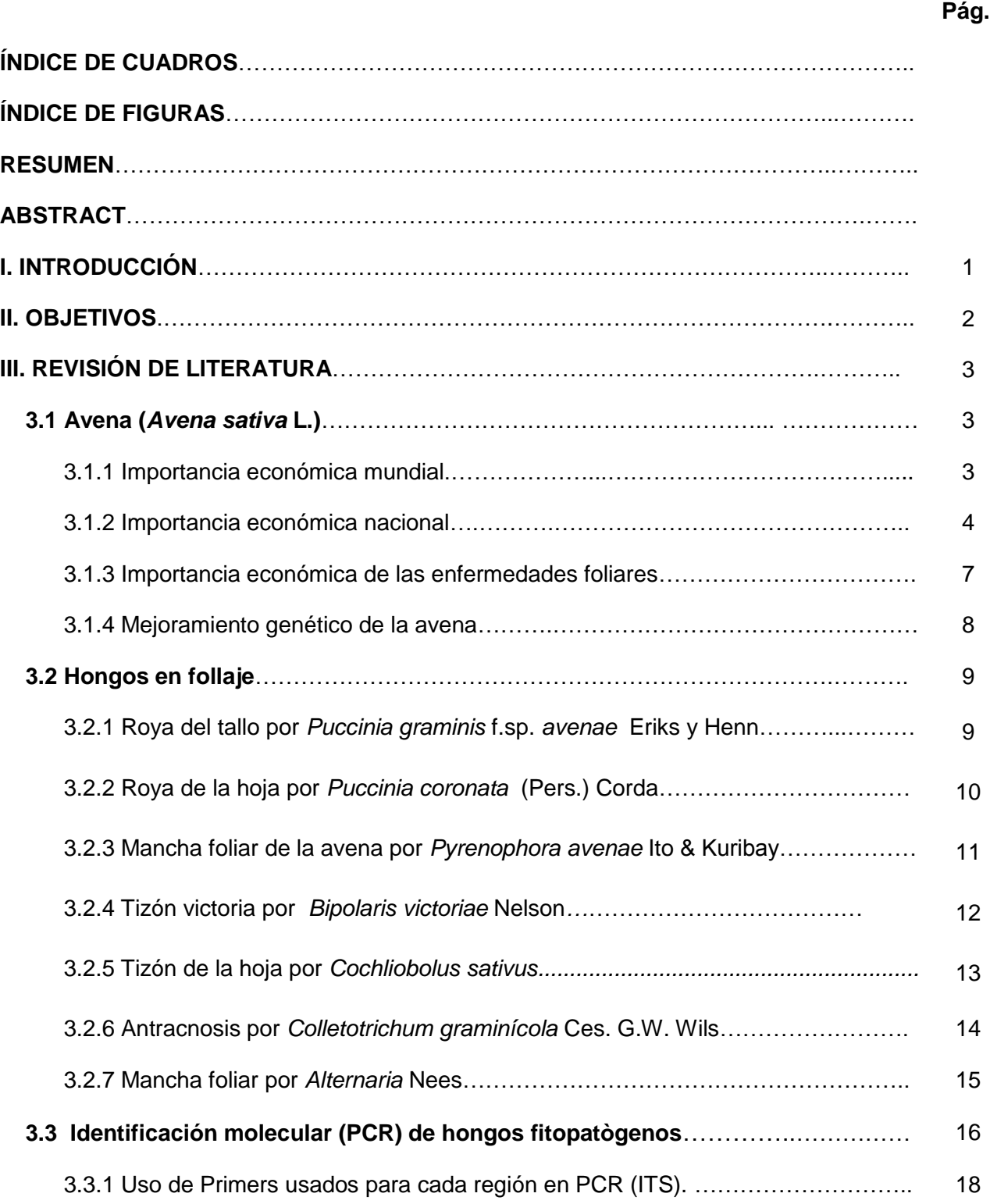

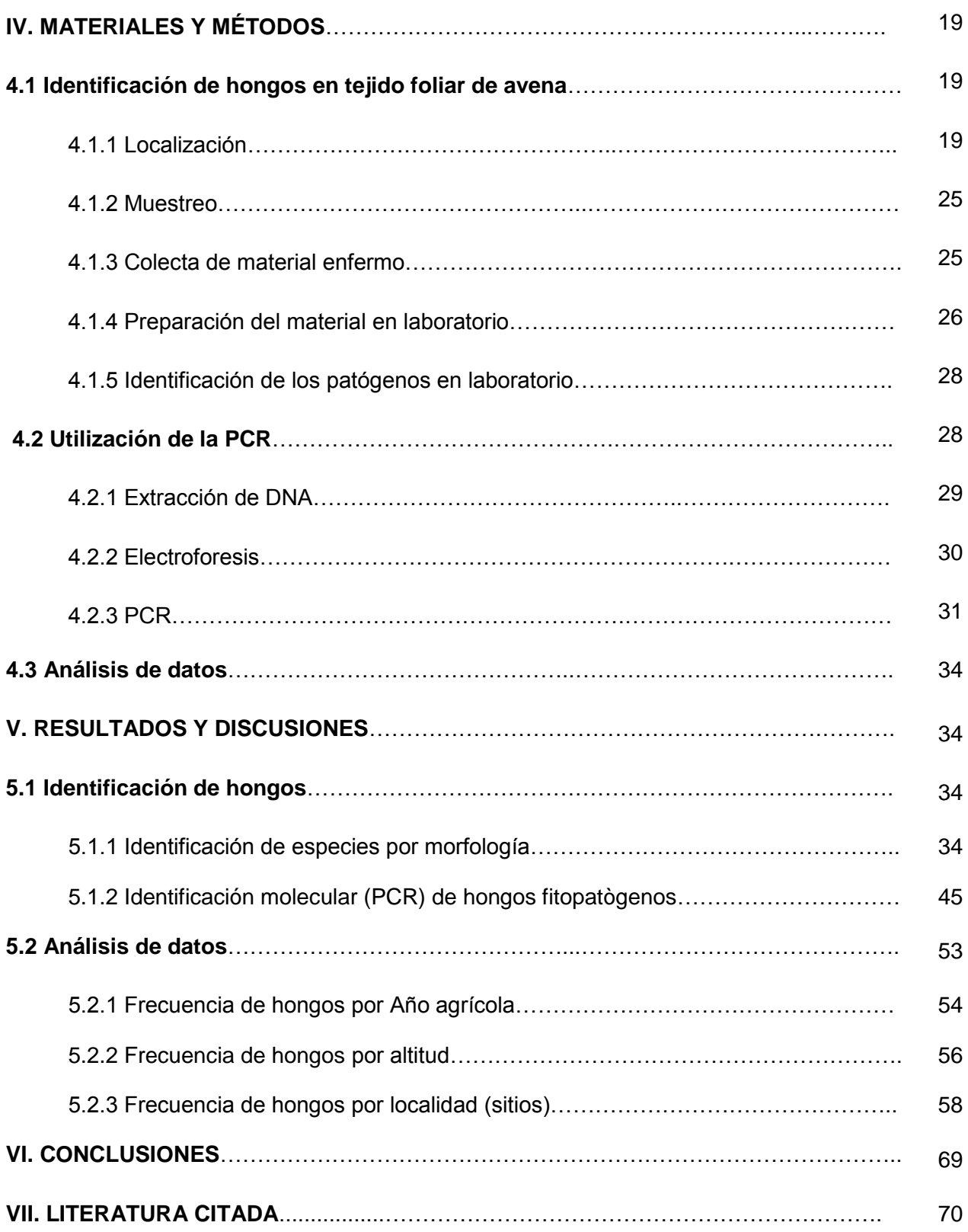

# **INDICE DE CUADROS**

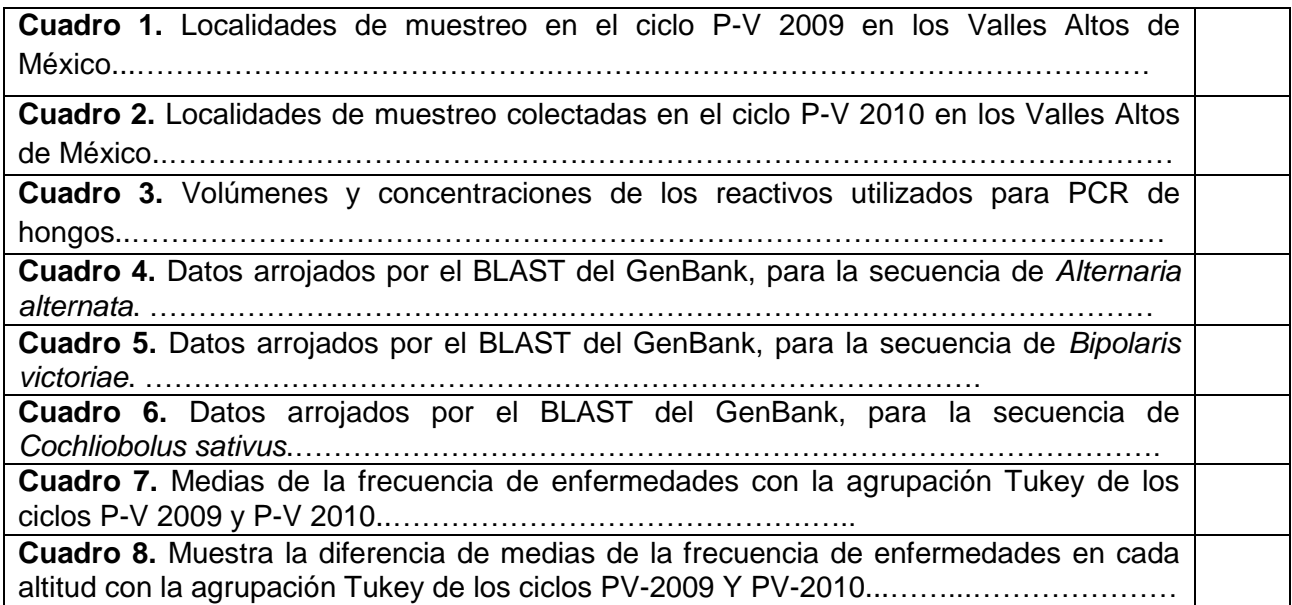

## **INDICE DE FIGURAS**

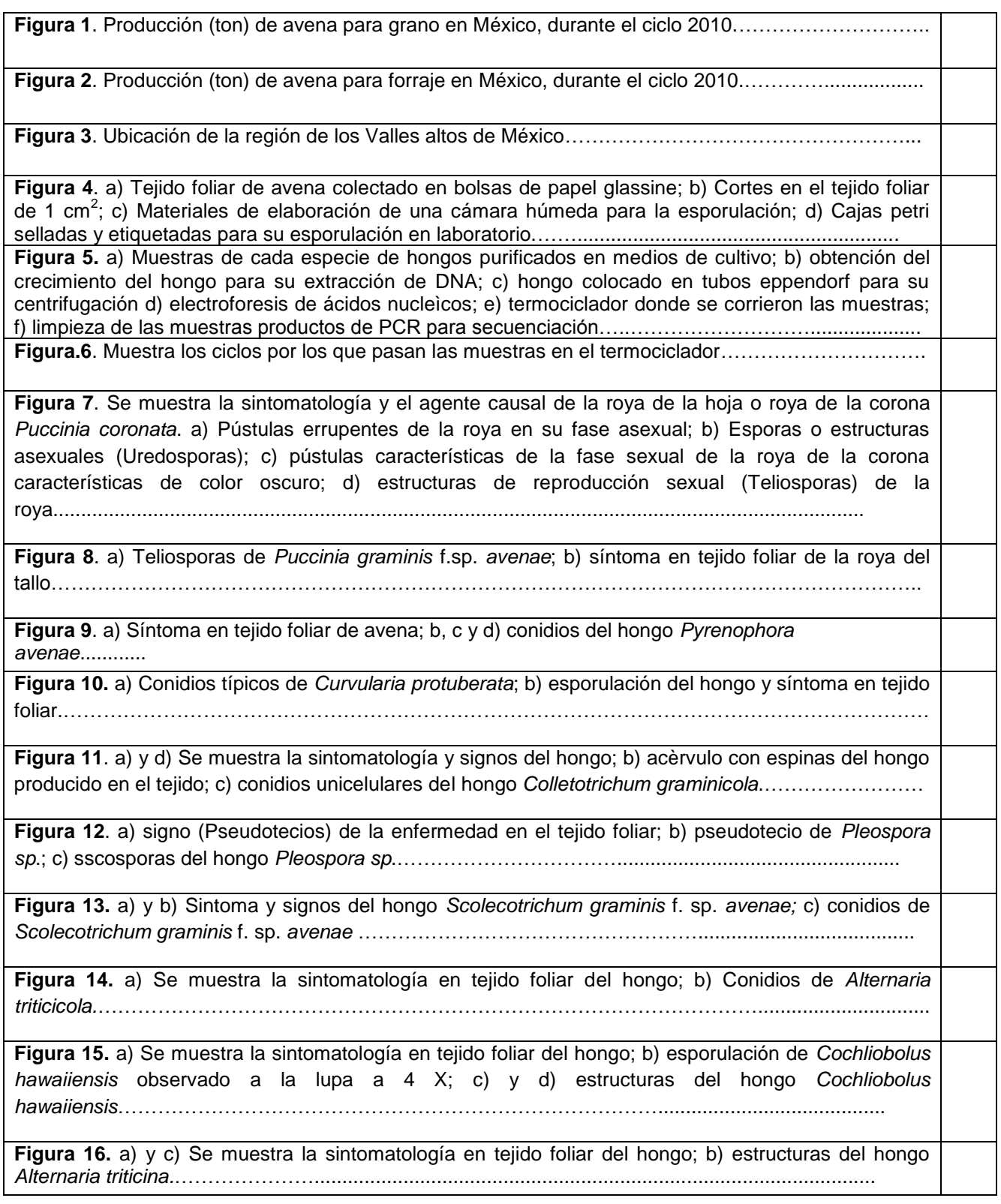

**Figura 17.** a) Se muestra la sintomatología en tejido foliar del hongo; b) esporulación de *Alternaria uredinis* observado en tejido foliar a la lupa a 4 X; c) y d) conidios de *Alternaria uredinis.*……………………………………………………………………………………………………………… **Figura 18.** Lectura obtenida en electroforesis producto de extracción de DNA. M A.a.= Muestra de

*Alternaria alternata*, M H.v.= Muestra de *Helminthosporium victoriae* (*Bipolaris victoriae*), M H.s.= Muestra de *Helminthosporium sativus* (*Cochliobulus sativus*)……………...............................................

**Figura 19.** Lectura obtenida en electroforesis de producto PCR. M= muestra, (+)= Positivo, (-)= Negativo, M A.a.= Muestra de *Alternaria alternata*, M H.v.= Muestra de *Helminthosporium victoriae* (*Bipolaris victoriae*), M H.s.= Muestra de *Helminthosporium sativum* (*Cochliobulus sativus*), MPM= Marcador de Peso Molecular con las muestras entre 500 y 600 pares de bases.…………………………………………………………………………………………...............................

**Figura 20.** a) Se muestra la sintomatología en tejido foliar del hongo; b) esporulación de *Alternaria alternata* observado a la lupa a 4 X; c) crecimiento en medio de cultivo PDA; d) estructuras del hongo *Alternaria alternata*………………………………………………………......................................................

**Figura 21.** a) Se muestra la sintomatología en tejido foliar del hongo; b) esporulación de *Bipolaris victoriae* en medio de cultivo V8; c) crecimiento del hongo en medio de cultivo V8 observado a la lupa a 4 X; d) conidios del hongo *Bipolaris victoriae*……….............................

**Figura 22.** a) y d).Se muestra la sintomatología del tizón de la hoja; b) medio de cultivo con conidióforos y conidios; c) conidios de *Cochliobulus sativus*…………………………………………

**Figura 23.** Frecuencia en porcentaje de hongos encontrados en cada uno de los años PV-2009 y PV-2010………………………………………………………………………………………..................................

**Figura 24.** Frecuencia en porcentaje de hongos por altitud en los ciclos PV-2009 y PV-2010.…………..

**Figura 25.** Medias en porcentaje de la presencia de *Drechslera avenacea* en las localidades de los ciclos PV-2009 y PV-2010.……………………………………………………………………………………

**Figura 26.** Medias en porcentaje de la presencia de *Cochliobulus sativus* en las localidades de los ciclos PV-2009 y PV-2010…………………………………………………………………………..............

**Figura 27.** Medias en porcentaje de la presencia de *Bipolaris victoriae* en las localidades de los ciclos PV-2009 y PV-2010…………………………………………………………………………………….

**Figura 28.** Medias en porcentaje de la presencia de *Alternaria alternata* en las localidades de los ciclos PV-2009 y PV-2010..……………………………………………………………………………………………….

**Figura 29.** Medias en porcentaje de la presencia de *Alternaria uredinis* en las localidades de los ciclos PV-2009 y PV-2010……………………………………………………………………….................................

#### **HONGOS CAUSANTES DE ENFERMEDADES FOLIARES EN EL CULTIVO DE AVENA (***Avena sativa* **L.) EN LOS VALLES ALTOS DE MÉXICO.**

#### **FOLIAR DISEASES FUNGI CAUSING THE CROP OF OATS (***Avena sativa* **L.) IN THE HIGH VALLEYS OF MEXICO.**

Elizabeth García León, Santos Gerardo Leyva Mir, Héctor Eduardo Villaseñor Mir, María Florencia Rodríguez García.

#### **RESUMEN**

Se realizaron estudios (Ciclos primaveraverano 2009 y 2010) para identificar morfológicamente a todas las enfermedades foliares que se presentaron. Tres de ellas: *Alternaria alternata*, *Cochliobulus sativus y Bipolaris victoriae*  fueron los más virulentos y también fueron re-identificados con técnicas moleculares (PCR).163 muestras fueron colectadas en los Valles Altos de México en los estados productores de avena a diferentes altitudes. Se identificaron 14 especies diferentes de hongo patogénicos; en el año 2009 los de mayor incidencia fueron: *Puccinia graminis f.sp. avenae, Puccinia coronata, Drechslera avenacea* y *Alternaria uredinis* y en el 2010 fueron: *Cochliobulus sativus, Helminthosporium victoriae* y *Alternaria alternata.* Otros hongos de menor incidencia pero que podrían con el tiempo convertirse en patógenos importantes en las zonas de estudio fueron: C*urvularia protuberata, Colletotrichum graminícola, Pleospora sp, Scolecotrichum graminis f. sp. Avenae, Alternaria triticicola, Cochliobolus hawaiiensis y Alternaria triticina.* Se discute la consecuencia de desarrollar programas de mejoramiento genético contra los principales hongos como tácticas económicas y ambientalmente propicias para los Valles altos de México.

#### **ABSTRACT**

Studies were permormed during (the growing time of spring-summer 2009 and 2010) to identify morphologically al fungi foliar diseases in oat field growing in the high valley of different states of Mexico.

The were found 14 foliar diseases, but three of them *Alternaria alternata*, *Cochliobulus sativus* and *Bipolaris victoriae*  were the most virulence and dispersed among oat fields.

So, there were also identify by molecular techniques (PCR). A total of 163 samples were taken and processed for fungi identification at different altitudes. In year 2009 fungi species found were *Puccinia graminis f.sp. avenae, Puccinia coronata, Drechslera avenacea* y *Alternaria uredinis*  and in 2010 *Helminthosporium sativum, Helminthosporium victorie* y *Alternaria alternata.*

There were some others, no so virulence nor frecuent in the area: *Curvularia protuberata*, *Colletotrichum graminicola*, *Pleospora* sp *Scolecotrichum graminis f. sp. avenae*, *Alternaria triticicola*, *Cochliobolus hawaiiensis* and *Alternaria triticina*. However these might be dangerous with time, if conditions fevor them to increase pathogenicity. We discuss the realialuly of genetic studies to obtain oat resistant in the region.

**Key words:** Oat, fungi, pathogen, Incidence, PCR.

**Palabras clave**: Avena, hongos, patógenos, incidencia, PCR.

#### **I.- INTRODUCCION**

El cultivo de avena (*Avena sativa L.*) se ha extendido en todo el mundo adaptándose a una gran variedad de climas, sin embargo son muchos los aprovechamientos de esta planta, siendo los más importantes la obtención de proteínas de alto valor nutricional (Camacho, 2007). En la actualidad se cultiva prácticamente en toda la República Mexicana, debido a su amplio rango de adaptación a las condiciones ambientales, y se considera un cultivo alternativo en los Valles Altos y en la región semiárida del Norte-Centro, particularmente cuando el inicio del período de lluvias se retrasa o se presentan bajas temperaturas, que ponen en riesgo la siembra de los cultivos tradicionales como maíz y frijol (Villaseñor *et al*., 2003).

En los últimos años México ha incrementado la superficie sembrada de avena, no obstante no se produce lo suficiente para abastecer las demandas de los consumidores, existe un déficit del 50% lo cual representa un área de oportunidad para poder cubrir las necesidades de la población (SIAP, 2011).

La avena al igual que los otros cereales está expuesto a un gran número de enfermedades causadas por diferentes patógenos, las más importantes son las manchas foliares ocasionadas por hongos (Leyva *et al;* 2004); las cuales son altamente destructivas debido a que su presencia provoca una reducción significativa del área foliar (Dickson, 1956 citado por Sillas, 2010) lo que trae como consecuencia pérdidas en el rendimiento de grano y forraje, ya que la mayoría de las variedades utilizadas son susceptibles al ataque de manchas foliares (Soto, 2003), y por lo tanto son limitantes que se manifiestan en condiciones de temporal en los Valles Altos de México (Estado de México, Puebla, Morelos, Tlaxcala e Hidalgo). Del complejo de las enfermedades poco se conoce en México por lo que es importante realizar estudios que permitan identificar y conocer cada una de las enfermedades foliares y con ello proponer estrategias acertadas de control, que permitan reducir pérdidas en la producción (Villaseñor, 2009).

Para hongos fitopatògenos la técnica de PCR constituye una importante innovación, porque marcan el momento decisivo en la investigación de biología molecular y constituyen una técnica considerablemente avanzada en el campo del diagnostico (Gerald, 1999). La importancia de las técnicas moleculares (PCR) se debe a su enorme poder de amplificación (10<sup>6</sup> a 10<sup>9</sup> veces con ciclos continuos se pueden obtener amplificaciones durante la reacción de 3 a 4 horas). Como consecuencia con la PCR se pueden realizar pruebas de detección con una sensibilidad muy superior a la de otras técnicas y esto es de gran utilidad en el campo de la identificación de patógenos de importancia agrícola (Llacer *et al*., 2000).

#### **II.-OBJETIVOS**

1.- Identificar enfermedades foliares en avena mediante sintomatología en campo en los ciclos de cultivo Primavera-Verano 2009 y 2010 en los Valles Altos de México.

2.- Identificar en laboratorio los agentes causales de enfermedades foliares y su descripción de acuerdo a su sintomatología en avena.

3.- Corroborar por medio de técnicas moleculares (PCR) del agente causal de las principales enfermedades potenciales detectadas con mayor frecuencia en los sitios.

4.- Cuantificar si la incidencia de hongos varía entre los dos ciclos agrícolas PV-2009 y PV-2010, entre altitudes y entre localidades.

#### **III.- REVISIÒN DE LITERATURA**

#### **3.1 Avena (***Avena sativa* **L.)**

La avena al igual que otros cereales de grano pequeño como el trigo, sorgo y cebada, han cobrado gran importancia colocándose en los primeros lugares en cuanto a superficie cultivada en México por encima de los cultivos hortícolas. (Ruiz, 2007). La avena es una Poácea rica en proteínas de alto valor nutricional, hidrato de carbono, grasas y un gran número de vitaminas, minerales y oligoelementos. De la producción anual aproximadamente menos del 15 % se utiliza para alimentación humana y el 85 % restante para alimentación animal.

Clasificación taxonómica (Coffman, 1961).

Reino: Vegetal

División: Magnoliophyta

Clase: Liliopsidae

Familia: Poaceae

Subfamilia: Pooideae

Tribu: Avenaeae

Género: *Avena*

Especie: *sativa*

#### **3.1.1 Importancia económica mundial.**

La avena ocupa el sexto lugar en producción de grano después del trigo (*Triticum aestivum* L.) maíz (*zea mays* L.), arroz (*Oryza sativa* L.), cebada (*Hordeum vulgare* L.) y el sorgo (*Sorghum vulgare* Pers) (Leyva *et al*., 2004); siendo el cereal de invierno de mayor importancia en los climas fríos del hemisferio norte, al igual que otros cereales, la avena ha ido incrementando su producción mundial desde 1960 (Baum, 1977). La producción de avena está generalizada en gran parte de las zonas templadas; las tendencias de la producción de este cultivo a nivel mundial muestran un comportamiento poco uniforme (Caballero, 2008).

Actualmente los principales países productores son La Unión Europea 2.740 millones, Rusia 2.9 millones, Australia 0.92 millones, Canadá 0.84 millones, Polonia 0.54 millones y Estados Unidos 0.51 millones de ha. El rendimiento mundial es de 2.07 t ha<sup>-1</sup> y la producción preliminar para el 2010/11 es de 23.53 millones de toneladas y una superficie de 11.83 millones de ha (FAS-WASDE-USDA, 2011).

En cuanto a las importaciones México se ubica en el primer lugar del total de países con 75 mil toneladas importadas para el año 2010 y los países que más exportaciones registraron fueron CANADA con 1 400 000 mil toneladas , Australia y la Unión Europea con 150 mil toneladas ambos países en 2010 (FAS-USDA, 2011).

#### **3.1.2 Importancia económica nacional.**

La avena es más tolerante al frío que otros cereales, por lo que constituye una opción para la producción de forraje en partes altas y frías durante el verano bajo condiciones de temporal; mientras que el invierno, cuando hay escasez de forraje fresco, este cereal constituye una buena alternativa para establecerse bajo riego (Villaseñor *et al*., 1998).

Del total de la superficie sembrada anualmente en el país el 80 % de la superficie se siembra en condiciones de temporal, en áreas que se ubican desde 1800 hasta poco mas de 3000 msnm, en climas semiáridos hasta templados húmedos (Espitia *et al*., 2003).

La superficie del cultivo de avena ha aumentado constantemente de manera impresionante ya que en el 2002 México tenía una superficie sembrada de 200 mil hectáreas mientras que para el año 2009 se alcanzaron índices de siembra de más de 900, 000 mil hectáreas. Del total de la producción, el 90 % se destina como forraje, el cual se utiliza en verde cuando el cultivo se encuentra en etapas de encañe a espigamiento; ensilado desde las etapas de floración a formación del grano; achicalado o henificado, cuando el cultivo esta en las etapas de grano lechoso a grano masoso; y como grano, cuando alcanza su madurez fisiológica (Villaseñor, 2009).

Los estados con mayor superficie sembrada de avena en el año 2010 fueron Chihuahua con 215,119.23 ha, Durango con 114,081.68 ha, Zacatecas con 181,142.56 ha y el Estado de México con 65,598.20 ha. Sin embargo otros estados ubicados en los valles altos de México como Tlaxcala, Hidalgo, Morelos y Puebla muestran los niveles de rendimientos más altos de entre 20 y 24 ton·ha<sup>-1</sup> (SIAP, 2011).

En cuanto a producción y rendimiento los principales estados fueron Chihuahua, Durango, Estado de México y Zacatecas con una producción de 3, 074, 183.90 ton., 1, 666, 186.84 ton., 1, 370, 779.22 ton., 874,355.25 ton de avena forrajera (Figura 2), respectivamente y para avena grano (Figura 1) los principales estados productores fueron Chihuahua, Durango, Hidalgo, Edo. de México, y Zacatecas con una producción de 65, 296.20 ton., 8, 420.69 ton., 7, 989.20 ton., 19, 143.40., 5, 244.00 ton., respectivamente.

En el 2010, en los Valles Altos de México, se tuvo una superficie sembrada de avena forrajera de 112, 983.40 has y en cuanto a avena grano se sembraron 19, 389.50 has. Con un rendimiento promedio para avena forrajera de 20.65 t ha $^{-1}$ , una producción de 2 112 909.00 ton y para avena grano un rendimiento promedio de 1.61t ha<sup>-1</sup> y una producción de 27, 132.6 ton (SIAP, 2011).

# **Avena grano en México en 2010.**

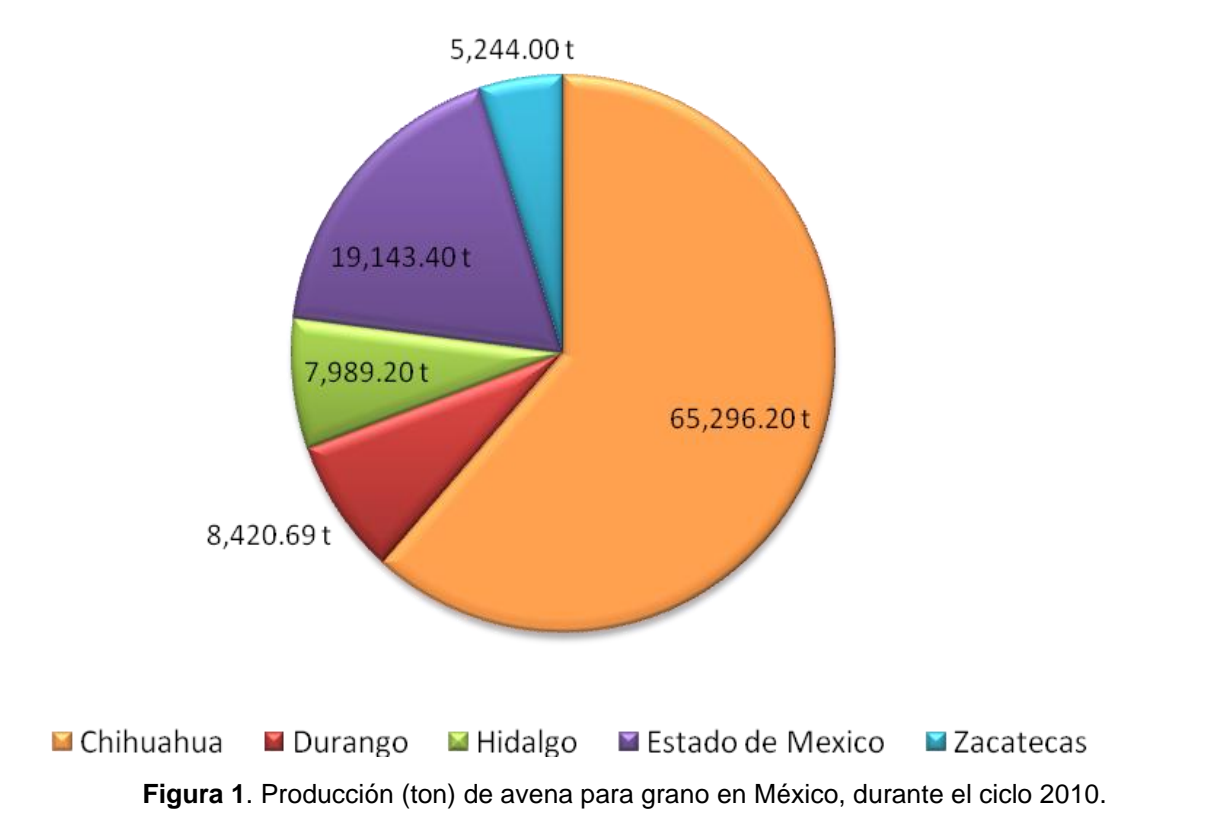

# 874,355.25t **■** Chihuahua 3,074,183.90t Durango 1,370,779.22t Estado de Mexico Zacatecas 1,666,186.84t

# **Avena forrajera en México en 2010.**

**Figura 2**. Producción (ton) de avena para forraje en México, durante el ciclo 2010.

#### **3.1.3 Mejoramiento Genético del cultivo de avena**

La avena al igual que los otros cereales está expuesto a un gran número de enfermedades causadas por diferentes patógenos, las más importantes son las manchas foliares ocasionadas por hongos, las cuales son altamente destructivas debido a que su presencia provoca una reducción significativa del área foliar (Dickson, 1963) lo que trae como consecuencia perdidas en el rendimiento de grano y forraje, ya que la mayoría de las variedades utilizadas son susceptibles al ataque de manchas foliares (Soto, 2003).

Este cereal fue introducido a México en 1960 después de la conquista de los españoles por la comunidad de los menonitas, un grupo religioso dedicado fundamentalmente a la agricultura en el norte del país, teniendo como problema principal la poca variabilidad genética en el país, la cual ha sido una limitante importante para su mejoramiento genético (Jiménez, 1992).

La siembra de la avena era con diferentes variedades obtenidas por introducción (Texas, Nodaway, AB-177, Opalo, Saia, Putnam 61 y Perla) en algunas regiones de México; cuando alguna de estas variedades se adapto a una región determinada, la bautizaron con el nombre de criolla. En la mayoría de los casos no se sabe de donde fue introducida y en 1967 se obtuvieron las primeras variedades hechas en el país las cuales fueron Cuauhtémoc y Chihuahua a partir de esa fecha se ha continuado obteniendo variedades que gradualmente van resultando más productivas, con mayor precocidad y mejor resistencia a enfermedades (Harder, 1993).

Las características que se consideran al mejorar genéticamente la avena son alta capacidad de rendimiento, peso específico, color de grano, buenas características para uso industrial, madurez, tolerancia a heladas, habilidad para responder a fertilización, resistencia a herbicidas, altura de planta y la característica más importante resistencia a enfermedades (Parsons, 1987).

La importancia de la selección de variedades precoces está dada en la difusión del cultivo de avena en latitudes septentrionales y zonas montañosas. La precocidad también ofrece ciertas ventajas en zonas secas, pues con las escasas lluvias las plantas alcanzan un estado tal de desarrollo y formación de flores, que puede madurar en el periodo seco. También la precocidad hace que la planta escape al ataque de la roya de la hoja causada por el hongo *Puccinia coronata*, ya que este patógeno ataca mas en periodos húmedos y sus efectos son fatales en el estado juvenil de la avena (López, 1986).

El mejoramiento genético de la avena en los últimos 10 años se ha estado llevando exclusivamente por el INIFAP con sede en el Campo experimental Valle de México (CEVAMEX) liberando variedades de mayor rendimiento de forraje y grano, obteniendo variedades recientes que son más precoces, tolerantes a sequia, tolerantes a roya del tallo (*Puccinia graminis* f. sp. *avenae*), a roya de la corona (*Puccinia coronata*), y al complejo de enfermedades foliares causado por *Drechslera avenacea*, *Septoria avenae* f. sp. avenae y *Colletotrichum graminícola* (Villaseñor, 2009).

# **3.1.4 Importancia económica de las enfermedades foliares del cultivo de avena.**

En forma global se conoce que existen 75 enfermedades problema en avena, en las cuales se incluyen enfermedades causadas por parásitos de carácter nutrimental, fisiológico y debido a factores genéticos; de todas ellas solo algunas reúnen las características para ser consideradas importantes en una determinada área y con ello causar grandes pérdidas bajo condiciones que le sean favorables (Archila y Martínez, 2002).

La importancia de conocer la incidencia de enfermedades foliares es imprescindible para conseguir no sólo elevados rendimientos sino también para procurar la sostenibilidad de este cultivo, ya que la avena es una excelente opción para la reconversión productiva de las tierras de baja productividad con aptitud pecuaria sin embargo, es necesario disponer de variedades aptas para la producción de forraje y grano con un conjunto de atributos agronómicos y fitopatológicos que permita minimizar el efecto negativo de estos fitopatògenos (Villaseñor *et al*., 2003).

#### **3.2 Hongos en follaje.**

#### **3.2.1 Roya del tallo por** *Puccinia graminis* **f. sp.** *avenae* **Eriks y Henn**

En México la roya del tallo de la avena es la enfermedad más devastadora de este cultivo; tienen un rango de adaptación amplio desde ambientes críticos hasta ambientes favorables; la infección se inicia en la base del tallo o en su parte interna, ataca primeramente la vaina de la hoja, hasta traspasarla y continúa sobre el tallo hasta perforarlo; y la enfermedad se distingue fácilmente en campo porque las pústulas son de color café obscuro (Huerta-Espino *et al*., 2010).

Puede reducir el rendimiento y peso de grano en 75% y 60%. Por esta enfermedad, las pérdidas en México en la producción de materia seca en variedades susceptibles son del 32% - 42%. En la región de la Sierra de Chihuahua, esta enfermedad puede reducir la producción de grano entre un 30% y 50%, y el forraje no es apetecido por el ganado (Mariscal, 2010).

#### **3.2.2 Roya de la hoja por** *Puccinia coronata* **(Pers.) Corda.**

La roya de la hoja de la avena o roya de la corona es una enfermedad importante en avena y algunos pastos, pero no afecta a otros cereales cultivados. Esta se presenta donde quiera que se cultiva la avena (Bockus *et a*l., 2010).

#### **Biología y Epidemiologia**

El hongo persiste de una estación a otra por medio de la continua producción de uredosporas en los climas más cálidos. En lugares donde se presentan temperaturas más bajas, la enfermedad se inicia por esporas acarreadas por corrientes de viento de áreas más cálidas, o por aeciosporas (León, 1982).

#### **Morfología**

Las pústulas urediales se desarrollan principalmente en las hojas, pero pueden aparecer también en las vainas foliares y espiguillas. Son pequeñas, ovales, aisladas y con uredosporas expuestas de color anaranjado brillante. La epidermis se encuentra ligeramente levantada en sus márgenes. Las uredosporas son de forma esférica a ovalada, equinuladas, de color amarillo-anaranjado y tienen un diámetro de 20-32 µm. las telias se desarrollan en hojas infectadas, conforme las plantas se acerquen a su madurez. Los soros teliales con frecuencia forman bordes negros que sobresalen alrededor de las uredias, pero permanecen cubiertos por la epidermis. Las teliosporas tienen una forma distinta a las de otras especies, sus células apicales son anchas y con varias proyecciones, de donde se derivo el nombre de la roya coronada (León, 1982).

Es un patógeno de la avena, pero no de otros cereales. Las uredias son pústulas de forma oval a alargada con uredias amarillo naranja brillante. Las uredosporas son esféricas a ovales y tienen un diámetro de 20-32 µn. las teliosporas son anchas y tienen proyecciones en la célula superior (León, 1982).

# **3.2.3 Mancha foliar de la avena por** *Pyrenophora avenae* **Ito & Kuribay (***Drechslera avenacea* **M.A. Curtis;** *Helmithosporium avenae* **Eidam).**

Esta enfermedad está distribuida y aparentemente sus ataques se restringen al cultivo de avena (Ciriaco, 2010). Se identifica rápidamente por las estructuras de fructificación que produce y las características morfológicas de sus conidios. Los conidióforos y los conidios se desarrollan en colonias sobre la superficie del tejido hospedante a partir de micelio oscuro inmerso y superficial (Zillinsky, 1983).

#### **Morfología**

Los conidióforos son individuales o en grupos, cilíndricos con extremos redondeados semicirculares, de 2 a 3 por conidióforo (Sivanesan, 1987), rectos o alternamente doblados, de color oliváceos a oscuros, miden en promedio 25-140 μm de largo x 12-22 μm de ancho y tienen 2-6 septas con una cicatriz conspicua en la base (Warham *et al*., 1998).

#### **Sintomatología y Epidemiologia**

La enfermedad empieza con la infección de los coleoptilos; las infecciones secundarias o subsecuentes se desarrollan a partir de los conidios producidos sobre las lesiones. En las hojas enfermas se desarrollan manchas café rojizas, alargadas u oblongas. Los síntomas foliares durante las primeras fases de desarrollo de la enfermedad son buenas características para el diagnóstico. Conforme progresa la enfermedad el color café va adquiriendo diversas tonalidades rojas con márgenes indefinidos. Las lesiones se van difundiendo gradualmente en toda la lámina foliar y eventualmente las hojas infectadas mueren y se secan a medida que la enfermedad avanza. Bajo condiciones severas, las panículas pueden infectarse y el hongo se establece en las brácteas y granos en donde permanece hasta el próximo ciclo de cultivo (Dickson, 1956).

# **3.2.4 Tizòn Victoria** *Bipolaris victoriae* **Meehan & Murphy;** *Helminthosporium victoriae* **Meehan & Murphy.**

La enfermedad causada por este hongo es muy severa y afecta sólo a avena. La enfermedad apareció en 1944 causando una epifitia en los Estados Unidos y poco después se introdujo a otros países por medio de la semilla (López, 1986).

Este patógeno está estrechamente relacionado con la variedad de avena Victoria cultivada en plantaciones en Estados Unidos, este tizón provoca lesiones en plántulas, necrosis en el tallo y lesiones severas en el tejido foliar. Las hojas de las plántulas se enrojecen dando una especie de rayas, muriendo posteriormente. La necrosis se produce en los nódulos de la parte baja del tallo. Se forman una gran cantidad de toxinas HS Victorina cuya formación se relaciona con la virulencia del patógeno. Esta toxina es por mucho la toxina más potente y tiene una extrema selectividad (Sivanesan, 1987).

#### **Morfología**

Los conidios son de color un poco oliváceo a oscuro, delgado, ligeramente curvos y redondeados y estrechos en su base, su germinación es generalmente bipolar; el conidióforo miden hasta 250 μm de largo y 6-10 μm de ancho, y el conidio tiene de 4-11 septas, aunque generalmente son 8 y miden de 40-120 μm de largo x 12- 19 μm de ancho, además el crecimiento del micelio es gris oscuro en medio de cultivo V8 selectivo para el hongo (Dickson, 1956; Sivanesan, 1987).

#### **Biología y Epidemiología**

El hongo es llevado por las semillas y persiste en los rastrojos, una vez establecida la enfermedad, aparece todos los años si se siembra variedades susceptibles (Dickson, 1956).

# **3.2.5 Tizòn de la hoja o punta negra del grano causada por** *Cochliobolus sativus* **Ito & Kuribay (***Bipolaris sorokiniana***;** *Helminthosporium sativum***).**

Este es uno de los patógenos de cereales más ampliamente distribuido (Mendoza, 1999). La infección de este hongo puede presentarse en cualquier etapa de desarrollo de la planta, pero los síntomas más pronunciados se dan después de espigar (Zillinsky, 1984). Es una enfermedad muy destructiva y puede presentarse en las raíces, nudos, vainas, espigas y granos, por lo que se considera importante donde se encuentran las condiciones optimas para su desarrollo, como son las altas temperaturas acompañadas de alta humedad (Ruiz, 2007).

#### **Morfología**

Los conidióforos se desarrollan individualmente o en grupos, son erectos, no ramificados (Zillinsky, 1984) miden de 40-120 μm de largo X 18-28 μm de ancho (Sivanesan, 1987). Los conidios son de color café oliváceo oscuro, ovales y adelgazados hacia su punta, ligeramente curvos con paredes lisas y presentan un cicatriz basal prominente (Bockus *et al.*, 2010). Tienen de 3 a 9 septas (Ciriaco, 2010).

#### **Sintomatología**

Los síntomas iniciales en las hojas son manchas pequeñas, de color café a casi negras de formas redondas y/o elípticas. Una lesión desarrollada es típicamente elíptica con esporulación abundante y puede cubrir más de 22% del área foliar (Ruiz, 2007).

Si ataca en etapas tempranas puede defoliar la planta, reduciendo el rendimiento y la calidad, ya que los granos están arrugados (Prescott *et al*., 1986).

#### **3.2.6 Antracnosis por** *Colletotrichum graminícola* **Ces. G.W. Wils.**

Esta enfermedad es más común en avenas que en otros cereales fue reportada por Sanford en 1935. La enfermedad está asociada con suelos secos de baja fertilidad (Dickson, 1956).

#### **Morfología**

Los acèrvulos son de café oscuros a negros; setas de café oscuro a negras con 1 o 2 septas, de 60 a 120 μm х 6 a 8 μm; conidióforos muy cortos, de 6-12 μm. Los estromas tienen de 70-300 μ de diámetro y espinas prominentes, cerdosas y con tabique de hasta 100 μ de largo. En la base de las espinas, un himenio denso produce conidios hialinos, unicelulares y falciformes, de 3-5 μm х 19-29 μm (Wiese, 1987).

#### **Síntomas y Epidemiologia**

Durante las primeras etapas, las plantas infectadas muestran una apariencia descolorida, maduran prematuramente y son susceptibles al acame (Zillinsky, 1984).

Las lesiones son de 1 a 2 cm de largo y tienen una forma más o menos elíptica, al principio son húmedas, luego se blanquean y tornan necróticas (Wiese, 1987). Es frecuente que en los nudos enfermos se desarrollen muchas manchas parduscas y cuando la planta ya casi ha llegado a la madurez aparecen numerosos acèrvulos pequeños de color negro sobre los tallos, vaina de las hojas inferiores y en ocasiones sobre las hojas, así como en brácteas y espigas de las cabezuelas enfermas (Agrios, 2001). Estos acèrvulos tienen una apariencia levantada debido a numerosas setas que sobresalen por encima de la superficie del tejido vegetal (Zillinsky, 1984).

Dependiendo de que tan pronto el hongo ataque a la planta y de la severidad de la enfermedad, la planta puede mostrar una disminución general en cuanto a su vigor, maduración prematura o bien puede ser que sus espigas mueran y sus granos se marchiten, en regiones donde se practica la labranza de conservación es más fuerte el problema debido a que el hongo sobrevive en los residuos de cosecha (Agrios, 2001).

Cuando hay niveles altos de humedad atmosférica, los conidios y las hifas penetran hojas, tallos o raíces; esto sucede cuando la planta esta estresada por sequias, compactación de suelo, mal balance de la fertilización del suelo u otras causas (Agrios, 2001).

El hongo es generalmente favorecido por temperaturas altas y extensos periodos de clima húmedo. Esta enfermedad se desarrolla mejor en tejidos viejos (Soto, 2003).

#### **3.2.7 Mancha foliar por** *Alternaria* **Nees**

#### **Sintomatología**

El patógeno infecta todo el tejido foliar de la planta, las lesiones se caracterizan por lesiones pequeñas y cloróticas, ovales o elípticas dispersas en las hojas inferiores. Ya que la planta se acerca a la madurez la enfermedad progresa hacia la parte de arriba de la planta y las lesiones se tornan de color marrón a gris oscuro y se unen en forma irregular con los bordes amarillentos (Bockus *et al*., 2010).

#### **Morfología**

Los conidióforos son de color café oscuro a oliváceo, se producen individualmente o en ocasiones en pequeños grupos; pueden ser simples o ramificados y generalmente miden 3-6 μm de ancho y 50 μm de largo. Los conidios de la mayoría de las especies saprofitas de *Alternaría* que se presentan en los cereales se desarrollan en cadenas, tienen forma de huevo u óvalo, y a menudo se ahúsan para formar un pico en el ápice; son de color café oscuro a mediano, con paredes lisas o ligeramente rugosas, varias septas transversales y longitudinales u oblicuas, y miden 20-90 μm x 8-20 μm y los conidios de las especies fitopatògenas son largos, elipsoidales o cónicos y con una cola de 0-35 μm de ancho x 15-92 μm de largo (Zillinsky, 1984; Warham *et al*.*,* 1998).

#### **3.3 Identificación molecular (PCR) de hongos fitopatògenos**

La técnica de la ampliación enzimática in vitro, más conocida por las siglas PCR (*Polymerase Chain Reaction*), permite ampliar varios millones de veces secuencias nucleotìdicas especificas que se desean estudiar o detectar (Albouy *et al*., 2000; Li *et al*., 2000), con la introducción de métodos ciclotèrmicos automatizados de DNA en 1989. Las aplicaciones de la PCR han crecido de manera exponencial a medida que los investigadores desarrollaron nuevas adaptaciones de la técnica original (Hadidi, 1998).

El principio relativamente simple de este método se basa en la capacidad de síntesis de una cadena de DNA por una enzima de replicación, la ADN polimerasa, utilizando como primer`s cortas secuencias nucleotidicas de alrededor de 20 pares de bases. Los dos primer`s complementarios de cada una de las dos cadenas de ADN, permiten ampliar el fragmento de ADN comprendido entre las zonas de apareamiento (Albouy y Devergne, 2000).

Albouy *et al*. (2000) menciona que la ampliación tiene lugar en un microtubo en el que se han colocado conjuntamente los elementos necesarios para la reacción. El protocolo comprende tres etapas sucesivas, realizadas en diferentes condiciones térmicas:

1) Etapa de desnaturalización: de un minuto a 95 ºC, que permite la separación de las cadenas complementarias dobles de ADN (Albouy y Devergne, 2000).

2) Etapa de hibridación: de 1 a 2 minutos, con paso de la temperatura a 37 ºC o aparecen con sus secuencias complementarias, enmarcando la región a ampliar. La especificidad de la PCR se basa en la cualidad de este apareamiento (Albouy y Devergne, 2000).

3) Etapa de extensión: de 10 minutos a 72 ºC, que conducen a la síntesis de una secuencia complementaria de una cadena matriz en presencia de la enzima polimerasa y de los nucleótidos precursores, la enzima recopia ADN partiendo de los primer`s (Albouy y Devergne, 2000).

Por tanto, en cada ciclo, la secuencia caracterizada por los dos primer`s iniciales se duplica. De hecho, tiene una reacción en cadena, porque esta secuencia no solamente es duplicada a partir de la molécula inicial sino también a partir de las cadenas nuevamente sintetizadas. La repetición de varios ciclos desnaturalización-hibridación, extensión es la que conduce una acumulación exponencial de ADN (Wetzel *et al., 1992)*.

La sucesión de las tres etapas ha podido ser automatizada en un termociclador gracias a la utilización de la enzima resistente a temperaturas elevadas. Esta enzima es la Taq Polimerasa, extraída de la bacteria termófila *Thermus aquaticus* que ha sido introducida por los inventores de la PCR (Li, 2000).

La sensibilidad y la especificidad del PCR dependen de varios factores y del seguimiento de ciertas normas. La racional elección de los primer's es primordial: deberán ser elegidos en una región del genoma no variable si se requiere reconocer varias especies de hongos de la misma familia. Por otra parte se debe guardar el mayor cuidado en la elección del material y en la práctica de las manipulaciones, con el fin de evitar la contaminación de las muestras y la aparición de falsos positivos, debidos a la extrema sensibilidad del método (Hernández, 2009).

Las amplificaciones del PCR pueden frecuentemente ser secuenciadas rápidamente, esto dado la disponibilidad de secuenciadores automáticos en los laboratorios. Las amplificaciones pueden ser trabajadas por secuenciaciones directas relativamente fáciles usando kits comerciales por purificación directa en la mezcla de la reacción del PCR o directamente en el gel de agarosa, solo que en este último es necesario separar del gel la muestra amplificada. La base genética de datos disponible en internet, por ejemplo el GenBank del NCBI (Centro Nacional para la Información Biológica) permite comparaciones rápidas de una secuencia de nucleótidos con secuencias de la biblioteca genómica (Hernández, 2009).

Para hongos fitopatògenos la técnica de PCR constituye una importante innovación, porque marcan el momento decisivo en la investigación de biología molecular y constituyen una técnica considerablemente avanzada en el campo del diagnostico (Gerald, 1999).

La importancia de la PCR se debe a su enorme poder de amplificación (10 $6$  a 10 $9$ ) veces con ciclos continuos se pueden obtener amplificaciones durante la reacción de 3 a 4 horas). Como consecuencia con la PCR se pueden realizar pruebas de detección con una sensibilidad muy superior a la de otras técnicas (Llacer *et al*., 2000).

#### **3.3.1. Uso de Primer's usados para cada región en PCR (ITS).**

La región del espacio interno transcripto o ITS (Internal Transcribed Spacer) por sus siglas en ingles contiene dos regiones variables no codificadas que están unidas con DNAr repetido; entre la subunidad pequeña altamente conservada, 5.8S, y la subunidad grande de los genes del ARNr. Varios factores la hacen una región conveniente para la identificación molecular de hongos: 1) toda la región ITS es aproximadamente de 600 y 800 bp y están listas para una amplificación con primer's universales que son complementarios a las secuencias de genes del rARN, 2) la naturaleza "multicopia" del rADN hace la región ITS fácil de amplificar, incluyendo muestras pequeñas, diluidas o altamente degradadas y 3) varios estudios han demostrado que la región ITS es altamente variable entre especies de hongos morfológicamente indistintas (Hernández, 2009).

Las regiones ITS son regiones cortas de ADN que se encuentran en el genoma del hongo. Esta región ha sido típicamente usada para la identificación molecular a nivel de especie y hasta razas geográficas. Esto gracias a su alto grado de variación en comparación a otras regiones del rDNA. Sin embargo la cantidad de repetitividad de una secuencia corta se puede observar algunas veces en las regiones ITS. En adición los primers generales ITS1+ITS4 son usados en la mayoría de los laboratorios (Hernández, 2009).

#### **IV.- MATERIALES Y METODOS**

#### **4.1 Identificación de hongos en tejido foliar de avena**

#### **4.1.1 Localización**

La investigación se realizó durante los ciclos agrícolas Primavera-Verano colectando 63 sitios en el año 2009 (Cuadro 1) y 100 sitios en el año 2010 (Cuadro 2) en parcelas de agricultores en las principales regiones productoras de avena de los Valles Altos de México (Figura 3), tomando datos de altura y coordenadas geográficas con un GPS modelo **Garmin MAP 60 Csx** (Cuadros 1 y 2). Posteriormente, las muestras se llevaron al Laboratorio de Micología del Departamento de Parasitología Agrícola de la Universidad Autónoma Chapingo, para identificar a los agentes causales mediante técnicas morfológicas y moleculares.

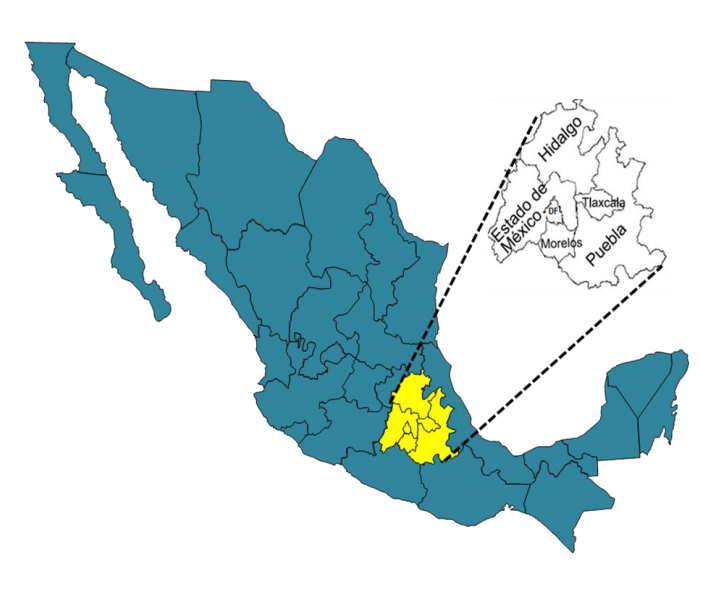

**Figura 3**. Ubicación de la región de los Valles altos de México.

#### **Cuadro 1. Localidades de muestreo en el ciclo P-V 2009 en los Valles Altos de México.**

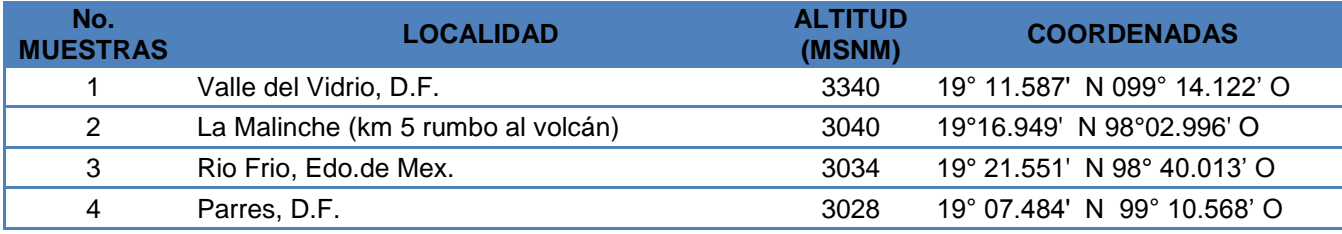

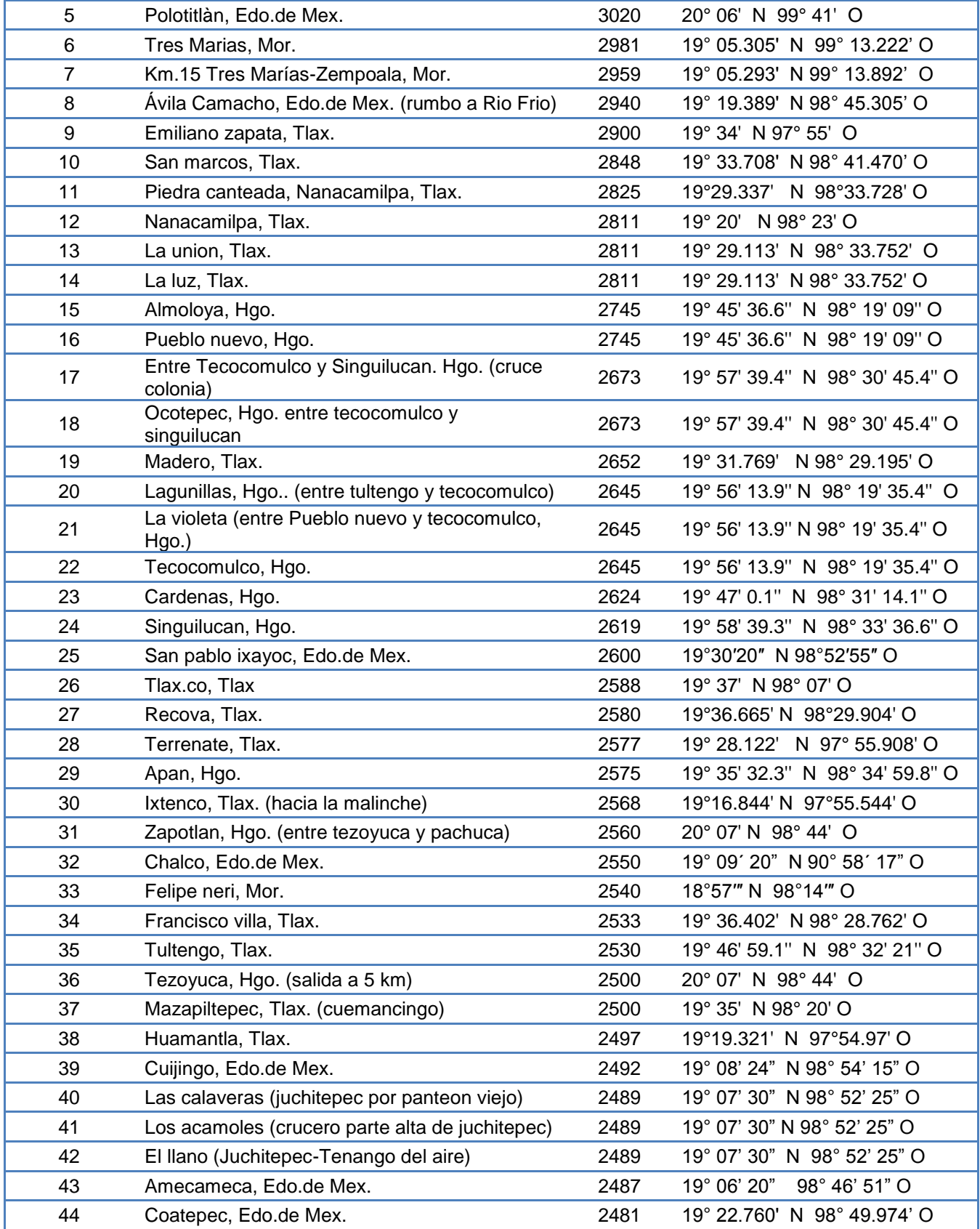

| 45 | Zempoala, Hgo.                                    | 2442 | 19° 47' 54.1" N 98° 34' 52.8" O |
|----|---------------------------------------------------|------|---------------------------------|
| 46 | Entronque pista pachuca y cd, sahagun, Hgo.       | 2442 | 19° 47' 54.1" N 98° 34' 52.8" O |
| 47 | Cuyoaco, Pue.                                     | 2420 | 19° 31' N 97 ° 30' O            |
| 48 | Apizaco, Tlax.                                    | 2406 | 19° 25' N 98 ° 08' O            |
| 49 | Nopaltepec, Edo.de Mex.                           | 2400 | 19º 47' 45" N 98º 42' 43" O     |
| 50 | El carmen, Tlax.                                  | 2380 | 19° 19' N 97 ° 39' O            |
| 51 | Tecamac, Edo.de Mex.                              | 2340 | 19°42' N 98°58' O               |
| 52 | Ozumba, Edo.de Mex.                               | 2340 | 19° 02' N 98° 48'14" O          |
| 53 | Km 110 pista Edo.de Mex.ico-queretaro             | 2300 | 19° 20' N 99° 25' O             |
| 54 | Chignahuapan, Pue.                                | 2290 | 19°50' N 98°02' O               |
| 55 | Temamatla, Edo.de Mex.                            | 2280 | 19º 12' 10" N 98° 52' 12" O     |
| 56 | Tepexpan, Edo.de Mex.                             | 2250 | 19° 36' N 98° 54' O             |
| 57 | Entre zumpango y circuito Edo.de Mexiquense       | 2250 | 19° 43' N 98° 58' O             |
| 58 | Huehuetoca, Edo.de Mex.                           | 2250 | 19° 45' N 99° 10' O             |
| 59 | Ixtacuixtla, Tlax.                                | 2240 | 19° 29.113' N 98° 33.752' O     |
| 60 | Atotonilco, Tlax. (entre nanacamilpa-ixtacuixtla) | 2240 | 19° 29.113' N 98° 33.752' O     |
| 61 | Tulancingo, Hgo.                                  | 2180 | 20° 04' N 98° 22' O             |
| 62 | Tlalnepantla, Mor.                                | 2060 | 18°60" N 98°18" O               |
| 63 | Entre Chignahuapan y Zacatlan, Pue.               | 2020 | 19°55' N 97°58' O               |

**Cuadro 2. Localidades de muestreo colectadas en el ciclo P-V 2010 en los Valles Altos de México.** 

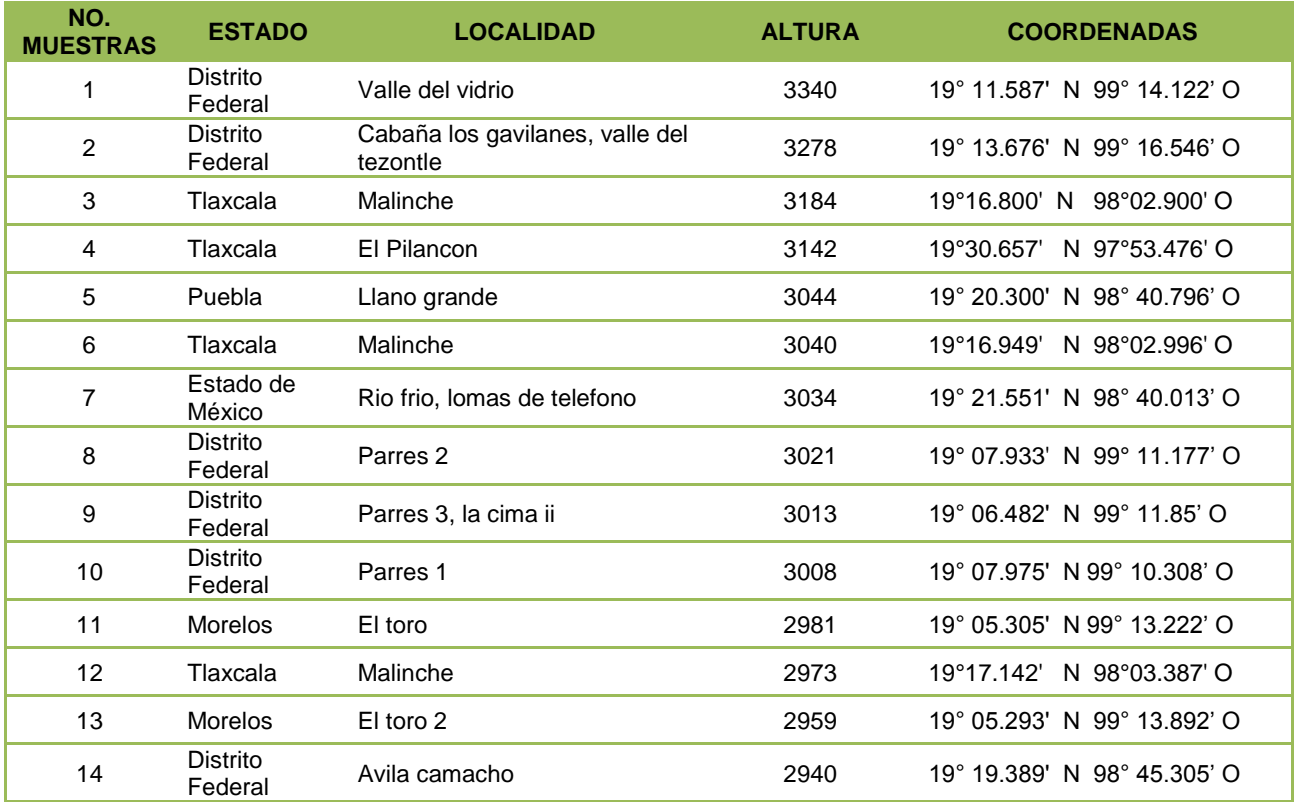

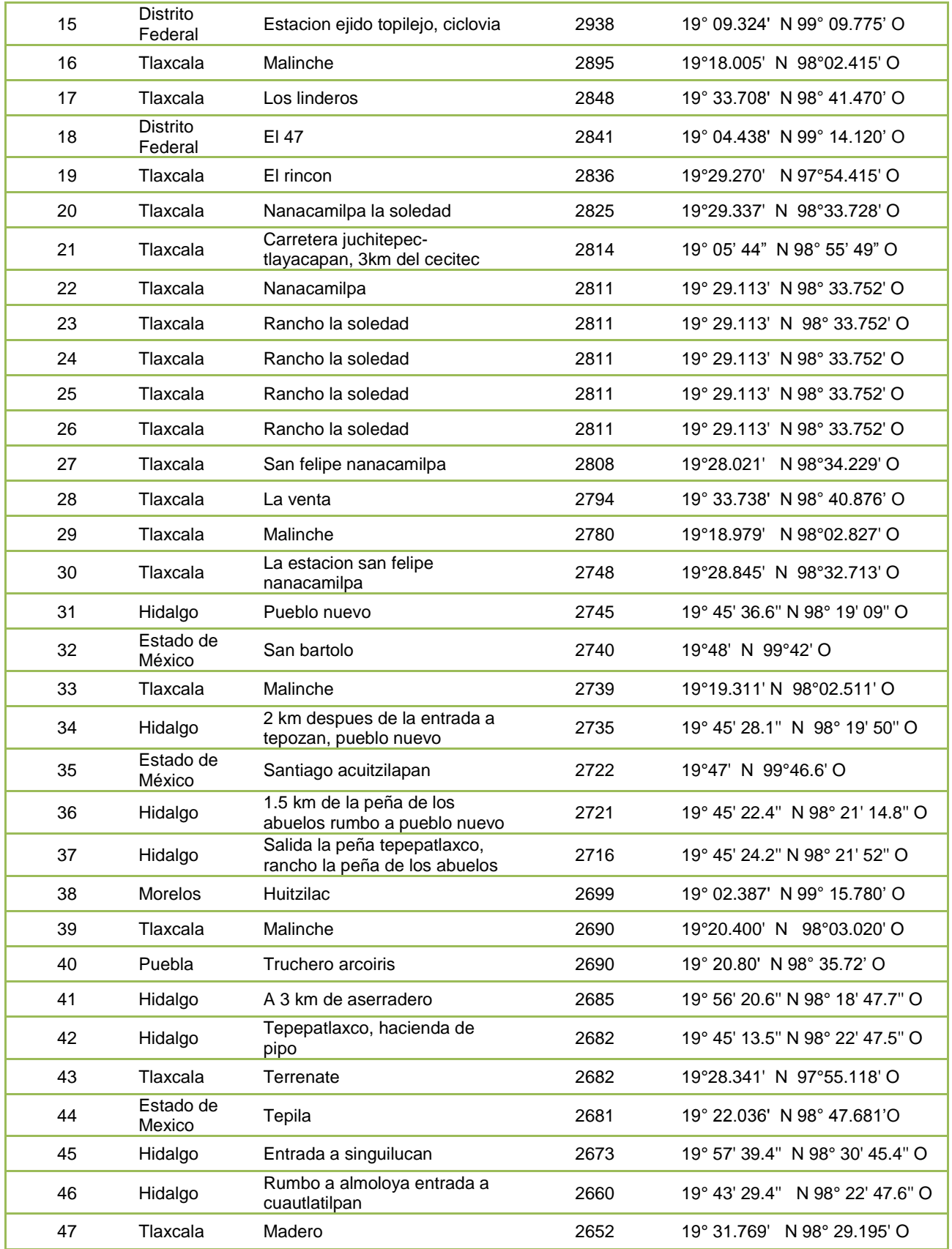

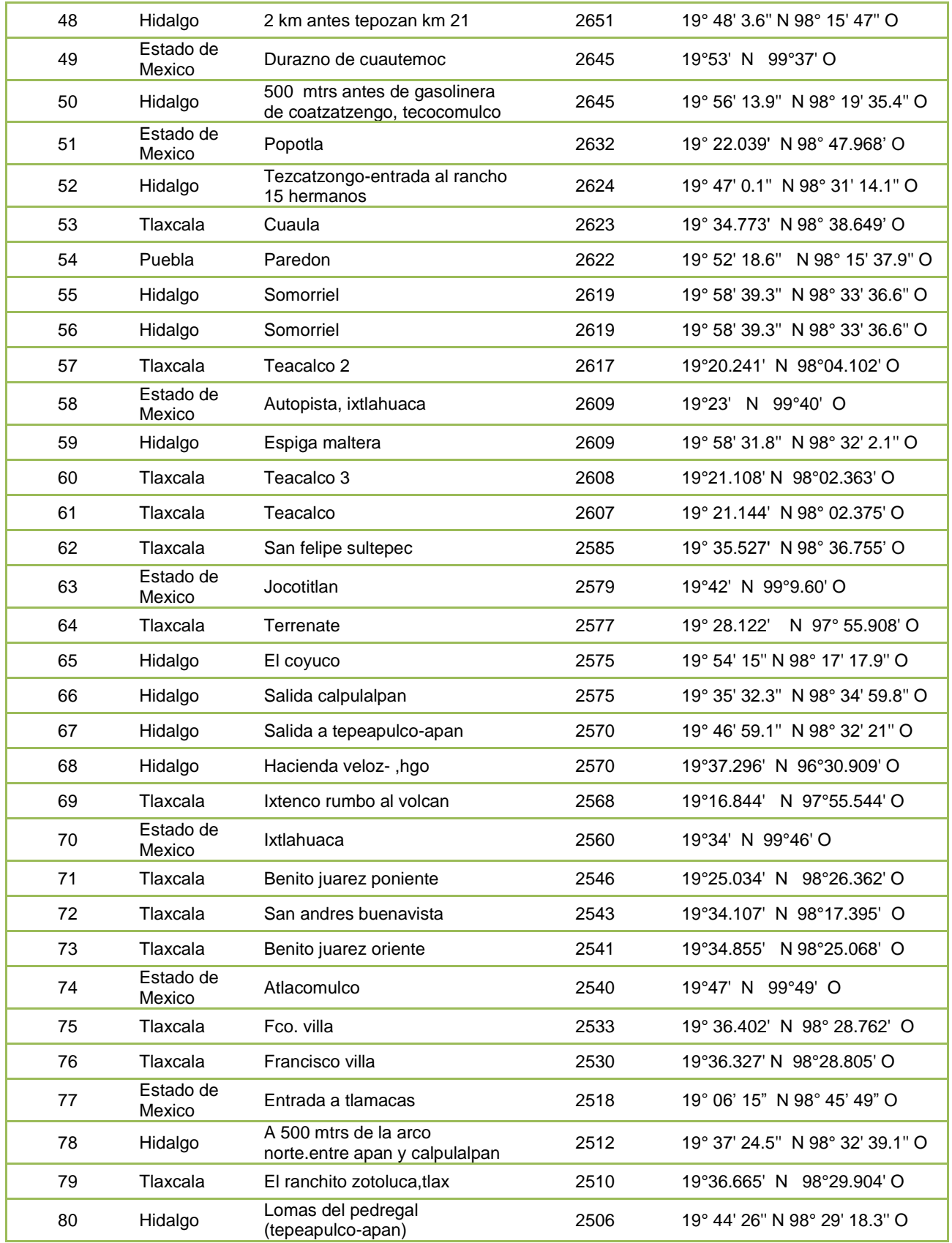

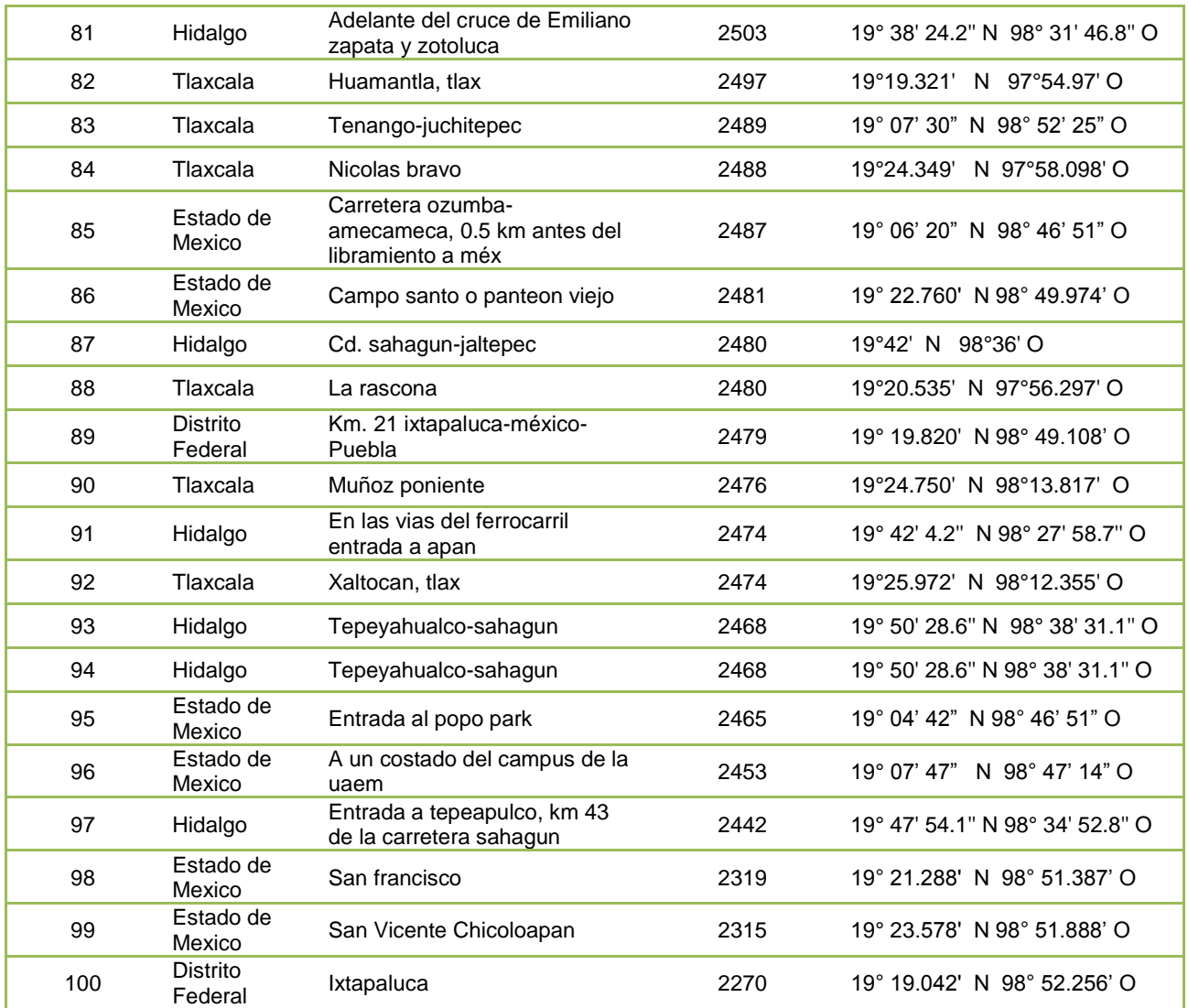

#### **4.1.2 Muestreo**

El presente trabajo se realizó tomando cinco muestras al azar (Castillo, 2005) en cada uno de los 163 sitios y se trasladaron al laboratorio de Micología Agrícola de la Universidad Autónoma Chapingo. La infección de las plantas en campo fue de manera natural, debido a las condiciones que prevalecieron en cada una de las localidades de muestreo.
#### **4.1.3 Colecta de material enfermo**

La identificación de las enfermedades en campo se realizó por sintomatología de acuerdo a los principales daños encontrados en cada uno de los sitios 63 sitios muestreados en el ciclo P-V 2009 y los 100 sitios muestreados en el ciclo P-V 2010. La toma de muestras se realizó en el área foliar cuando la avena se encontraba en estado de grano lechoso-masoso próximo a madurez (Zillinsky, 1984), de las cuales se tomaron cinco hojas por sitio y así sucesivamente en cada una de las 163 localidades.

Posteriormente el material enfermo colectado se colocó en bolsas de papel glassine, ya que permite que el material vegetal seque rápidamente y evita que se deteriore a causa de la humedad, se prenso y seco cuidadosamente, evitando así que se doblara y se tornara quebradizo. Al momento de la recolección se anotó toda la información importante para identificar la muestra y se observaron los síntomas (Zillinsky, 1984).

#### **4.1.4 Preparación del material en laboratorio**

Una vez que las muestras (Figura 4a) fueron trasladadas al laboratorio de Micología Agrícola se indujo a esporulación al material enfermo y para ello se realizaron cortes de aproximadamente 1 cm² de cada hoja tratando que se abarcara parte sana y con síntomas (Figura 4b); después se realizó una esterilización superficial, que consistió en desinfectar las muestras en una solución de hipoclorito de sodio al 3% durante un minuto, para evitar la presencia de agentes contaminantes y posteriormente se enjuagaron con agua destilada estéril (Figura 4c). Luego se colocaron cinco cortes, sobre papel filtro, previamente humedecido (agua destilada estéril), en cajas petri estériles (Zillinsky, 1984). De cada sitio se pusieron cinco fracciones de área foliar (1 cm²) por caja petri (Figura 4d); cada una de estas fracciones se consideró como una repetición, y como se sembró una caja por sitio con una repetición se tiene un total de 10 fracciones de hoja por sitio.

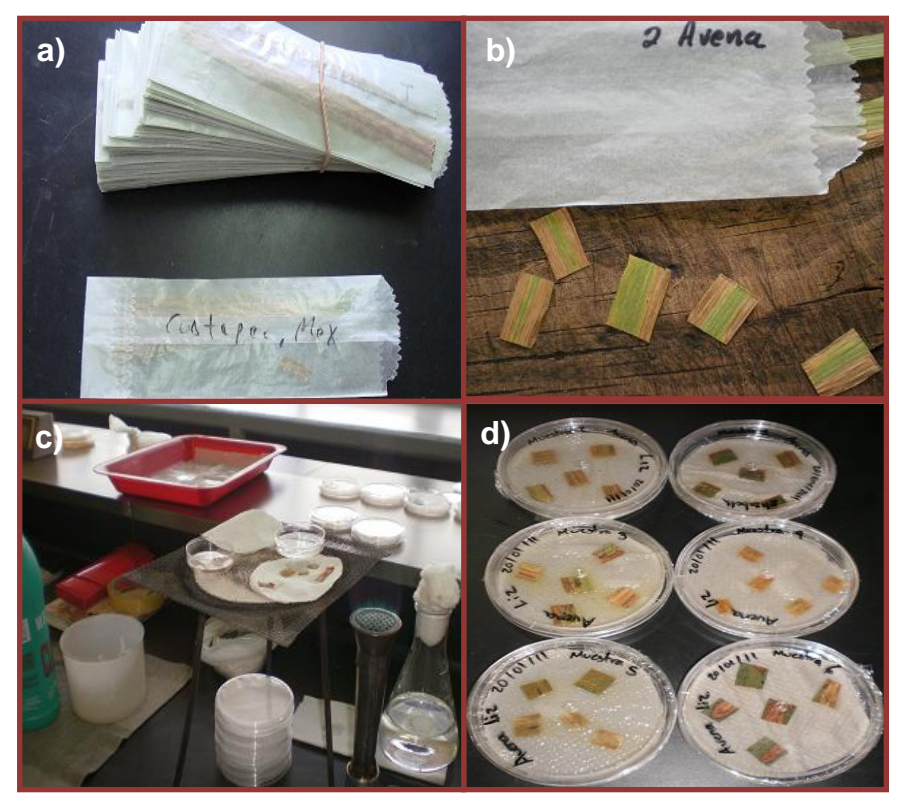

**Figura 4**. a) Tejido foliar de avena colectado en bolsas de papel glassine; b) Cortes en el tejido foliar de 1 cm<sup>2</sup>; c) Materiales de elaboración de una cámara húmeda para la esporulación; d) Cajas petri selladas y etiquetadas para su esporulación en laboratorio.

En el presente trabajo se decidió determinar la frecuencia de las enfermedades utilizando cinco muestras de hojas por caja, de las cuales se identifico el número de patógenos presentes y la frecuencia de estos se convirtió en porcentaje (%). Es decir si en las cinco fracciones de hoja encontrábamos el mismo patógeno, correspondía al 100%. El procedimiento se aplicó para los 163 sitios muestreados.

Las cajas petri se dejaron incubar para su esporulación en laboratorio de 24 a 72 horas a luz blanca (Figura 4d) y a temperatura ambiente (López, 1984); posteriormente se realizó la identificación considerando que los hongos de los cultivos cerealeros generalmente se desarrollan en 48 h en muestras secas o frescas (Zillinsky, 1984).

## **4.1.5 Identificación de los patógenos en laboratorio**

Una vez esporulados los patógenos en el tejido foliar en las cámaras húmedas, se dio paso a la identificación de los organismos causales de las enfermedades foliares, para lo cual se utilizó un microscopio estereoscópico para poder visualizar el tejido directamente a la lupa con el fin de identificar las esporulaciones del hongo. Una vez detectada dicha colonia de hongos, se realizaron preparaciones temporales en lactofenol con ayuda de portaobjetos para ser observados en el microscopio compuesto (López, 1984).

Los parámetros que se tomaron en cuenta para identificar y describir a un patógeno fueron las características de las colonias y morfología de las estructuras (León, 1982; Zillinsky, 1984 y Dickson, 1956). Cabe mencionar que para el caso de las royas se hicieron montajes y cortes directos del material enfermo, antes de inducir la esporulación de las muestras, debido a su condición de parásitos obligados. En algunos casos las medidas de los conidios se tomaron con un lente especializado adaptado al microscopio compuesto (López, 1984).

Se registró el número de muestras foliares con colonias de hongos patógenos y las muestras sin hongos (sanas) en cada uno de los sitios.

## **4.2 Utilización de la Reacción en cadena de la polimerasa**

Una vez realizada la identificación morfológica de todas las enfermedades que se presentaron en cada uno de los sitios y con la finalidad de identificar los hongos a nivel de especie, tres de ellas fueron re-identificadas con el uso de técnicas moleculares; dichas especies estuvieron causando daños severos en las diferentes localidades muestreadas que conforman los Valles Altos de México (Cuadro 1 y 2). Las pruebas moleculares mediante la técnica de PCR se realizaron en el Laboratorio de Virus Fitopatògenos del Departamento de Parasitología Agrícola de la Universidad Autónoma Chapingo.

### **4.2.1 Extracción de DNA**

Se utilizo el protocolo **Plant RNA Purification Reagent ® invitrogen** para el análisis de ácidos nucleìcos; esta técnica es útil cuando se sospecha que un patógeno es responsable de cierta enfermedad, pero se desconoce el agente causal, es por ello que se procedió a realizar la extracción de ácidos nucleìcos cuyo protocolo se describe a continuación:

1.-Pesar 0.1 gr. de material vegetal; y se macera en un mortero a -50 °C hasta obtener un tipo polvo que se coloca en un microtubo (Figura 5 a, b y c).

2.- Agregar 500 microlitros de una solución de lisis (Plant RNA Purification Reagent ® invitrogen) al macerado, solución especializada para la purificación de ADN.

3.- Centrifugar a 13 000 RPM durante 2 minutos.

4.- Pasar el sobrenadante a otro microtubo y agregarle 100 microlitros de cloruro de sodio 5 M; y agitar por inversión.

5.- Agregar 300 microlitros de cloroformo y agitar hasta que ya no se separe.

6.- Centrifugar por 10 minutos a 13 000 RPM, para lograr la separación de los diferentes componentes en base a su polaridad.

7.- Recoger la parte polar negativa (lo de arriba) del tubo, ya que los ácidos nucleicos poseen este tipo de carga y pasarla a otro microtubo.

8.- Agregar 400 microlitros de isopropanol para su precipitación (agitar por inversión).

9.- Colocar en el congelador por 10 minutos.

10.- Posteriormente se centrifuga a 13 000 RPM durante 10 minutos para la obtención de una pastilla.

11.- Tirar sobrenadante y escurrir excesos.

12.- Agregar 1 mL de etanol al 70% frio y dar un pulso de vortex.

13.- Centrifugar por 5 minutos a 10 000 RPM.

14.- Secar por 15 minutos.

15.- Agregarle 100 microlitros de agua desionizada estéril y recoger el ADN girando el tubo.

Una vez obtenidos los ácidos nucleìcos se procedió a realizar electroforesis con el fin de visualizar la limpieza y calidad del acido nucleico de los hongos y así proceder a amplificar las cadenas con la técnica de PCR.

**4.2.2 Electroforesis del producto de extracción de DNA** (Sambrook *et al*; 1989).

1.- La preparación del gel de agarosa se realizó al 0.8 % (0.24 gr en 30 mL de solución Buffer TAE al 1X).

2.- Esta solución se mezcló y se colocó en el horno de microondas aproximadamente 25 segundos o hasta que estuviera homogénea (sin cristales).

3.- Se armó la cámara de electroforesis y se colocó una gota de bromuro de etidio equivalente a una gota, después se vació la agarosa en la cámara, se homogenizó, se dejo solidificar el gel por un periodo de 10 a 15 minutos, se retiraron los peines y los bordes y se colocó la solución buffer TAE en la cámara hasta cubrir el gel (Figura 5 d).

4.- Se cargaron las muestras en los pozitos de la cámara de electroforesis para ver la calidad del ADN, mezclando 4 microlitros de colorante verde y 8 microlitros de la muestra (Muestra 1, Muestra 2, Muestra 3), colocando posteriormente la tapa de la cámara de electroforesis.

5.- Se corrió el gel a 90 voltios por 30 minutos.

6.- Se retiró el gel de la cámara de electroforesis y se colocó a luz ultravioleta en el revelador de geles **Gel doc-it ® Imagen system**.

#### **4.2.3 PCR de hongos fitopatògenos.**

Una vez que se realizó el gel de agarosa para corroborar la limpieza del DNA proveniente de la extracción de ácidos nucleìcos se realizó la mezcla llamada "Mix" para poder realizar la PCR (Cuadro 3); esta mezcla contiene los reactivos necesarios para que se repliquen las cadenas de ADN. Una vez obtenida la mezcla se dividió en cada tubo de eppendorf la cantidad de 50 microlitros colocando las tres muestras y un negativo con agua para corroborar que los reactivos estuvieran limpios (no contaminados) y con ello descartar falsos positivos. A las muestras se les dio un ligero centrifugado e inmediatamente se colocaron en el termociclador **Biorad c-1000 ® Termal cycler** (Figura 5 e).

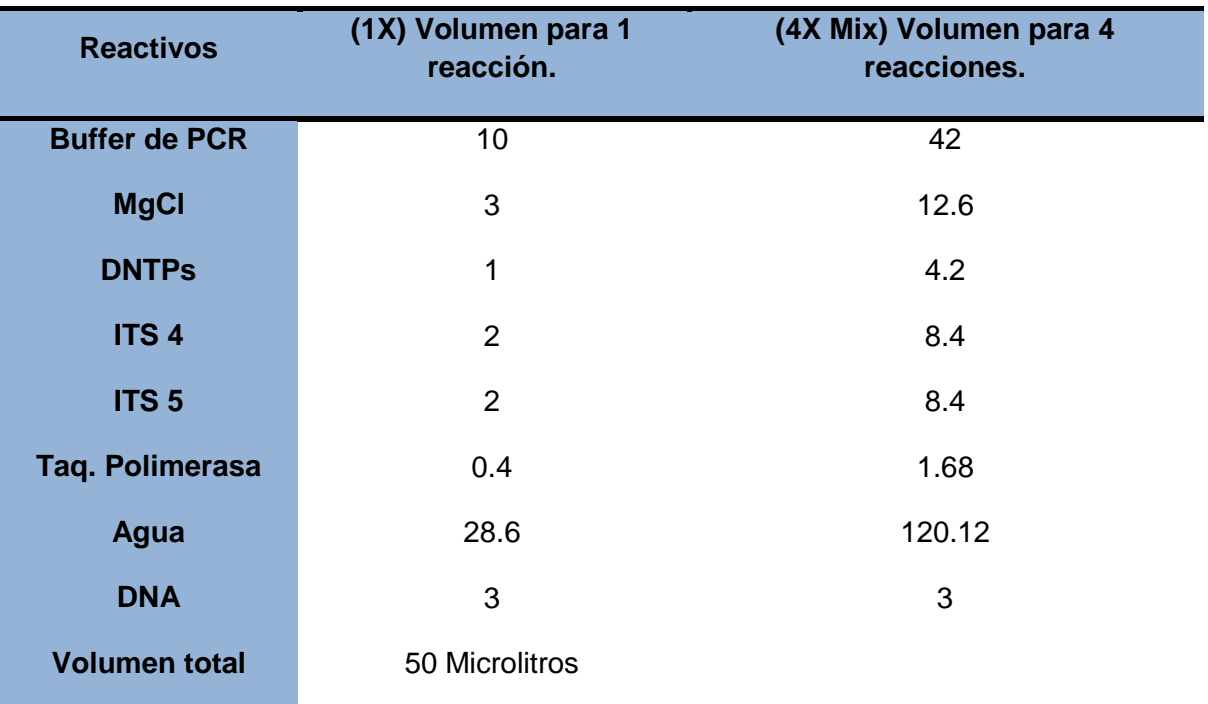

**Cuadro 3.** Volúmenes y concentraciones de los reactivos utilizados para PCR de hongos.

Una vez realizado el proceso de PCR el cual constó de 30 ciclos aproximadamente concluidos en 2.17 horas (Figura 6), se requiere preparar un segundo gel de agarosa con el fin de observar si las muestras amplificaron y corroborar la limpieza de los reactivos comparándolos con la muestra negativa. Dicho gel se elaboró con 0.45 gr de agarosa en 30 ml de buffer TAE colocando 3 microlitros de muestra y 5 microlitros de colorante.

Una vez que las muestras producto de PCR estuvieron listas se procedió a limpiarlas para mandarlas a secuenciación; esta limpieza (Figura 5 f) se realizo con el kit **Wizard®** el cual constó de los siguientes pasos:

1.- Añadir un volumen 10µl de Membrane Binding Solution al producto de PCR.

2.-Transferir el producto de PCR a la Minicolumna de ensamble. Incubar a temperatura ambiente durante 1 minuto.

3. Centrifugar a 16000 RPM durante 1 minuto. Desechar el filtrado y volver a colocar la Minicolumna en tubo de la colección.

4. Agregar 700μl de Membrane Wash Solution (Etanol añadido). Centrifugar a 16000 RPM durante 1 minuto. Desechar el filtrado y volver a insertar la Minicolumna en el tubo de colección.

5. Repetir el paso 4 con 500μl de Membrane Wash Solution. Centrifugar a 16000 RPM durante 5 minutos.

6. Vaciar el tubo de recolección y centrifugar en conjunto con la columna durante 1 minuto con la tapa de la microcentrífuga abierta (o fuera) para permitir la evaporación de cualquier residuo de etanol.

7. Transferir con cuidado la Minicolumna a un tubo de 1.5 ml de microcentrífuga limpio.

8. Añadir 50 μl de agua libre de nucleasas a la minicolumna. Incubar a temperatura ambiente durante 1 minuto. Centrifugar a 16000 RPM durante 1 minuto.

9. Desechar la minicolumna y almacenar el ADN a 4 º C o -20 ° C.

Después se elaboró un gel el cual se preparó con 30 ml de TAE (Tris-Acetato-EDTA) y 0.45 de agarosa agregándole 3 microlitros de DNA y 1 microlitro de buffer con colorante. Además de agregarle un marcador de peso molecular para visualizar el número de pares de bases presentes en cada una de las muestras. El gel producto de la limpieza con el **kit Wizard®** junto con las tres muestras y el ITS 4 se enviaron al laboratorio de Biología Molecular en el Instituto de Fisiología celular de la UNAM.

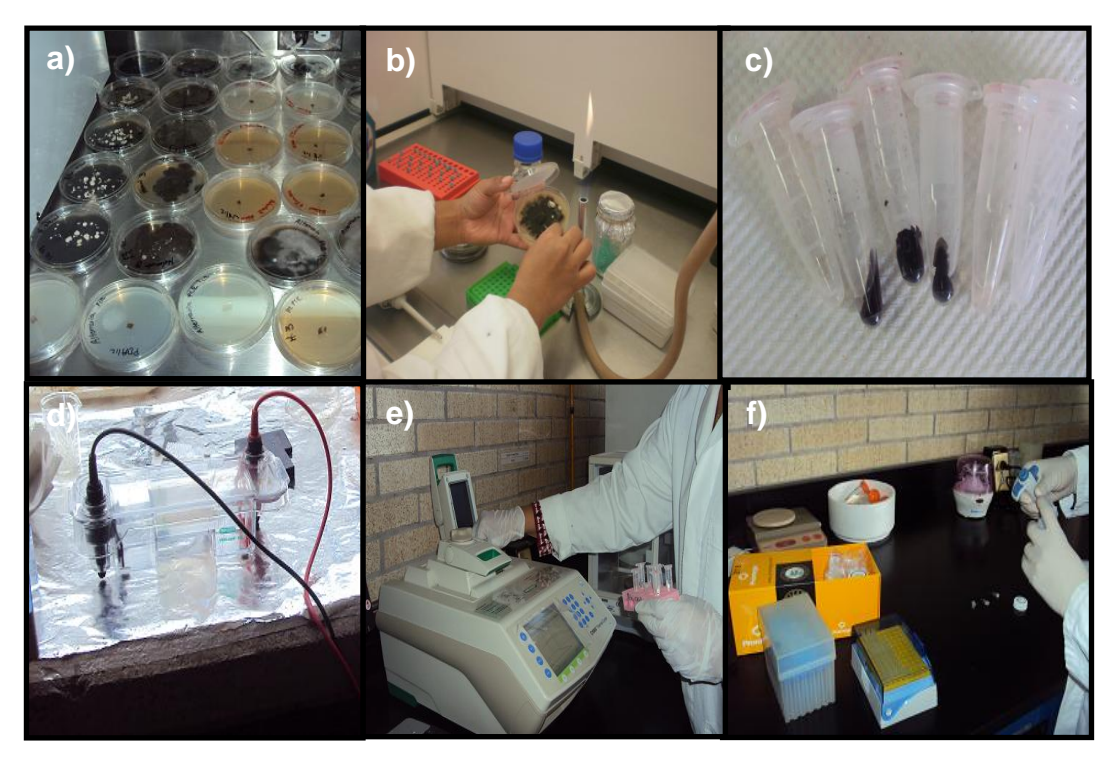

**Figura 5.** a) Muestras de cada especie de hongos purificados en medios de cultivo; b) obtención del crecimiento del hongo para su extracción de DNA; c) hongo colocado en tubos eppendorf para su centrifugación d) electroforesis de ácidos nucleìcos; e) termociclador donde se corrieron las muestras; f) limpieza de las muestras productos de PCR para secuenciación.

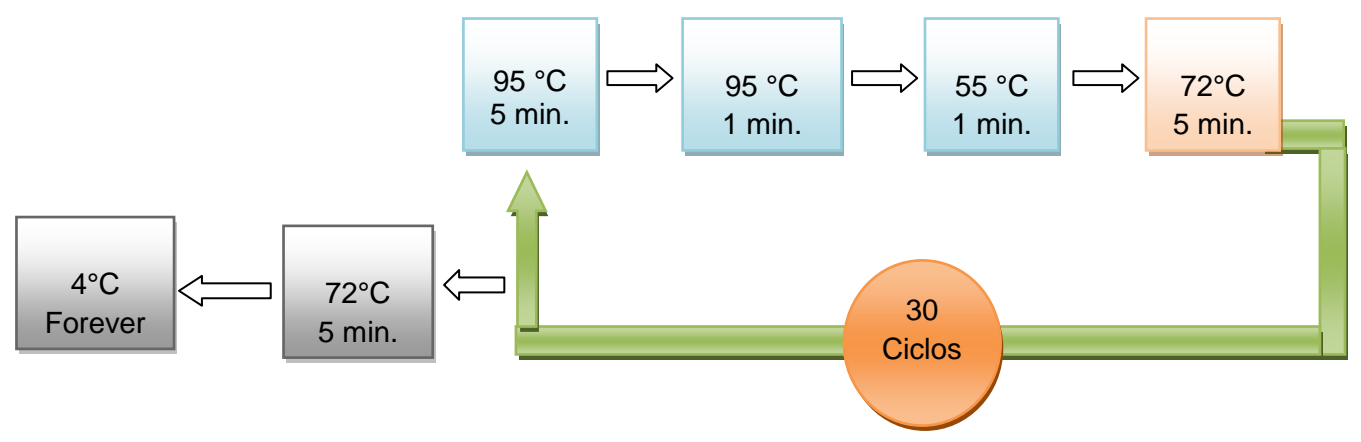

**Figura 6**. Muestra los ciclos por los que pasan las muestras en el termociclador.

#### **4.3 Análisis de datos**

Con la información recopilada se determinó la enfermedad que se presentó con mayor frecuencia en los sitios de acuerdo a la altitud y al año agrícola, además las especies con mayor frecuencia en cada uno de los sitios y los sitios en los que se encontraron con mayor frecuencia enfermedades. Posteriormente se realizó un análisis de varianza con la finalidad de determinar si existen diferencias significativas en la frecuencia (incidencia) de las enfermedades (Box, 2006). Posteriormente se hizo una comparación de medias, empleando la prueba de Tukey (α=0.05), con el objetivo de conocer cual especie de hongo fue la más frecuente de acuerdo a los sitios, a la altitud y al año agrícola. Todos los análisis se realizaron con el paquete estadístico SAS (1999).

# **V.-RESULTADOS Y DISCUSION**

Las especies de hongos fitopatògenos identificados en laboratorio de acuerdo a las características de la colonia y morfología de conidios fueron 14 diferentes, de los cuales se encontraron 7 con mayor frecuencia en los diferentes sitios.

### **5.1 Identificación de hongos**

## **5.1.1 Identificación de especies por morfología**

#### *Puccinia coronata* **(Pers.) Corda.**

En las muestras de avena colectadas en los ciclos PV 2009 y 2010 se observaron pequeñas pústulas sobre el tejido de color amarillo-anaranjado (Figura 7 a), las cuales correspondían a la roya de la corona o roya de la hoja; los síntomas, signos y morfología del hongo coincide a lo descrito por León (1982), Kirk *et al*. (2001), Zillinsky (1984) y Dickson (1956) los cuales mencionan que las pústulas contienen una gran cantidad de uredosporas las cuales son la fase asexual del hongo (Figura 7 b), quien posteriormente cuando las condiciones no son favorables cambia de color amarrillo-anaranjado a café-negro observando dentro de dicho síntoma las telias (Figura 7 c); este hongo también pueden aparecer en vainas foliares y espiguillas conforme las plantas llegan a la madurez.

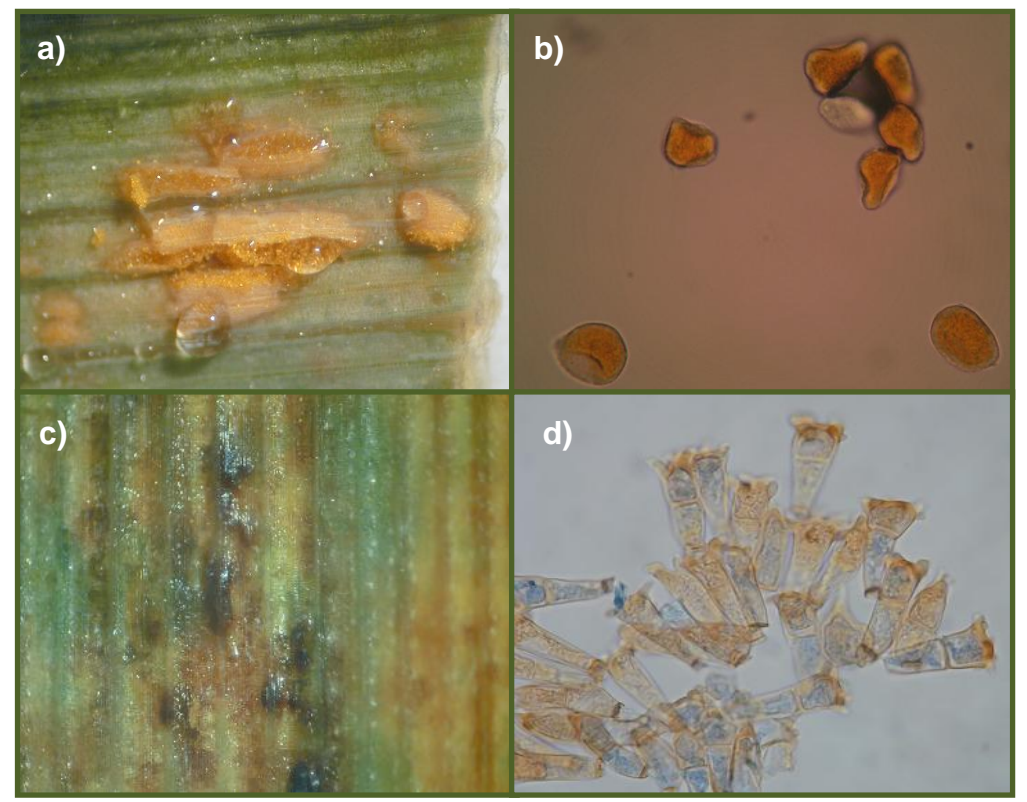

**Figura 7**. Se muestra la sintomatología y el agente causal de la roya de la hoja o roya de la corona *Puccinia coronata*. a) Pústulas errupentes de la roya en su fase asexual; b) Esporas o estructuras asexuales (Uredosporas); c) pústulas características de la fase sexual de la roya de la corona características de color oscuro; d) estructuras de reproducción sexual (Teliosporas) de la roya.

En los cortes de tejido y preparaciones temporales realizadas en laboratorio se logro observar uredosporas esféricas u ovaladas, equinuladas, de color naranja y teliosporas con proyecciones en la célula superior, en forma de corona (Figura 7 b y d). Lo anterior coincide con la descripción dada por Zillinsky (1984) y Bockus *et al*., (2010), para el caso de la roya de la hoja.

Esta enfermedad se detectó en el 61.9 % del total de los sitios muestreados en 2009 y 2010 lo que coincide con López (1986) quien menciona que es una enfermedad muy virulenta y que epifitias severas no sólo afectan el rendimiento y la calidad del forraje, sino que dificultan la cosecha.

# *Puccinia graminis* **f.sp.** *avenae* **Eriks y Henn**

En el material colectado (P-V/2009), manchas de marrón a negro en el tejido (Figura 8 b) que producen teliosporas únicamente en las plantas viejas, las cuales pueden desarrollarse tanto en el haz como en el envés de las hojas, en las espigas y en los tallos. Dichas teliosporas son bicelulares (Figura 8 a) con el ápice redondeado, pero también aplanado y engrosado; dicha descripción coincide con lo reportado por Dickson (1956), Latorre (1999), León (1982) y Zillinsky (1984).

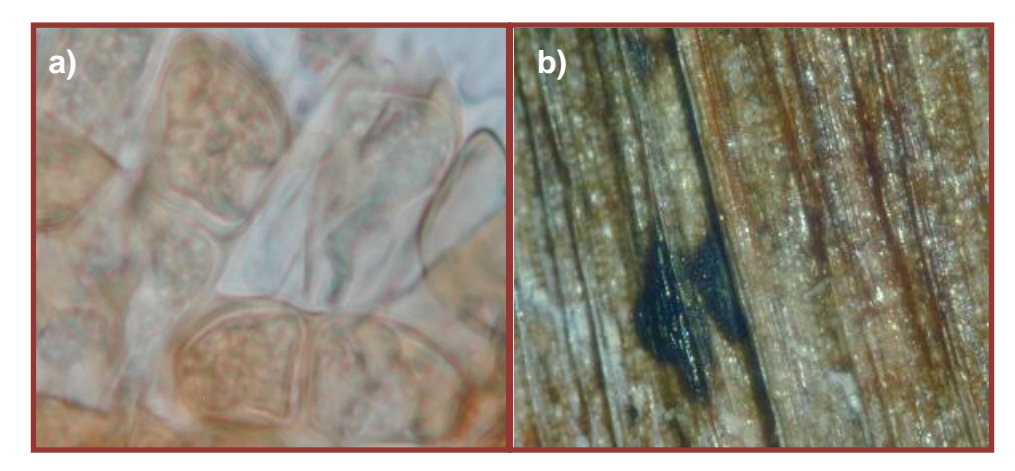

**Figura 8**. a) Teliosporas de *Puccinia graminis* f.sp. *avenae*; b) síntoma en tejido foliar de la roya del tallo.

Esta enfermedad se detectó en el 73 % del total de los sitios muestreados en 2009 y 2010, lo que indica que fue la enfermedad que se encontró con mayor frecuencia en campo, coincide con Huerta-Espino *et al.* (2010) quienes mencionan que en México la roya del tallo de la avena es la enfermedad más devastadora de este cultivo y que tienen un rango de adaptación amplio desde ambientes críticos hasta ambientes favorables.

# *Pyrenophora avenae* **Ito & Kuribay (***Drechslera avenacea* **M.A. Curtis;**  *Helmithosporium avenae* **Eidam).**

De acuerdo a las características de la colonia y morfología del hongo dichos conidios fueron cilíndricos, con una cicatriz basal y con sus extremos redondeados. La coloración de los conidios fue de color café a olivácea generalmente de 4 a 6 septas. Esta descripción coincide con lo descrito por Warham *et al*. (1998). Los conidios miden en promedio 25-140 µm x 12-22 µm.

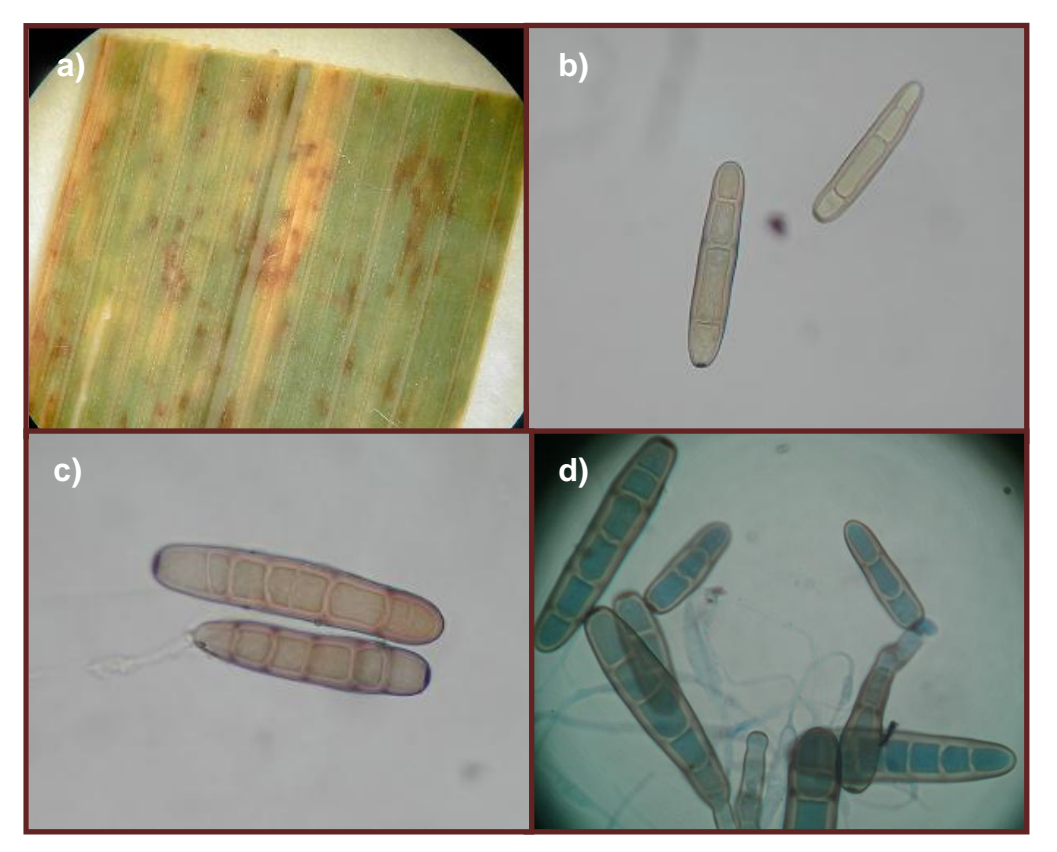

**Figura 9**. a) Síntoma en tejido foliar de avena; b, c y d) conidios del hongo *Pyrenophora avenae*.

Según Chelkowsky y Zaklad, (1995) el hongo produce una fitotoxina llamada Dihydropyrenophorina, la cual estimula al hongo a producir lesiones en el tejido de forma oval de pocos milímetros de diámetro, con un intenso color violeta, tal y como se muestran los síntomas de donde se aisló el hongo en laboratorio (Figura 9 a).

Este hongo se presentó en el 19.01% del total de sitios, distribuido de manera cosmopolita en todas las condiciones de altitud en el 2009 y 2010.

Dependiendo de las variedades de avena y de las condiciones de humedad donde se desarrolla el patógeno, se producen también lesiones cloróticas (Figura 9 a); el patógeno puede ocasionar pérdidas de 20 a 25 % si las condiciones para su desarrollo son óptimas. Las esporas de hongo son diseminadas principalmente por el grano y su frecuencia puede ser del 80 al 100%, lo cual coincide con lo reportado por Cervantes (2011).

# *Curvularia protuberata* **Nelson & Hodges.**

Los conidios esporulados en las cámaras húmedas de algunos sitios son cafesosos, curvos, presentaron la célula central más grande y oscura que las demás, con cuatro septas, de 27-38 μm de largo x 10-14 μm de ancho. Esta descripción morfológica coincide con Sivanesan (1987).

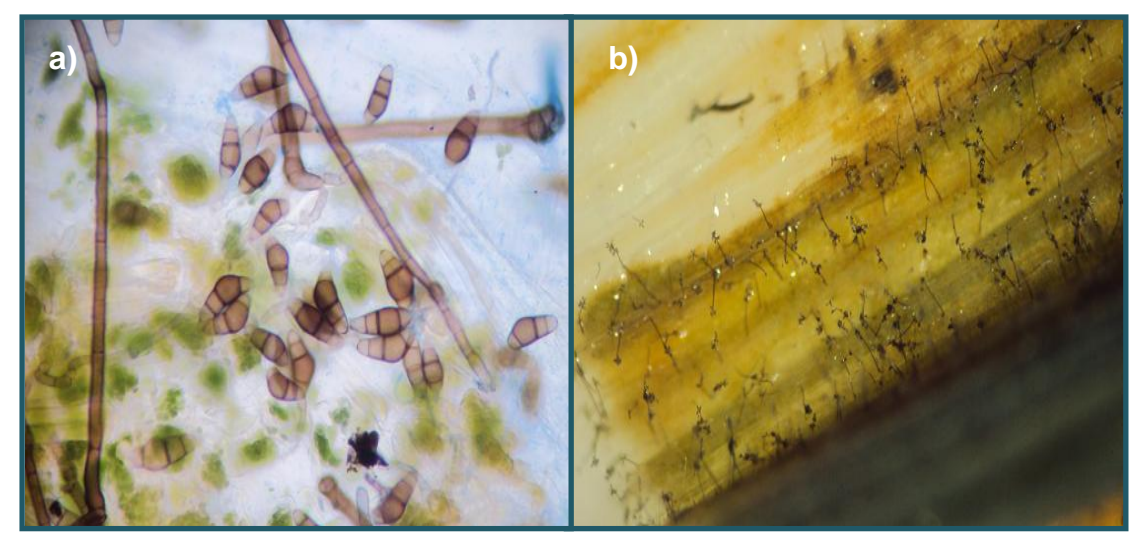

**Figura 10.** a) Conidios típicos de *Curvularia protuberata*; b) esporulación del hongo y síntoma en tejido foliar.

Este hongo se localizó en el 2.45 % de los sitios en las localidades de Valle del Vidrio, D.F. (2009), Piedra Canteada (Parte alta de Nanacamilpa), Tlax. (2009), Mazapiltepec, Tlax. (2009) y Tepexpan, Edo. de Méx. (2009).

## *Colletotrichum graminícola* **Ces. G.W. Wils.**

Los síntomas en tejido observados en laboratorio muestran que las lesiones en el tejido contienen una apariencia levantada debido a numerosas setas que sobresalen por encima de la superficie del tejido vegetal, lo que esto coincide con lo descrito por Soto (2003) y (Zillinsky, 1984).

En laboratorio se observaron como estructuras del hongo acèrvulos negros con setas oscuras, en los cuales se encontraron conidios unicelulares hialinos lo cual coincide con lo descrito por Wiese (1987) y Soto (2003).

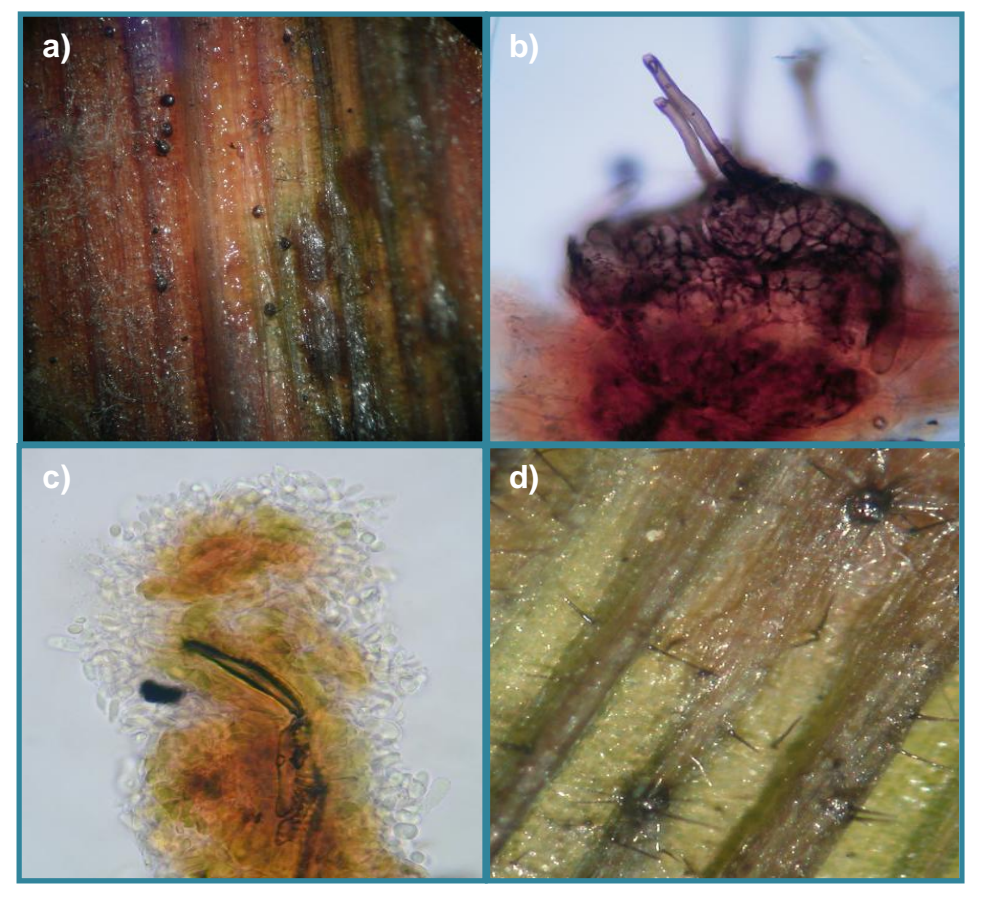

**Figura 11**. a) y d) Se muestra la sintomatología y signos del hongo; b) acèrvulo con espinas del hongo producido en el tejido; c) conidios unicelulares del hongo *Colletotrichum graminicola*.

Según Bockus *et al*. (2010) esta enfermedad en los años 1910-1940 causo severas infecciones y redujo considerablemente los rendimientos del cultivo en un 25% cuando no se toman medidas de control, sin embargo sus infecciones son confinadas solo en manchones, especialmente en suelos de labranza reducida.

Este hongo se localizó en el 6.74 % del total de sitios en las localidades de Rancho la Soledad, Tlax. (2010), Santiago Acuitzilapan, Edo.de Méx. (2010), Salida a la Peña Tepepatlaxco, Hgo. (2010), Ocotepec, Hgo. (2009), Tecocomulco, Hgo (2009), Singuilucan, Hgo (2009), Chalco, Edo.de Méx. (2009), Felipe Neri, Mor. (2009), Entronque pista Pachuca-Cd. Sahagun, Hgo (2009) y Tepexpan, Edo. De Méx. (2009).

## *Pleospora* **sp (***Stemphylium* **sp).**

Según los cortes realizados al tejido las estructuras localizadas según lo descrito por Tlapal (2011) fueron pseudotecios inmersos en el tejido conteniendo ascosporas multicelulares muriformes que tienen septas longitudinales y transversales y son de color cafésoso.

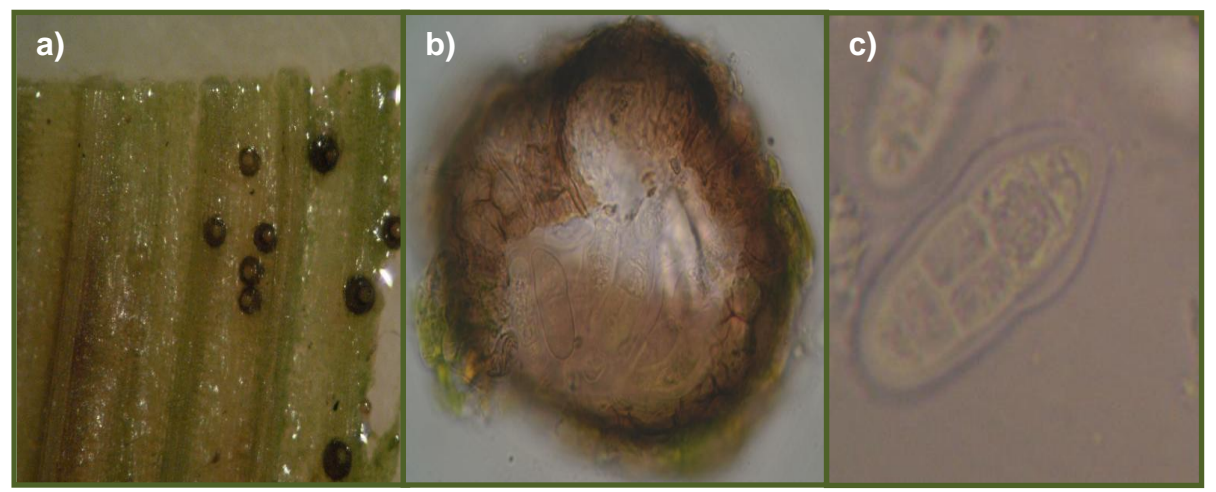

**Figura 12**. a) signo (Pseudotecios) de la enfermedad en el tejido foliar; b) pseudotecio de *Pleospora sp*.; c) ascosporas del hongo *Pleospora sp*.

Los síntomas observados en laboratorio en tejido foliar coincide con lo descrito por Zillinsky (1984), en donde el hongo causa manchas foliares que se desarrollan en cereales y pastos y que producen pseudotecios que se localizaron en pequeñas colonias diseminadas en áreas necróticas, estos hongos se presentan como fitopatògenos o sapròfitos.

Este hongo se localizó en el 1.22 % del total de sitios en las localidades de Rancho la Soledad, Tlaxcala (2010) y San Bartolo, Edo. de Méx. (2010).

#### *Scolecotrichum graminis* **f. sp.** *avenae* **Eriks**

La morfología del hongo coincide con lo descrito por Romero (1993) quien menciona que el agente causal posee conidios de claros a oscuros, unicelulares, ovoides u oblongos (Figura 13 c).

De igual forma se pudo observar que cuando el área que está necrosada se seca, se hunde formando conidióforos que emergen a través de los estomas (Dickson, 1956).

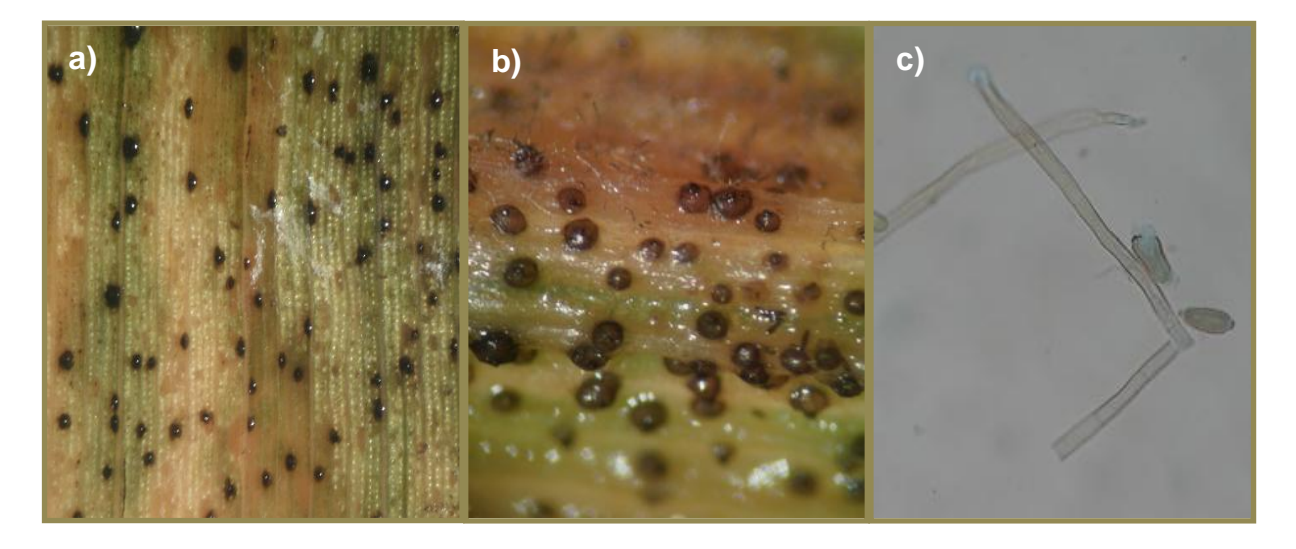

**Figura 13.** a) y b) Sintoma y signos del hongo *Scolecotrichum graminis* f. sp. *avenae;* c) conidios de *Scolecotrichum graminis* f. sp. *avenae.*

Los síntomas observados en laboratorio coincide con lo descrito por Dickson (1956), indica que el hongo produce manchas en las hojas con bordes irregulares oblongas o lineales de color marrón rojizo a purpura. El área necrótica es seca y hundida con fila visibles de conidióforos que emergen a través de los estomas. Sin embargo, la producción de conidios en la mayoría de las variedades de avena es escasa. Además Romero (1993) menciona que son especies patógenas.

Este hongo se localizó en el 3.06 % del total de sitios en las localidades de Almoloya, Hgo. (2009), San Felipe Nanacamilpa, Tlax. (2010), Malinche, Tlax. (2010), Mazapiltepec, Tlax. (2009) y Tulancingo, Hgo. (2009).

#### *Alternaria triticicola* **V.G. Rao**

La esporulación en laboratorio del tejido muestra coincidió con lo reportado por Simmons (2007), que indica que el hongo produce conidios largos y elipsoidales.

Lo largo de los conidios es lo que diferencia las especies de *Alternaria triticicola* y *Alternaria triticina*.

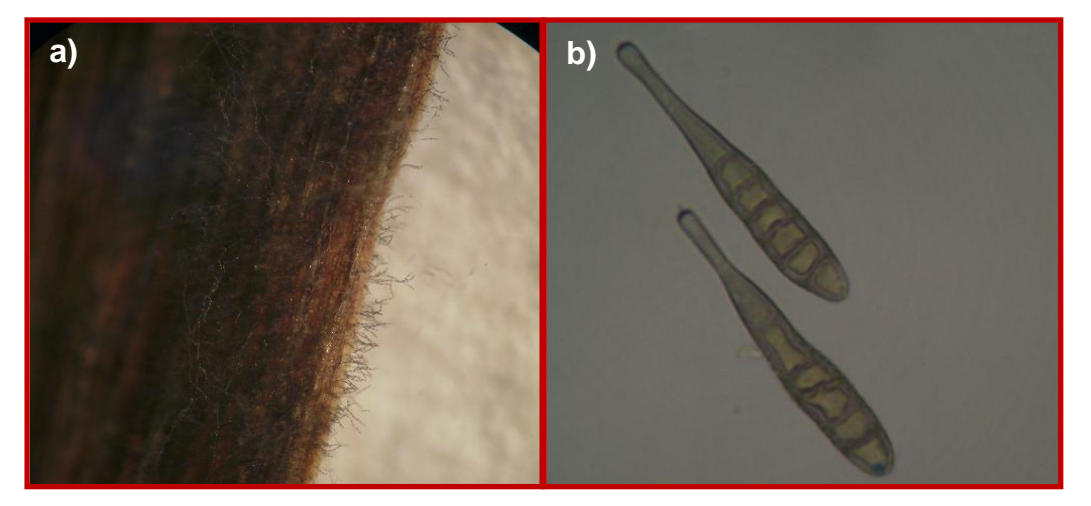

**Figura 14.** a) Se muestra la sintomatología en tejido foliar del hongo; b) Conidios de *Alternaria triticicola.*

Este hongo se presentó en el 1.22 % del total de sitios en las localidades de La Violeta, Hgo. (2009) y Los Acamoles, Edo de Mex. (2009).

# *Cochliobolus hawaiiensis* **Alcorn** *(Helminthosporium hawaiiense* **Bugnicourt: Bipolaris hawaiiensis M.B. Ellis).**

Las colonias se observaron de color gris o negro oscuro (Figura 17). Conidióforos simples, flexibles, geniculados, lisos, cilíndricos, septados, de color pálido a marrón, de hasta 120 micras de largo y 2.7 μm de ancho. Conidios rectos, elipsoidales, oblongos o cilíndricos, con los extremos redondeados, de color pálido a café, 2-7 (en su mayoría 5) septos (Figura 19); la descripción de la colonia y la morfología del hongo coincide con la realizada por Sivanesan (1987).

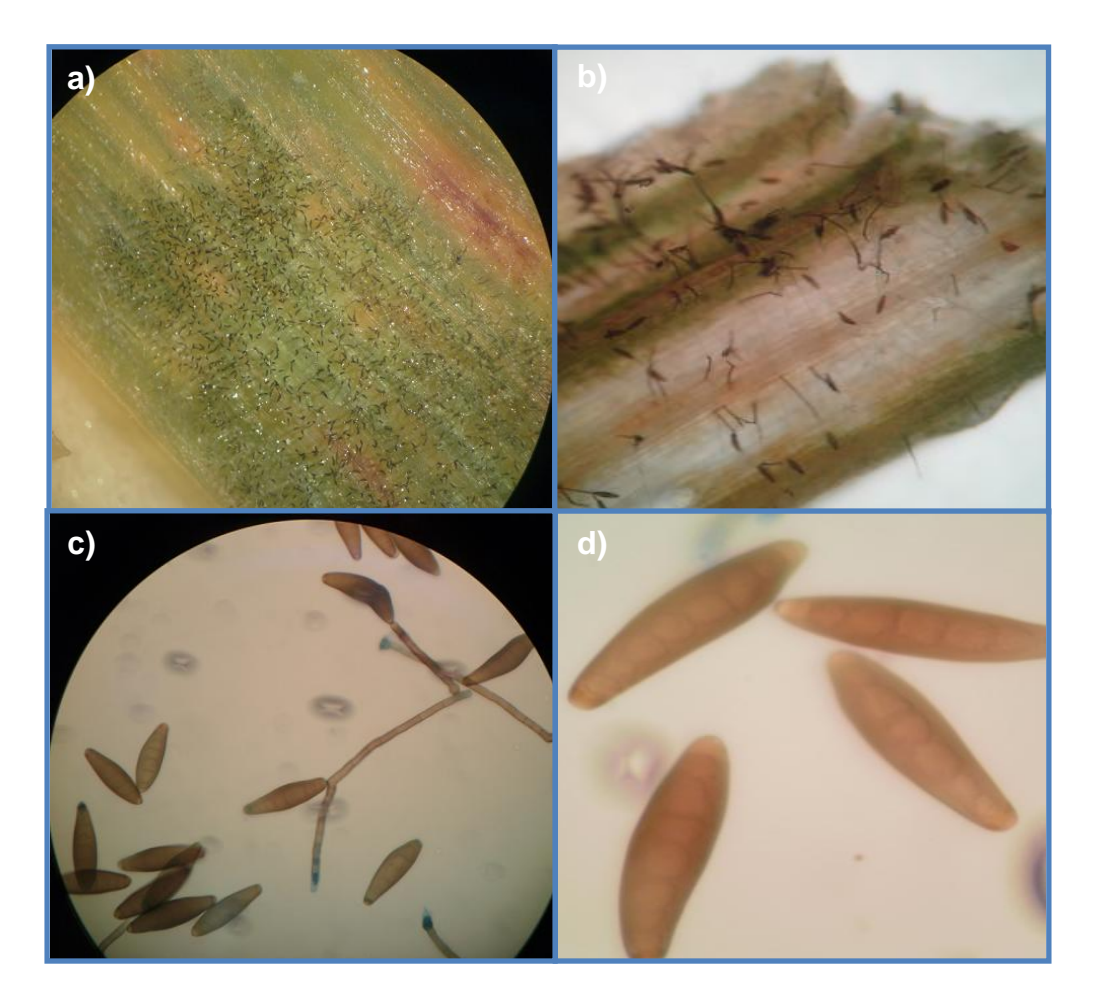

**Figura 15.** a) Se muestra la sintomatología en tejido foliar del hongo; b) esporulación de *Cochliobolus hawaiiensis* observado a la lupa a 4 X; c) y d) estructuras del hongo *Cochliobolus hawaiiensis*.

Este hongo se presentó en el 1.22 % del total de sitios en las localidades de Piedra canteada, Tlax. (2009), La Estación San Felipe Nanacamilpa, Tlax. (2010), Chalco, Edo.de Méx. (2009) y Zempoala, Hgo. (2009).

#### *Alternaria triticina* **Prasada & Prabhu**

El hongo produce conidios individuales o en cadenas de 2 a 4, de color marrón claro a verde oliva que se vuelve de un color más oscuro entre más viejos. El micelio es inicialmente hialino, convirtiéndose más tarde de oliva-beige. El tamaño de los conidios está determinado por los medios de cultivo donde crece el hongo, los cuales pueden ser Agar con extracto de malta y PDA lo que coincide con lo descrito en EEPO (2005).

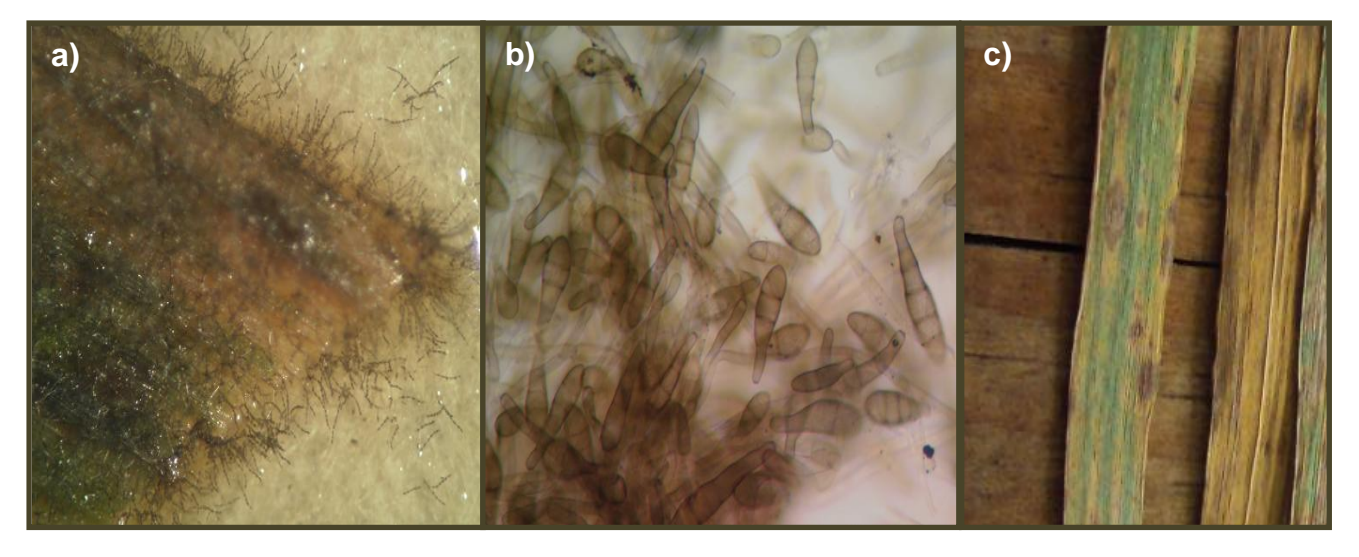

**Figura 16.** a) y c) Se muestra la sintomatología en tejido foliar del hongo; b) estructuras del hongo *Alternaria triticina.*

Este hongo ingresó en 1981 a Sudamérica y a México, es transmitido principalmente por semilla, afecta la etapa de floración y crecimiento vegetativo ocasionando manchas sobre hojas y vainas. Afecta la inflorescencia, hojas y semillas, se manifiesta cuando el cultivo tiene 7-8 semanas de edad y se convierte en virulento cuando el cultivo está maduro (EPPO, 2005).

Este hongo sólo se le localizo en un sitio de los 163 muestreados, la localidad fue El Llano, Juchitepec, Edo. de Mex. (2009).

#### *Alternaria uredinis* **Ellis & Barth**

La descripción del hongo analizado en laboratorio coincide con lo descrito por Simmons (2007) quien mencionò que produce micelio oscuro y conidióforos cortos, simples y abundantes; los conidios son grandes, muriformes, redondeados en su apice, tiene de 5 a 9 septas transversales, de 1 a 2 septas longitudinales, de color café-oscuro y tiene una cola prominente. Dichos conidios pueden producir a su vez conidios secundarios.

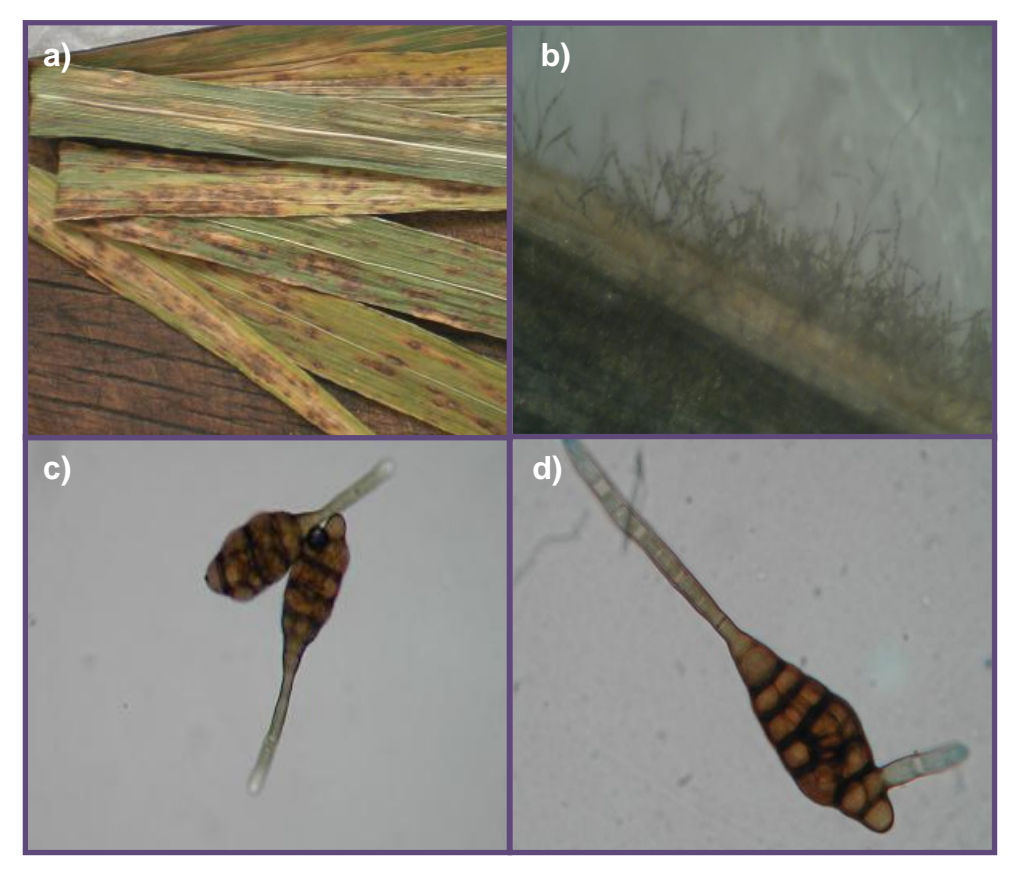

**Figura 17.** a) Se muestra la sintomatología en tejido foliar del hongo; b) esporulación de *Alternaria uredinis* observado en tejido foliar a la lupa a 4 X; c) y d) conidios de *Alternaria uredinis.*

Los síntomas que produce en campo son manchas oscuras circulares con anillos concéntricos típicos de alternaría lo cual coincide con lo descrito por Agrios (2001).

Esta especie es importante ya que se le localizó en el 11.04 % del total de sitios, lo cual indica que es un patógeno importante; según agrios (2001) este hongo puede además diseminarse por semilla como lo reporta Cervantes (2011), y por medio de los residuos de cosecha los cuales representan su principal vía de diseminación.

## **5.1.2 Identificación molecular (PCR) de hongos fitopatògenos.**

La extracción de DNA fue exitosa obteniendo las tres muestras con suficiente cantidad de acido nucleico, visualizando las tres bandas de DNA de los hongos, además de observar los tres tipos de RNA (28 s, 18 s y 5 s, "Figura 18").

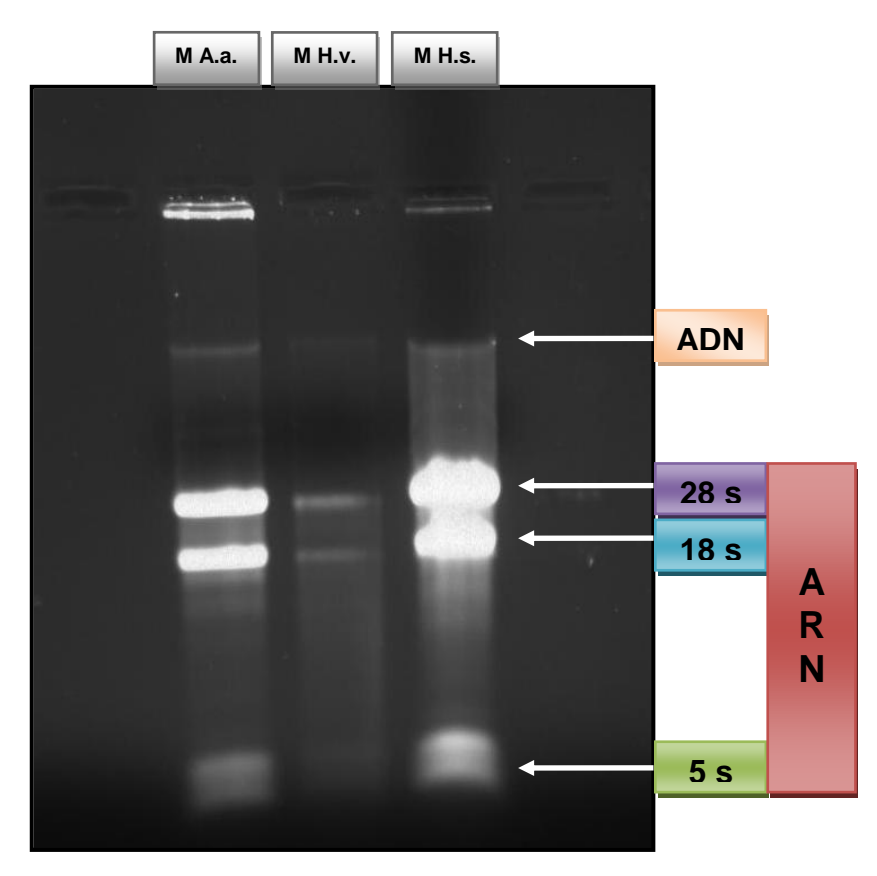

**Figura 18.** Lectura obtenida en electroforesis producto de extracción de DNA. M A.a.= Muestra de *Alternaria alternata*, M H.v.= Muestra de *Helminthosporium victoriae* (*Bipolaris victoriae*), M H.s.= Muestra de *Helminthosporium sativum* (*Cochliobolus sativus*).

De igual forma con la obtención del PCR y el proceso de limpieza de las muestras, los geles de agarosa realizados se colocaron a la luz ultravioleta en un fotodocumentador **GelDoc-It® Imaging System** en el que se pudieron observar las franjas que representan la existencia de ácidos nucleìcos, además de observar el peso molecular aproximado del DNA de cada hongo lo cual coincide con lo mencionado por Albouy & Devergne*,* (2000). Los fragmentos de DNA para PCR deben estar entre las 50 y 1800 Pares de bases y debajo de 500 Pb son más específicas las amplificaciones, como es el caso de las muestras analizadas en el gel, las cuales estuvieron entre 530 y 550 Pares de bases (Figura 19).

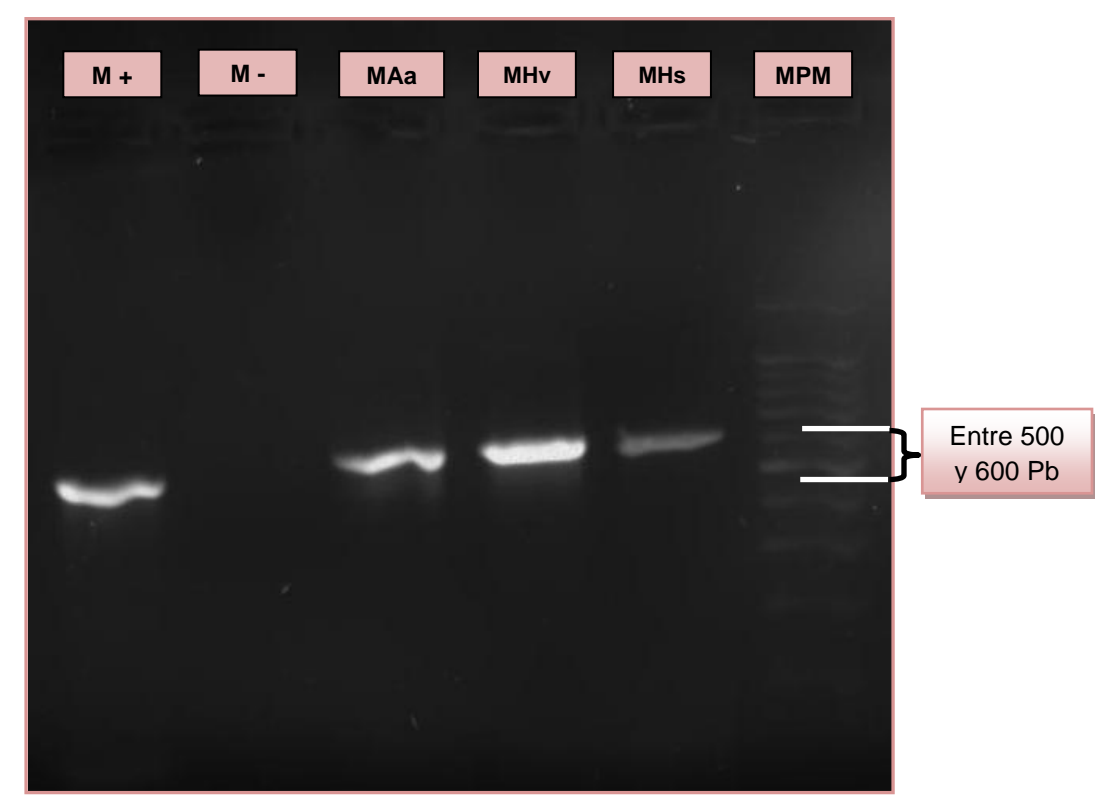

**Figura 19.** Lectura obtenida en electroforesis de producto PCR. M= muestra, (+)= Positivo, (-)= Negativo, M A.a.= Muestra de *Alternaria alternata*, M H.v.= Muestra de *Helminthosporium victoriae* (*Bipolaris victoriae*), M H.s.= Muestra de *Helminthosporium sativum* (*Cochliobolus sativus*), MPM= Marcador de Peso Molecular con las muestras entre 500 y 600 pares de bases.

1.- La secuencia de MAa cuyo contenido de pares de bases es de 537 bp tuvo una alta homología a las contenidas dentro del GenBank. Los resultados del BLAST del NCBI (National Center for Biotechnology Information) indican que hubo una identidad del 100% con *Alternaria alternata* **HQ014678.1** (Cuadro 4).

## > *Alternaria alternata* 537 bp

CCCTACCTGATCCGAGGTCAAAAGTTGAAAAAAGGCTTAATGGATGCTAGACCTTTGCTGATAGAGAG TGCGACTTGTGCTGCGCTCCGAAACCAGTAGGCCGGCTGCCAATTACTTTAAGGCGAGTCTCCAGCAA AGCTAGAGACAAGACGCCCAACACCAAGCAAAGCTTGAGGGTACAAATGACGCTCGAACAGGCATGC CCTTTGGAATACCAAAGGGCGCAATGTGCGTTCAAAGATTCGATGATTCACTGAATTCTGCAATTCACA CTACTTATCGCATTTCGCTGCGTTCTTCATCGATGCCAGAACCAAGAGATCCGTTGTTGAAAGTTGTAAT TATTAATTTGTTACTGACGCTGATTGCAATTACAAAAGGTTTATGTTTGTCCTAGTGGTGGGCGAACCC ACCAAGGAAACAAGAAGTACGCAAAAGACAAGGGTGAATAATTCAGCAAGGCTGTAACCCCGAGAGG TTCCAGCCCGCCTTCATATTTGTGTAATGATCCCTCCGCAGGTTCACCTACGGAGACCT.

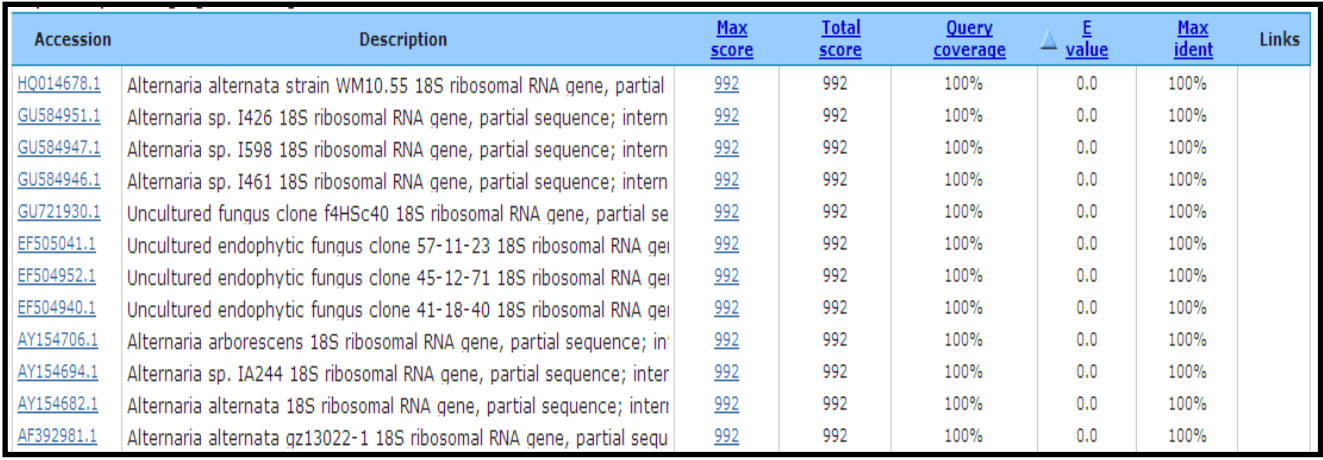

Cuadro 4. Datos arrojados por el BLAST del GenBank, para la secuencia de *Alternaria alternata*.

Según lo observado en laboratorio y según lo descrito por Simmons (2007) la esporulación del hongo *Alternaria alternata* en medio de cultivo PDA produce colonias de 4 cm de diámetro aproximadamente dividida generalmente en 4 partes como anillos concéntricos (Figura 20 c). La esporulación en PDA es abundante.

En laboratorio este hongo produce cadenas de 10 o más conidios muy ramificadas; esta ramificación surge de conidióforos secundarios desde células conidiales basales o apicales lo cual coincide con lo mencionado por Andersen *et al*. (2001). De igual forma se pudo observar al microscopio que el primer y segundo conidio generalmente tiene una cola larga y es de forma elíptica cuando madura; el resto de los conidios son elipsoides o subesfèricos (Figura 20 b y d) de 25 micras por 10 micras de ancho y tienen de 4 a 7 septas transversas y 2 a 3 septas longitudinales lo cual coincide con lo descrito por Simmons (2007).

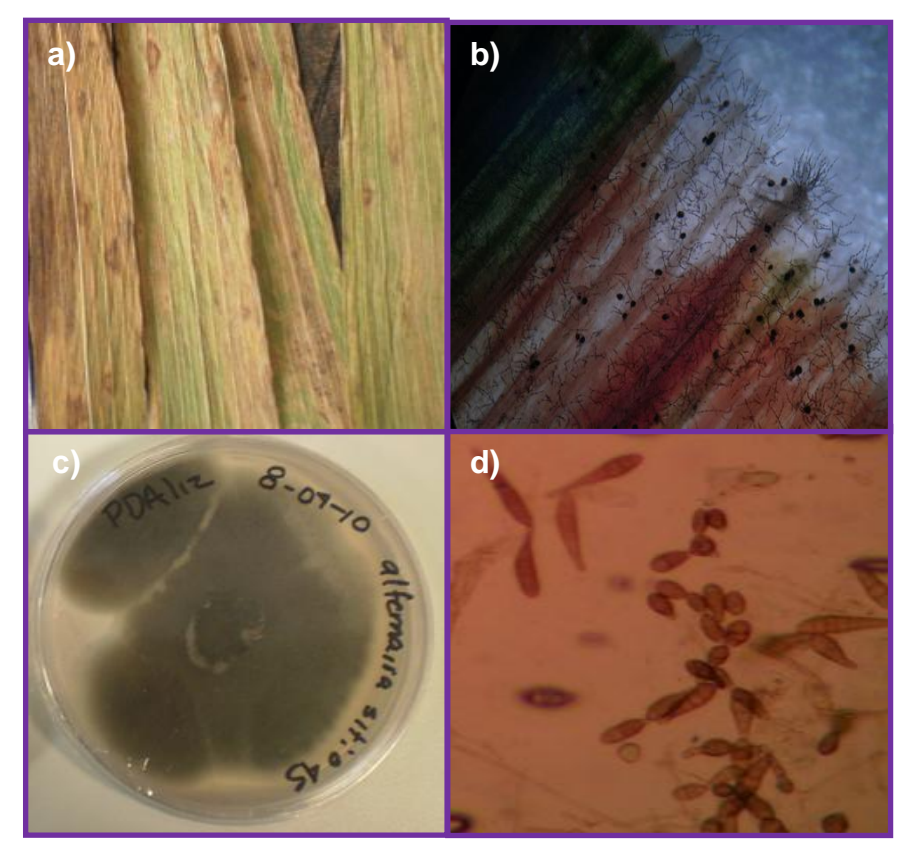

**Figura 20.** a) Se muestra la sintomatología en tejido foliar del hongo; b) esporulación de *Alternaria alternata* observado a la lupa a 10 X; c) crecimiento en medio de cultivo PDA; d) estructuras del hongo *Alternaria alternata*.

Este hongo se presentó en el 20.85 % del total de los sitios analizados; esto indica que está ampliamente distribuido en los sitios y que año con año se presenta, sin embargo su presencia sólo se limita a altitudes de entre 2200 a 2700, conforme aumenta la altitud disminuye su infectividad.

2.- La secuencia de MHv cuyo contenido de pares de bases es de 549 bp tuvo una alta homología a las contenidas dentro del GenBank. Los resultados del BLAST del NCBI (National Center for Biotechnology Information) indican que hubo una identidad del 97% con *Bipolaris victoriae* **EF452448.1** (Cuadro 5).

## > *Bipolaris victoriae* 549 bp

CCTGATCCGAGGTCAAAAGTTAAAATTGTAAAAGTCTTGATGGAGTACCGTCCTTTTCTCCTGATACAAAGC GCAAAAAATGTGCTGCGCTCCGAAACCAGTAGGCCGGCTGCCAATCGTTTTAAGGCGAGTCTCCCAGAAAG AGGGAGACAAAAACGCCCAACACCAAGCAAAGCTTGAAGGTACAAATGACGCTCGAACAGGCATGCCCTT TGGAATACCAAAGGGCGCAATGTGCGTTCAAAGATTCGATGATTCACTGAATTCTGCAATTCACACTACGTA TCGCATTTCGCTGCGTTCTTCATCGATGCCAGAACCAAGAGATCCGTTGTTGAAAGTTGTAATTATTACATTG

TTTTTACTGACGCTGATGGAAACTGCATAAGAAAAAGGTTTATGGTTTGGTCNTGGTGGCGGGCGAACCCG CCCAGGAAACAACAAGTGCGCAAAAGACATGGGTGAAAAAATATTTCAGCCGGCCGCGAAGCCAGGCCTT CATATTTTATTGTGTAATGATCCCTCCGCAGGTTCACCTACGGAGACCTT.

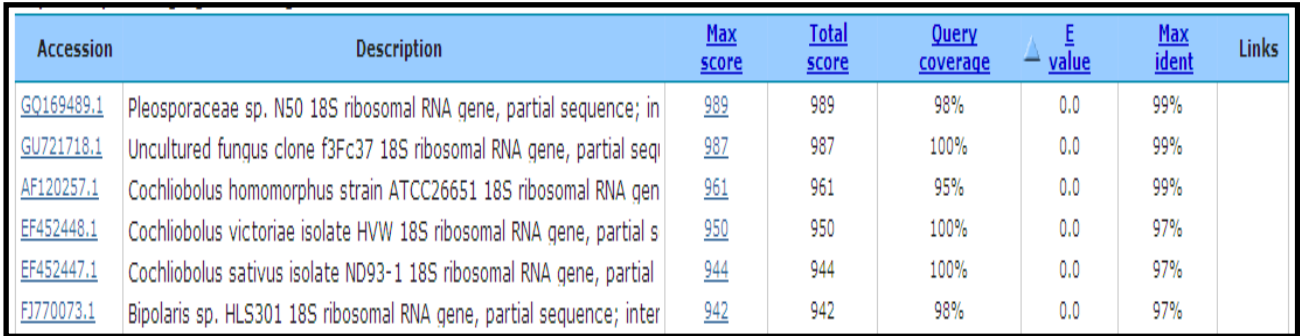

Cuadro 5. Datos arrojados por el BLAST del GenBank, para la secuencia de *Bipolaris victoriae*.

Se realizaron análisis morfológicos en laboratorio los cuales son la obtención de colonias del hongo en medios de cultivo selectivo V8 para inducir su esporulación para posteriormente ser evaluada por PCR. El hongo presenta una esporulación gris oscura la cual estaba compuesta por masas densas de conidios y conidióforos (Figura 21 b y c). Los conidios presentes fueron de color café claro, delgados, ligeramente curvos y estrechos hacia los extremos, con 5-8 septas, se estrechan hacia los extremos, son de color café dorado claro, lisos, con 4-11 septas y miden 40-120 x 12-19 μm (Figura 21 d). La descripción morfológica anterior coincide con lo mencionado por Warham *et al*. (1998) Los conidióforos son solitarios o en grupos, rectos, de color café claro; miden hasta 250 μm de largo y 6-10 μm de espesor. (Figura 21 d).

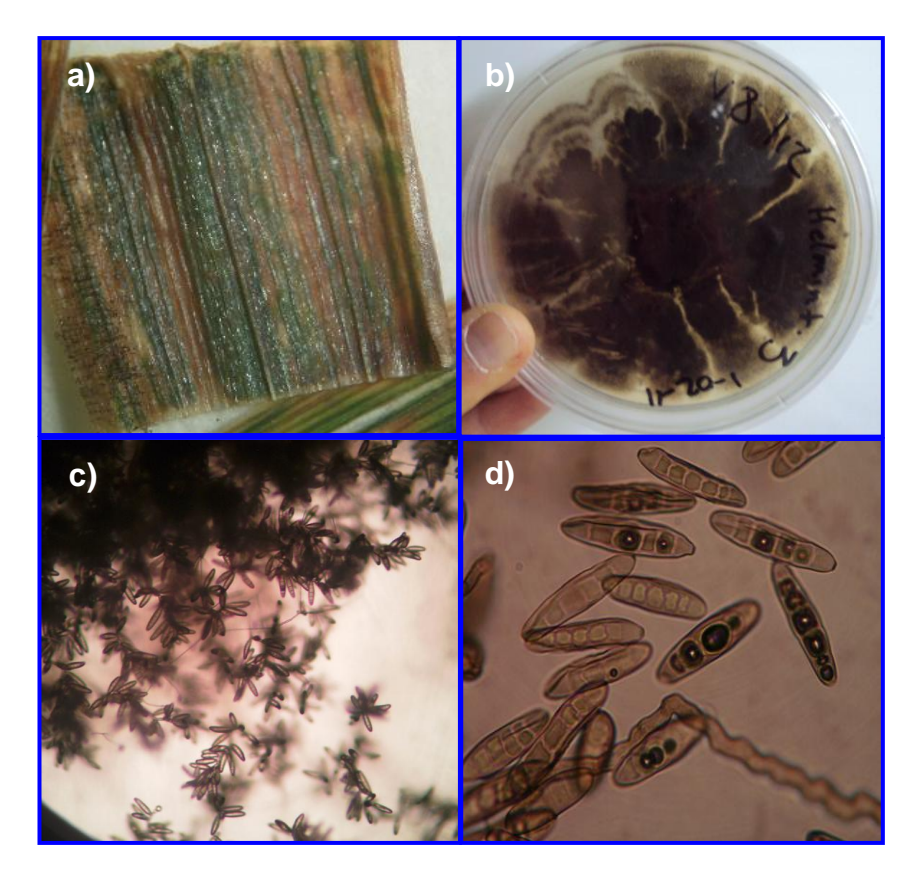

**Figura 21.** a) Se muestra la sintomatología en tejido foliar del hongo; b) esporulación de *Bipolaris victoriae* en medio de cultivo V8; c) crecimiento del hongo en medio de cultivo V8 observado a la lupa a 10 X; d) conidios del hongo *Bipolaris victoriae*.

Este hongo se presentó en el 12.88 % del total de sitios analizados; es un porcentaje alto en comparación con otros tizones, tal vez a este hongo no se le había dado la importancia que tiene, la que radica en la alta producción de toxinas dañinas para la calidad del forraje el cual será consumido por el ganado (Sivanesan, 1987).

3.- La secuencia de MHs cuyo contenido de pares de bases es de 552 bp tuvo una alta homología a las contenidas dentro del GenBank. Los resultados del BLAST del NCBI (National Center for Biotechnology Information) indican que hubo una identidad del 100% con *Cochliobolus sativus* **EF452447.1** (Cuadro 6).

#### > *Cochliobolus sativus* 552 bp

TGATCCGAGGTCAAAAGTTAAAAATGTAGAGTCTTGATGGATTACCGTCCTTTTCTCCTGATACAAAGCGCA AAATATGTGCTGCGCTCCGAAACCAGTAGGCCGGCTGCCAATCGTTTTAAGGCGAGTCTCCCAGAAAGAGG GAGACAAAAAACGCCCAACACCAAGCAAAGCTTGAAGGTACAAATGACGCTCGAACAGGCATGCCCTTTG GAATACCAAAGGGCGCAATGTGCGTTCAAAGATTCGATGATTCACTGAATTCTGCAATTCACACTACGTATC

GCATTTCGCTGCGTTCTTCATCGATGCCAGAACCAAGAGATCCGTTGTTGAAAGTTGTAATAATTACATTGTT TTTACTGACGCTGATTGCAACTGCATAAAAAAAAGGTTTATGGTTTGGTCCTGGTGGCGGGCGAACCCGCC CAGGAAACAACAAGTGCGCAAAAGACATGGGTGAAAAAAATATTTCAGCCGGCCGCGAAGCCAGGCCTTC ATATTTTGTTGTGTAATGATCCCTCCGCAGGTTCACCTACGGAGACCTTGTAC.

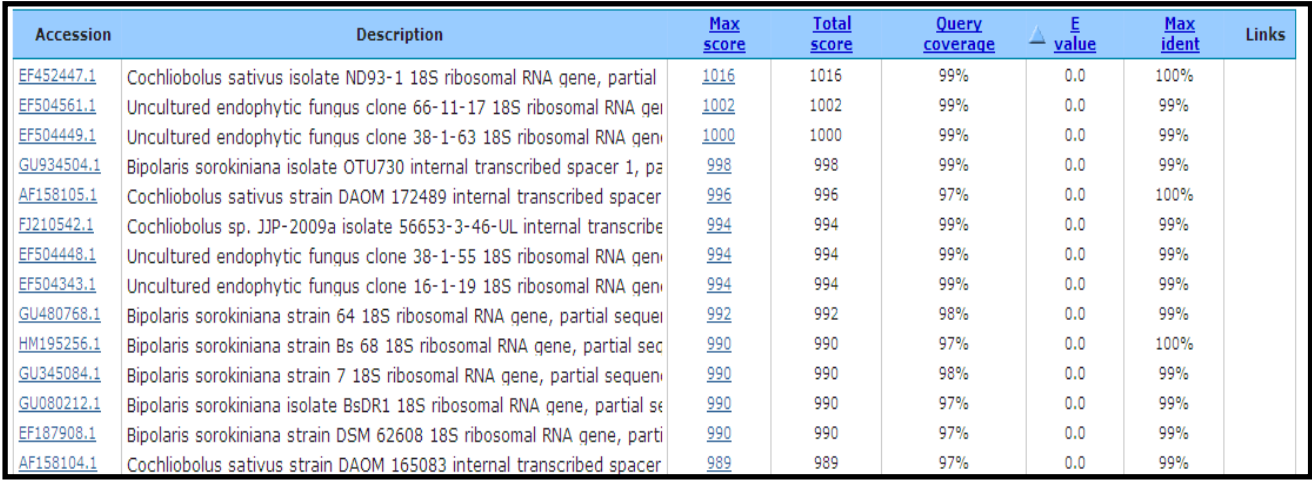

Cuadro 6. Datos arrojados por el BLAST del GenBank, para la secuencia de *Cochliobolus sativus*.

En laboratorio se observó que las colonias del hongo en el tejido foliar son de color café oscuro a negro y están compuestas de masas densas de conidióforos y conidios lo que coincide con lo descrito por Bautista (2005).

Los conidios fueron curvos, de color café oliváceo oscuro, más anchos en el medio, con extremos redondeados. Presentaron paredes gruesas, con 5 a 9 células, las cuales tienen forma de barril. Estas características morfológicas coinciden con las descritas por Warham *et al*. (1998), que menciona también que esta especie presenta una nítida cicatriz en la célula basal y que los conidios son lisos, en su mayoría 6-10 y miden de 4-120 de largo por 17 a 28 micras de ancho (Figura 22).

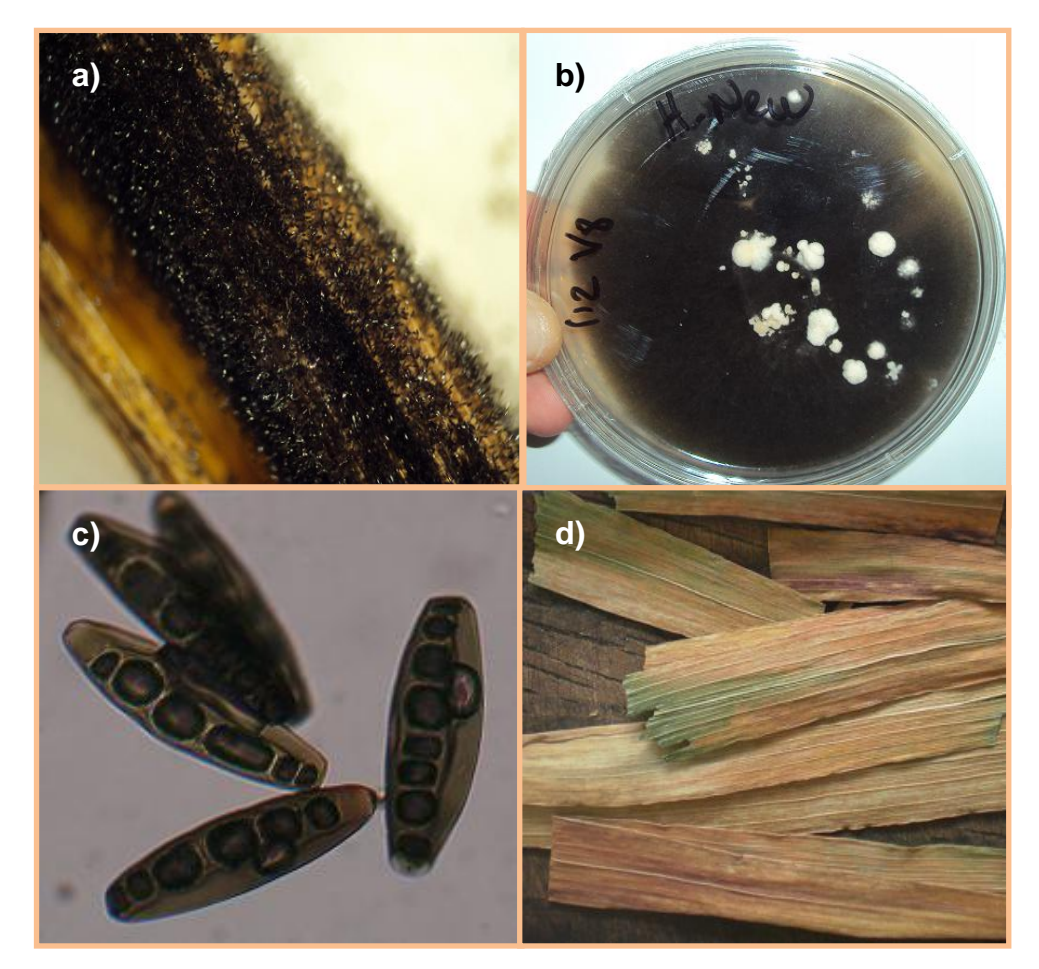

**Figura 22.** a) y d).Se muestra la sintomatología del tizón de la hoja; b) medio de cultivo con conidióforos y conidios; c) conidios de *Cochliobolus sativus.*

Este hongo se presentó en el 9.81% del total de muestras evaluadas, lo cual muestra que es un hongo importante que se presento en todos los ambientes y altitudes, presentándose año con año causando pérdidas severas. Zillinsky (1984) menciona que los síntomas más pronunciados se dan después de espigar. Según Ruiz (2007), es una enfermedad muy destructiva por lo que se considera importante donde se encuentran las condiciones optimas para su desarrollo, como son las altas temperaturas acompañadas de alta humedad.

## **5.2 Análisis de datos.**

La cantidad de muestras analizadas de cada unos de los 63 sitios del año 2009 y 100 del año 2010, presentaron gran diversidad de especies de hongos, lo cual se debió a la variación en condiciones ambientales. Hubo variación en la frecuencia de aparición en cada uno de estos agentes causales de enfermedades foliares de esta manera, las especies presentes fueron por orden de frecuencia: *Puccinia graminis* f.sp. *avenae*, *Puccinia coronata*, *Drechslera avenacea, Cochliobolus sativus, Bipolaris victoriae, Alternaria alternata y Alternaria uredinis;* dichos hongos fueron los que se analizaron estadísticamente ya que las demás enfermedades solo se presentaron en pocos sitios. Estos hongos se analizaron para observar en qué año agrícola se mostró mayor frecuencia, en que altitud se presentan los diferentes tipos de enfermedades y si existió variación entre ellas y por ultimo identificar que sitios presentaron mayor frecuencia de enfermedades.

La frecuencia de hongos fitopatògenos en porcentaje de cada localidad de cada altitud y de cada año, se analizaron con el apoyo del paquete estadístico SAS (Statistical Analisys System) y se realizó pruebas de comparación de medias por Tukey con un  $\alpha$ =0.05 (Garza, 1994).

#### **5.2.1 Frecuencia de hongos por año agrícola**

Según el análisis estadístico y la comparación de diferencias de medias nos muestra que entre los años agrícolas 2009 y 2010 si existen diferencias significativas en cuanto a la frecuencia de las principales enfermedades, es decir, en 2009 se presentaron en mayor incidencia las enfermedades en comparación con el 2010, lo que coincide con lo obtenido por Cervantes (2011), el cual observó de igual forma aunque en incidencia en semilla que las localidades en el año agrícola en el ciclo P-V 2009 presentaron mayor incidencia de hongos comparadas con el año agrícola P-V 2010. Sin embargo, esta diferencia se da de manera muy marcada en *Puccinia coronata* y *Puccinia graminis f. sp avenae* en la que la diferencia del porcentaje de incidencia casi es del doble comparando el 2009 con 2010.

Scott y Chakravort citados por Lara (2006) citan que las royas son patógenos biotròficos por lo tanto existe una relación entre las células vivas y el hongo; el patógeno obtiene alimentos y energía de los puntos donde ocurre la infección, es por ello que la planta va perdiendo la formación de fotosintatos, además en el caso de la roya del tallo los tejidos conductores se colapsan por lo tanto se afecta la asimilación de nutrientes a través del xilema y la translocacion de fotosintatos a través del floema es por esto la importancia que juegan estas dos royas.

*Bipolaris victoriae* mostrò en 2009 1.9 % de incidencia contra 7.5 % en el ciclo 2010; *Alternaria alternata* mostrò 4.7 % de incidencia en 2009 y casi el doble en el ciclo 2010 con 10.8% de incidencia; *Alternaria uredinis* de igual forma mostró una diferencia de casi el doble de incidencia en los dos años, en 2009 un 6.1 % y en 2010 un 2.5 % (Cuadro 7).

Cuadro 7. Medias de la frecuencia de enfermedades con la agrupación Tukey de los ciclos P-V 2009 y P-V 2010.

| Año<br>agrícola   | <b>Puccinia</b><br>coronata | P. graminis fs.<br>avenae | <b>Drechslera</b><br>avenacea | <b>Cochliobolus</b><br><b>sativus</b> | <b>Bipolaris</b><br>victoriae | <b>Alternaria</b><br>alternata | A.uredinis       |
|-------------------|-----------------------------|---------------------------|-------------------------------|---------------------------------------|-------------------------------|--------------------------------|------------------|
| <b>PV</b><br>2009 | 29.6a                       | 20.3a                     | 8.5a                          | 2a                                    | 1.9 <sub>b</sub>              | 4.7b                           | 6.1a             |
| <b>PV</b><br>2010 | 5.5 <sub>b</sub>            | 7.5b                      | 4.6a                          | 4.5a                                  | 7.5a                          | 10.8a                          | 2.5 <sub>b</sub> |

*Drechslera avenacea* y *Cochliobolus sativus* no presentaron diferencias estadísticas en cuanto a su frecuencia en los dos años (Cuadro 7; Figura 23), lo cual pudo deberse a que son hongos que ya se han establecido ampliamente en los sitios sin importar las condiciones ambientales, presentándose año con año.

Cervantes (2011) reportó en sus estudios preliminares que *Drechslera avenacea* y *Cochliobolus sativus* son dos de los hongos fitopatògenos principales que se diseminan por semilla y esto afecta directamente al cultivo, el cual ya estando establecido en campo, será un problema en el desarrollo vegetativo.

Sillas (2010) de igual forma realizó estudios de evaluación de incidencia de *Cochliobolus sativus* y *Drechslera avenacea* los cuales al igual que en este estudio no se mostraron diferencias significativas entre los años de evaluación en general.

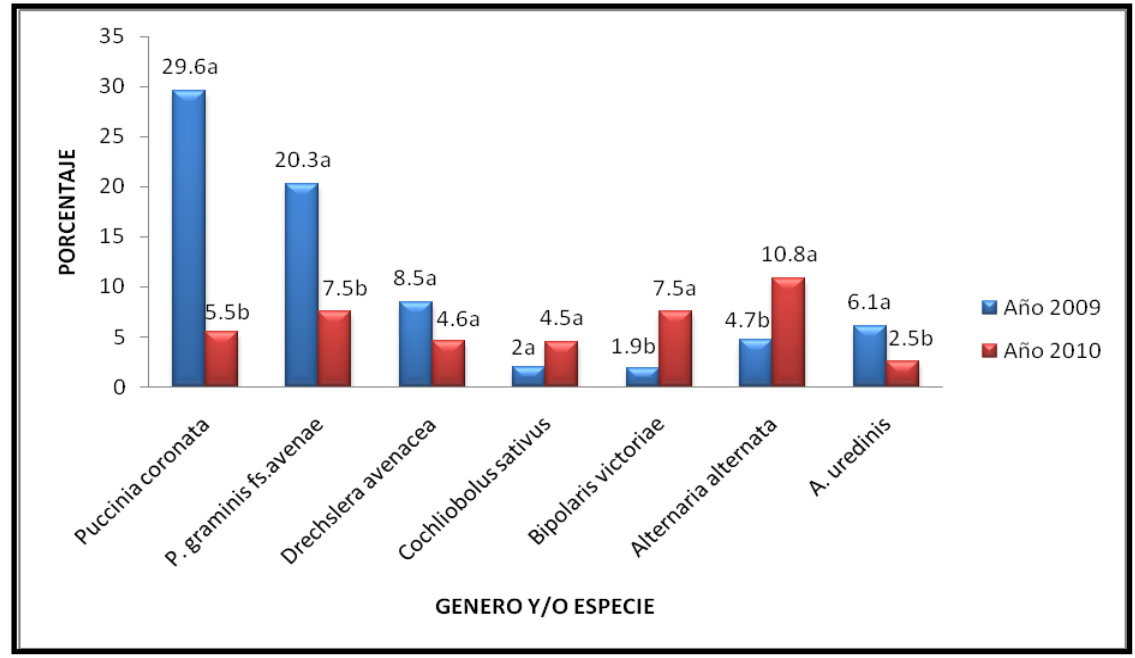

**Figura 23.** Frecuencia en porcentaje de hongos encontrados en cada uno de los años PV-2009 y PV-2010.

#### **5.2.2 Frecuencia de hongos por altitud**

En cuanto al análisis de la variable altitud existieron diferencias significativas en la mayoría de las enfermedades, como *Puccinia coronata* que mostró una frecuencia de infección uniforme en las altitudes de 2000 a 2400 msnm y en los 2400 a 2700 msnm, no obstante en la altitud que va de los 2700 a 3300 msnm su incidencia disminuyò a un 3.9 % (Cuadro 8 ; Figura 24), aseverando que la roya disminuye su infección a mayor altitud y que esta variable es determinante al menos para el ataque de la enfermedad.

En el caso de *Puccinia graminis f. sp. avenae* también existieron diferencias significativas las cuales reflejan que en altitudes de entre 2400 a 2700 es donde se ubican los rangos de infección óptimos para la enfermedad, sin embargo en las altitudes de 200-2400 y 2700-3300 se presentan en menor frecuencia, esto puede atribuirse a las condiciones climatológicas que prevalecen en esos rangos.

El tizón ocasionado por *Drechslera avenacea* sigue una distribución diferente al comparar las altitudes, ya que en los rangos de altitud de 2000-2400 msnm es donde la frecuencia de la enfermedad es mayor con un 11.7 %; sin embargo en la altitud de 2400-2700 msnm el porcentaje es ligeramente abajo con 6.9 % pero no diferente estadísticamente con la altitud anterior, donde si ahi la diferencia estadística es a los 2700-3300 msnm ya que su frecuencia disminuye a 3.9 % de incidencia (Figura 24).

*Cochliobolus sativus* muestra de igual forma un comportamiento inusual al analizarlo por altitudes, ya que entre 2000-2400 y 2700-3300 msnm su frecuencia es de 6.1y 6.9 % y valores estadísticos de cero en la altitud 2400-2700 msnm.

*Alternaría uredinis* sufre el mismo comportamiento al ser analizada por su frecuencia en las diferentes altitudes ya que a mayor altitud mayor frecuencia de infección con 9.2 % (2700-3300 msnm) y conforme va disminuyendo la altitud va perdiendo infectividad.

Cuadro 8. Muestra la diferencia de medias de la frecuencia de enfermedades en cada altitud con la agrupación Tukey de los ciclos PV-2009 Y PV-2010.

| <b>Altitud</b> | <b>Puccinia</b><br>coronata | P. graminis<br>fs. avenae | <b>Drechslera</b><br>avenacea | <b>Cochliobolus</b><br><b>sativus</b> | <b>Bipolaris</b><br>victoriae | <b>Alternaria</b><br>alternata | A.uredinis       |
|----------------|-----------------------------|---------------------------|-------------------------------|---------------------------------------|-------------------------------|--------------------------------|------------------|
| 2000 a<br>2400 | 20a                         | 8.8b                      | 11.7a                         | 6.1a                                  | 5.2a                          | 11.4a                          | 0b               |
| 2400 a<br>2700 | 20.1a                       | 20a                       | 6.9ab                         | 0 <sub>b</sub>                        | 5.1a                          | 8.9a                           | 1.9 <sub>b</sub> |
| 2700 a<br>3300 | 3.9 <sub>b</sub>            | 3.7 <sub>b</sub>          | 3.9 <sub>b</sub>              | 6.9a                                  | 5.6a                          | 5.9a                           | 9.2a             |

Para el caso de *Bipolaris victoriae* y *Alternaria alternata*, la variable altitud no es determinante en la infección de estos patógenos ya que no mostraron diferencias significativas (Cuadro 8; Figura 24) lo que puede relacionarse con lo mencionado por Prescott *et al*., (1998) quienes indican que son enfermedades que se adaptan a una amplia gama de condiciones ambientales.

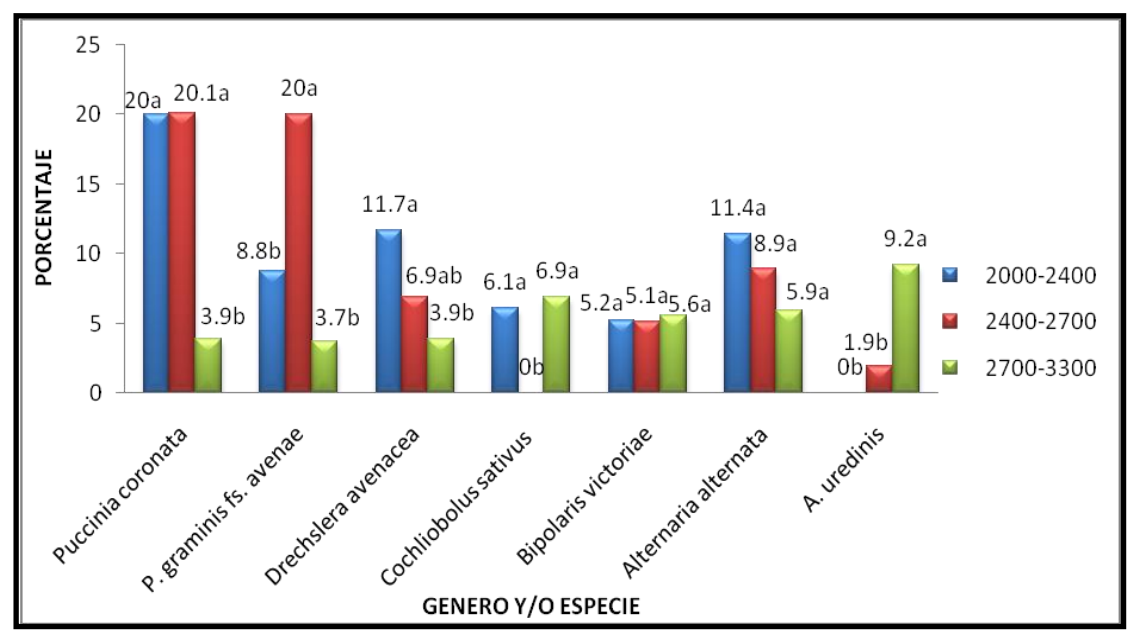

**Figura 24.** Frecuencia en porcentaje de hongos por altitud en los ciclos PV-2009 y PV-2010.

## **5.2.3 Frecuencia de hongos por localidad (sitios).**

Finalizado el análisis estadístico se comprobó que si existen diferencias significativas en cuanto a la frecuencia de cada una de las enfermedades en los sitios (localidades). La presencia de los hongos en el follaje pudo relacionarse con la similitud entre las regiones agroecológicas en cuestión, ya que Ruiz (2007) menciona que las condiciones del ambiente y los factores propios de cada sitio en su conjunto, son determinantes para la presencia de los diferentes hongos.

En cuanto a la roya de la hoja *Puccinia coronata* y la roya del tallo *P. graminis f. sp. avenae* el análisis estadístico arrojó que no existe diferencias significativas en cuanto a la frecuencia de las dos enfermedades entre los 163 sitios. No obstante en *Drechslera avenacea* si existieron diferencias significativas siendo las siguientes localidades: Tepepatlaxco, Hgo (2010), Campus de la UAEM Edo. de Mex. (2010), Nopaltepec Edo. de Méx. (2009), Popopark, Edo. de Méx. (2010), Xaltocan, Tlax. (2010), Tepeyahualco-Sahagun, Hgo. (2010) los que mostraron mayor incidencia (frecuencia) de *Drechslera avenacea* (Ver figura 25).

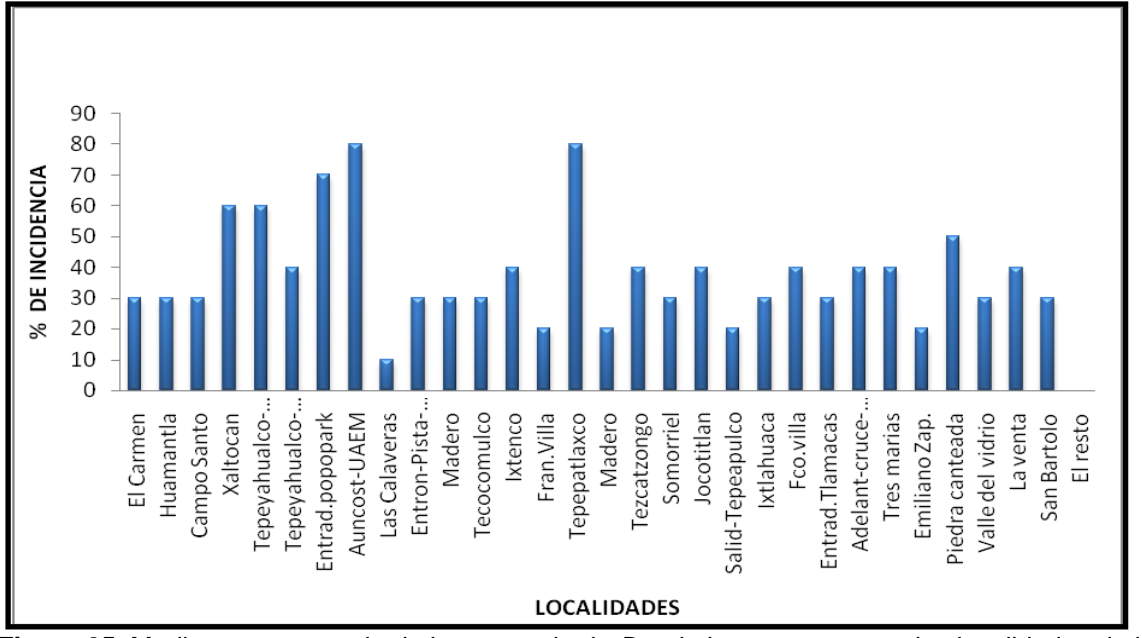

**Figura 25.** Medias en porcentaje de la presencia de *Drechslera avenacea* en las localidades de los ciclos PV-2009 y PV-2010.

En cuanto *Cochliobolus sativus* la localidad que presentó los mayores porcentajes de incidencia fue San Francisco, Edo. de Méx. (2010) con 70% de incidencia, pero entre los demás sitios no existieron diferencias significativas (Figura 26).

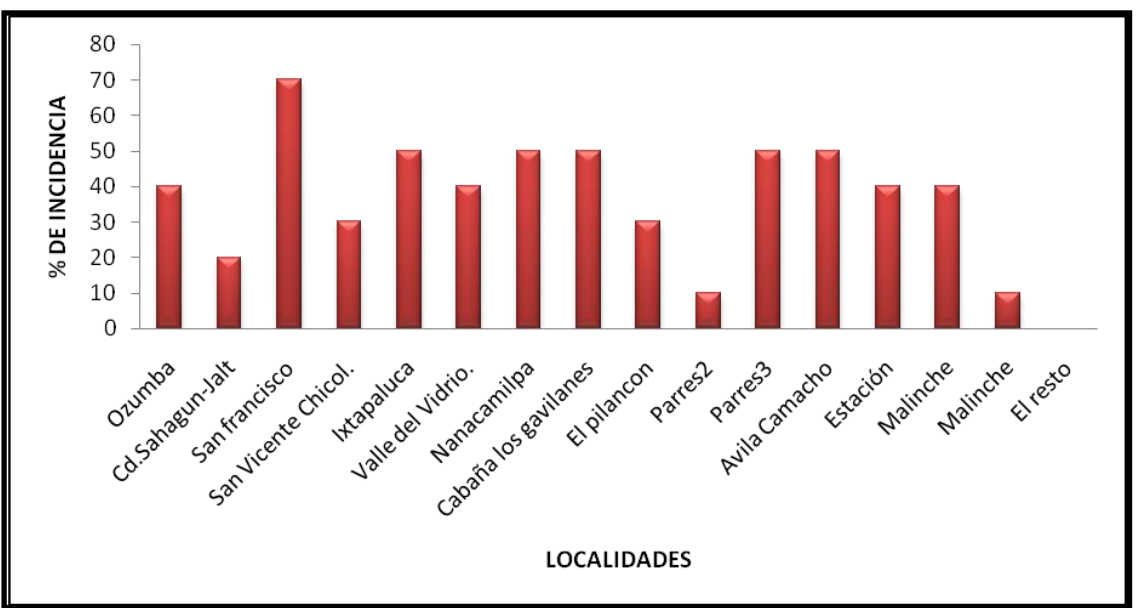

**Figura 26.** Medias en porcentaje de la presencia de *Cochliobolus sativus* en las localidades de los ciclos PV-2009 y PV-2010.

En cuanto *Bipolaris victoriae* si existieron diferencias y el lugar que registró el mayor porcentaje de infección fue Teacalco, Tlax (2010) con el 90 % de incidencia (Figura 27), aunque las demás localidades mencionadas no mostraron diferencia estadísticas significativas.

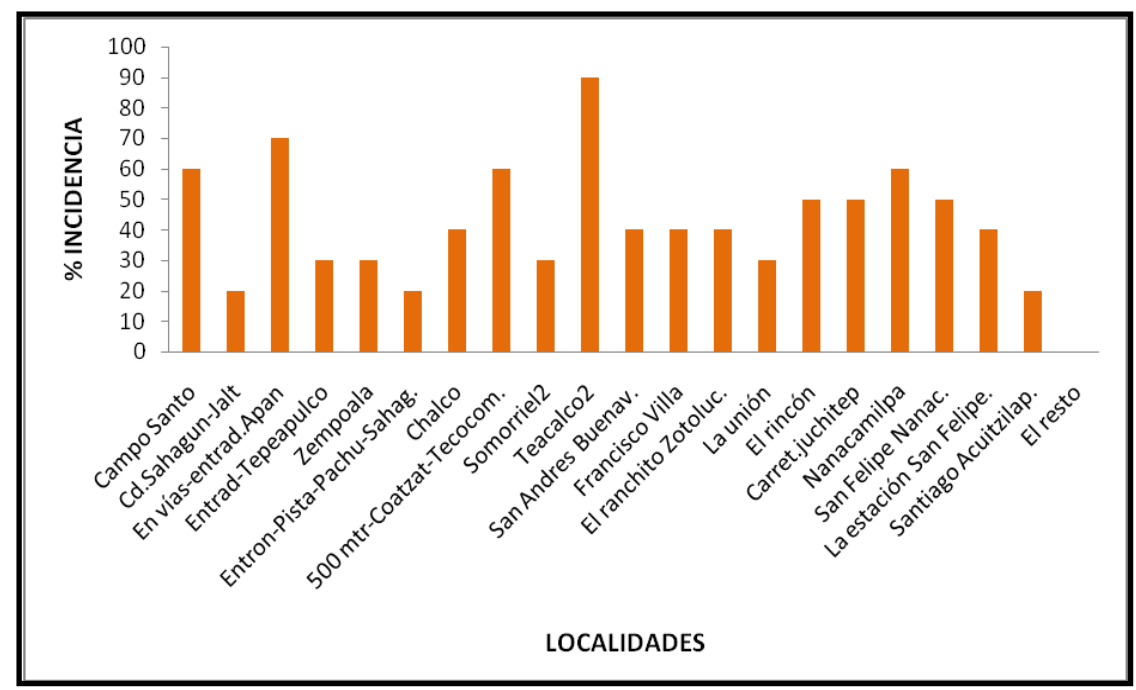

**Figura 27.** Medias en porcentaje de la presencia de *Bipolaris victoriae* en las localidades de los ciclos PV-2009 y PV-2010.

Para el caso de *Alternaria alternata* si existieron diferencias significativas: La malinche, Tlax (2009) y Nicolás Bravo, Tlax (2010) con 50 y 80 % de incidencia respectivamente (Figura 28).
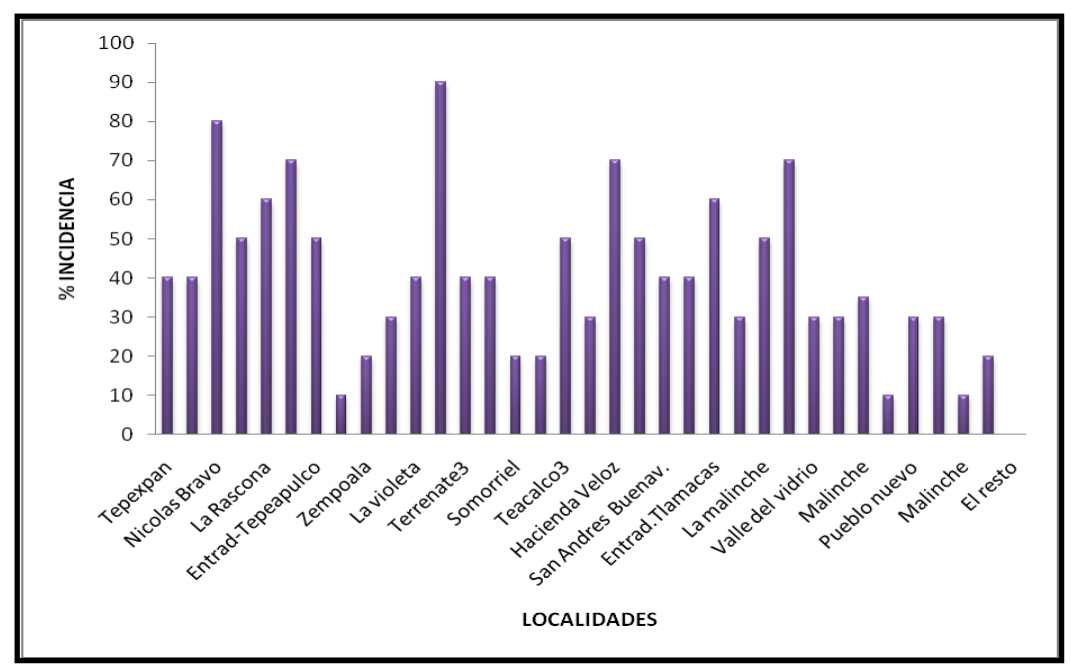

**Figura 28.** Medias en porcentaje de la presencia de *Alternaria alternata* en las localidades de los ciclos PV-2009 y PV-2010.

En cuanto *Alternaria uredinis* si existieron diferencias significativas siendo el sitio Ávila Camacho, Edo. de Méx. (2009) el que registro niveles del 70% de incidencia (Figura 29).

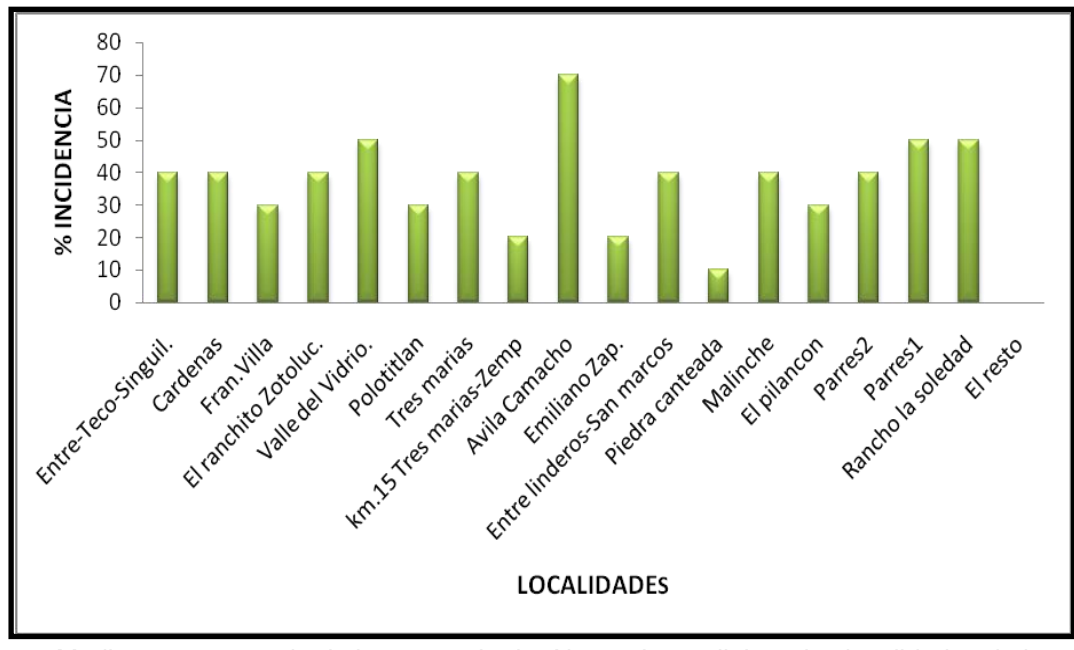

**Figura 29.** Medias en porcentaje de la presencia de *Alternaria uredinis* en las localidades de los ciclos PV-2009 y PV-2010.

La investigación de las enfermedades fungosas de avena es muy importante ya que en México no existía para el cultivo, al menos en la meseta central de México, por ello y en base a los resultados obtenidos, podría ser posible evaluar año con año las condiciones climatológicas del entorno donde se desarrolla el cultivo de avena ya que el ataque de estas varia año con año, para así poder conocer la epidemiologia de los hongos virulentos y así proponer estrategias más acertadas todo con miras al mejoramiento genético .

Las técnicas moleculares nos ayudaron a identificar de manera exacta las especies de hongos que nos estuvieron causando daños serios casi de manera generalizada en todos los sitios en 2 ciclos agrícolas, con esto podría ser posible realizar pruebas de patogenicidad en avena en invernadero para conocer las condiciones óptimas de desarrollo de estas enfermedades y ver si esto influye en el desarrollo de los síntomas en la planta.

Averiguar el comportamiento de las enfermedades foliares como tizones y royas a bajas y altas altitudes, así como el comportamiento de las mismas variedades a estas condiciones, y de ser posible proponer escalas de evaluación para enfermedades en avena.

Sería importante realizar estudios que nos permitan conocer si los hongos saprofitos juegan un papel muy importante en el ataque del tejido foliar una vez que ha sido cortado como forraje, ya que se ha observado que algunas variedades toleran mas el ataque de estos patógenos en esa etapa.

## **VI.- CONCLUSIONES**

 $\triangleright$  Se logro identificar 14 especies de hongos fitópatogenos de avena identificados en los Valles Altos de México, fueron por orden de importancia: *Puccinia graminis* f.sp. *avenae*, *Puccinia coronata*, *Drechslera avenacea, Cochliobolus sativus, Bipolaris victoriae, Alternaria alternata y Alternaria uredinis,* además de encontrar especies en menor frecuencia pero que también se encontraron causando síntomas severos en el tejido foliar de algunas localidades muestreadas: *Curvularia protuberata, Colletotrichum graminícola, Pleospora* sp, *Scolecotrichum graminis* f. sp. *Avenae, Alternaria triticicola, Cochliobolus hawaiiensis y Alternaria triticina.*

 $\triangleright$  Se logro identificar tres especies con ayuda de la PCR las cuales fueron *Bipolaris victoriae, Alternaria alternata* y *Cochliobolus sativus* utilizando las regiones intergènicas ITS4 e ITS5.

 Los géneros de hongos saprófitos no fueron evaluados en el estudio ya que solo representaron un pequeño porcentaje en comparación con los patógenos.

 La incidencia de la roya del tallo y de la hoja fue alta, presentándose en el 61.9 % y 73 % respectivamente del total de sitios evaluados en los dos ciclos P-V/2009 y PV-2010.

 $\triangleright$  Actualmente se desconoce el comportamiento del complejo de enfermedades foliares al 100%, solamente se hace énfasis a las royas, por ser las enfermedades foliares hasta ahora más importantes de la avena, sin embargo estos hongos pueden convertirse en patógenos potenciales que en su momento podrían causar pérdidas económicas importantes que repercutirían en la producción del cultivo en los Valles Altos de México.

## **VII.- LITERATURA CITADA**

 $\bullet$  Agrios G.N. 2001. Fitopatología. 2<sup>da</sup> edición. Edit. UTEHA Noriega editores. México, D.F. pag.402.

Albouy J. y Devergne J. 2000. Enfermedades producidas por virus de las plantas ornamentales. Mundi Prensa. España. Pp 42, 60.

Andersen B; Kroger E; Roberts R.G*.* 2001. Chemical and morphological segregation of *Alternaria alternata, A. gaisen* and *A. longipes*. Mycological Research 105: 291-299.

Archila, M. A. B; Hernández, M. M. 2002. Efecto de la roya de tallo (*Puccinia graminis f.sp. avenae*) sobre el rendimiento y sus componentes en avena (*Avena sativa* L.) Tesis profesional. Departamento de parasitología agrícola. Universidad Autónoma Chapingo. Chapingo, México. Pag 3-9.

• Baum, B.R. 1977. Oats: wild and cultivated. Supply and service Canada. Ottawa Canada. p.1-4

Bautista, E.M.E. 2005. Hongos asociados a la semilla de trigo (*Triticum aestivum* L.) de temporal. Tesis profesional. Departamento de parasitología agrícola. Universidad Autónoma Chapingo. Chapingo, Edo. De México. Pag 51.

Box G.E.P. y Hunter.G.W. 2006. Estadística para investigadores: Introducción al diseño de experimentos, análisis de datos y construcción de modelos. Edit. Reverte. México, D.F. 675 pag.

Bockus W.W., Bowden R.L., Hunger R.M., Morrill W.L., Murray T. D., Smiley R. W. 2010. Compendium of Wheat Diseases and Pests. Third edition. The American Phytopathological Society. St.Paul Minesota, E.U.A.171 pag.

Camacho T.M. 2007.*Curvularia clavata* Jain Patógena de Cereales en Valles Altos de México. Tesis Profesional. Departamento de Parasitología Agrícola. Universidad Autónoma Chapingo, México. Pag.5.

Castro M.O.R. 1981. Guía para cultivar avena de temporal en los Valles Altos de México. SARH. Folleto técnico. Chapingo, México 13 pag.

Castillo, M.L.E. 2007. Introducción al SAS para Windows. Tercera edición. Departamento de Parasitología Agrícola. Universidad Autónoma Chapingo. Chapingo, México. 295 p.

Castillo, M.L.E. 2005. Elementos de muestreo de poblaciones Segunda edición. Departamento de Parasitología Agrícola. Universidad Autónoma Chapingo. Chapingo, México. 267 p.

Cervantes G. M. A. 2011. Diversidad de hongos en semilla de avena producida bajo condiciones de temporal en la mesa central de México. Tesis de Maestría. Departamento de Parasitología Agrícola. Universidad Autónoma Chapingo, México. 100 p.

Chelkowsky J. y Zaklad G. R. 1995.Helminthosporia:Metabolites, Biology, Plant Disease Bipolaris, Drechslera, Exserohilum. Institute of plant Genetics Polish Academy of Sciences. Poxnan, Poland. 220 Pag.

Dickson, J. G. 1956. Diseases of field crops. McGraw-Hill Book Company. New York, E.U. Toronto, Canada and London, Inglaterra. 517 p.

EPPO. 2005. PQR database (version 4.4). Paris, France: European and Mediterranean Plant Protection Organization.

Garza M., A. 1994. Experimentación Agrícola: Métodos estadísticos. Universidad Autónoma Chapingo, México. 357 p.

GenBank. (Fecha de acceso Septiembre 02 de 2011). Disponible en: http://www.ncbi.nlm.nih.gov/GenBank/index.html.

Gerald, K. 1999. Cell and Molecular biology: Concepts and Experiments. 2da.Edicion. New York. United State of America. 816 pag.

FAS-WASDE-USDA. 2011. Producción, Abastecimiento y Distribución (PS & D) base de datos. Consultado el 12 de julio del 2011 y disponible en URL:http://www.pecad.fas.usda.gov/cropexplorer/cropview/CommodityView.cfm?cr opid=0452000&selected\_year=2010.

Gutiérrez C. J.M. 1981. Guía para cultivar avena forrajera en el Valle de México. SARH. Folleto técnico. Chapingo, México 10 pag.

Hernández B.A. 2009. Corroboración e Identificación de *Claviceps purpurea* en el municipio de Nanacamilpa, Tlaxcala. Tesis profesional. Departamento de parasitología agrícola. Universidad Autónoma Chapingo. Chapingo, Edo. de México. Pag 37-38.

Huerta E., J., F. M. Rodríguez G., H.E. Villaseñor M., L.A. Mariscal A., E. Martínez C., R.R. Hortelano S., A. Limón O. y S.G. Leyva M. 2010. La resistencia genética es la mejor alternativa para controlar las royas del trigo y avena. Memoria Técnica No. 11. Día de Campo Cevamex. pp. 86-89.

Jiménez G., C. A. 1992. Descripción de variedades de avena cultivadas en México. Secretaría de Agricultura y Recursos Hidráulicos (SARH), Instituto Nacional de Investigaciones Agrícolas (INIA), Centro de Investigaciones Agrícolas de la Mesa Central, Campo Agrícola Experimental Valle de México. Chapingo, Estado de México, México. 69 p.

• Kirk, P.M., Cannon J.D., Stalpers, J.A. 2001. Dictionary of the fungi 9<sup>th</sup> edition. CAB INTERNATIONAL. Great Britain.654 pag.

 $\bullet$  Latorre, G. B. 1999. Enfermedades de las plantas cultivadas.  $5^{\circ}$  Edición. Editorial Alfaomega. México, D.F. pp. 53-57.

Lara L. J. J. 2006. Efecto de la roya del tallo (*Puccinia graminis* f. sp. *avenae* Eriks y Henn) sobre el rendimiento en avena (*Avena sativa* L.) en Tlaxcala. Tesis profesional. Departamento de Parasitología Agrícola. Universidad Autónoma Chapingo, México. 55 p.

Llácer G., López M.M., Trapero A., y Bello A. 2000. Patología vegetal. Mundi prensa. México D. F. pp 207-274.

Leyva, M. S. G.; Espitia, R. E. Villaseñor, M. H. E. y Huerta,E. J. 2004. Pérdidas ocasionadas por *Puccinia graminis* f. sp. *avenae* Eriks. y Henn., causante de la roya del tallo en seis cultivares de avena (*Avena sativa* L.) en los Valles Altos de México. Rev. Mex. Patol. año/vol. 22 numero 02 p. Sociedad Mexicana de Fitopatología. Cd. Obregón, México. 166-171.

León G.H.M. 1982. Manual para identificar géneros de uredinales (Royas) de México. SAHR. Culiacán, Sinaloa, México. 198 pag.

Li, S. 2000. Molecular diferentiation of *Fusarium solani* f sp. glicine from other *F. solani* based on mitochondrial small subunit rDNA sequences. APS, 90; 491-497p.

Limón O. A., Villaseñor M. H.E., and Espitia R.E. 2010. Estrategias de manejo para la producción de avena forrajera y grano. Folleto Técnico No. 39. INIFAP CIRCE – CEVAMEX. 19 p.

López M.M.A. 1986. Avena, Alpiste y Mijo. Edit. Albatros. Buenos aires argentina. Pag.27, 50-51

López A. G .F. 1984. Manejo de hongos fitopatògenos. Departamento de Parasitología Agrícola. Universidad Autónoma Chapingo. Chapingo, México.135 p.

Mariscal A.L.A. 2010. Estudios de resistencia a roya del tallo (*Puccinia graminis* f. sp. *avenae*) en avena (*Avena sativa* L.). Tesis Doctoral. Colegio de Posgraduados campus Montecillo. Texcoco, Edo. De México. Pag 31-33.

Mendoza, Z.C. 1999. Diagnostico de enfermedades fungosas. Departamento de Parasitología Agrícola. UACH. Chapingo, Mexico. Pag. 71-73.

Nyvall R. F. 1999. Field Crop Diseases. Third Ed. Iowa State University Press/Ames. 1021 p.

Parsons D.B. y Mondoñedo J.R. 1987. Trigo, Cebada, Avena. Editorial Trillas. Área. Producción vegetal. México. D.F. pag. 29, 47.

Presscott J. M., y Burnett P.A. 1986. Enfermedades y plagas del trigo: una guía para su identificación en campo. Folleto 10158. CIMMYT. México, D.F., México. 135 p.

Romero C., S. 1993. Hongos fitopatògenos. UACH. Chapingo, México. 374 p.

Ruiz L., M. J. 2007. Hongos Asociados a la Semilla de Avena (*Avena Sativa* L.). Tesis de Maestría. Departamento de Parasitología Agrícola. Universidad Autónoma Chapingo, México. 76 p.

S.A.H.R. 1989. Segundo encuentro científico y Tecnológico del cultivo de avena. INIFAP. Campo experimental sierra de chihuahua. Cd. Cuauhtémoc, chih. pag.65

Salmerón, Z.J.J. Segundo encuentro científico y tecnológico del cultivo de avena. INIFAP. campo experimental sierra de chihuahua. Cd. Cuauhtémoc, chih. pag.3

• Sambrook D.J., Fritsch E.F., and Maniatis T. 1989. Molecular Cloning: A Laboratory Manual. 2nd. de. Cold Spring Harbor Laboratory, Cold Spring Harbor, N.Y.

Sillas C.R. 2010. Incidencia de enfermedades foliares en avena (*Avena sativa* l.) en los Valles Altos de México. Tesis profesional. Departamento de Parasitología Agrícola. Universidad Autónoma Chapingo, México. 69 p.

SIAP. 2011. Servicio de Información y estadística Agroalimentaria y Pesca: Año Agrícola 2010. México.

Simmons G. E. 2007. Alternaria an Identification Manual. Fungal Biodiversity Centre Utrecht, Netherlands. 775 p.

Sivanesan, A. 1987. Graminicolous species of Bipolaris, Curvularia, Drechslera, Exserohilum and their teleomorphs. C.A.B. International Mycological Institute. Wallingford, Oxon. 261 p.

Soto H.A. 2003. Etiología e Incidencia de la antracnosis de la avena (Avena sativa L.) en Michoacán, México. Tesis profesional. Departamento de parasitología agrícola. Universidad Autónoma Chapingo. Chapingo, Edo. De México. Pag 1-38.

Tlapal B.B. 2006. Apuntes del curso de Micología Taxonómica. Departamento de Parasitología agrícola. Universidad Autónoma Chapingo. 70 pag.

Villaseñor M. H. E., Espitia R. E. y Márquez G. C. 1998. Cevamex nueva variedad de avena para la producción de grano y forraje en México. Folleto Técnico No. 12. INIFAP CIRCE – CEVAMEX. 16 p.

Villaseñor M. H. E., Espitia R. E. y Huerta E., J. 2003. El Campo Experimental Valle de México, estratégico en la producción nacional de avena: Historia y Aportaciones. *En:* 60 años de investigación en el Campo Experimental Valle de México. SAGARPA, INIFAP, Centro de Investigación del Centro, Campo Experimental Valle de México. Chapingo, Estado de México, México. p. 17–30. (Publicación Especial No.1).

Villaseñor M.H.E., Limon O.A., Maria R-A., Rodriguez G.M.F., Huerta E.J., Leyva M.S.G., Espitia R.E. 2009. El cultivo de Avena de temporal en el estado de Tlaxcala, Áreas potenciales, enfermedades, variedades. Folleto técnico No. 37 INIFAP-CIRCT. 23 pag.

Warham E.J., Blutler L.D. y Sutton B.C. 1998. Ensayos para la semilla de maiz y trigo: Manual de Laboratorio. CIMMYT.Mexico, D.F. 84 pag.

Wetzel T., Candresse T., Macquaire G., Ravelonandro M., y Dunez J. 1992. A highly sensitive immunocapture polymerase chain reaction method for plum potyvirus detection. J. Virol. *Meth*. 39, 27-37.

Wiese M.V. 1987. Compendio de enfermedades del trigo. 1ª edición. Editorial Hemisferio sur. Pag. 39-41, 64.

Zillinsky F.J. 1983. Common Disease of Small Grain Cereals. A guide to Identification. Centro internacional de Mejoramiento de Maíz y Trigo. CIMMYT. México, D.F.141 p.

Zillinsky F.J.1984. Guía para la identificación de enfermedades en cereales de grano pequeño. Centro Internacional de Mejoramiento de Maíz y trigo. CIMMYT. México, D.F. 141 p.